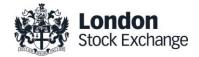

# **SOLA Derivatives**

## Guide to Certification (SAIL)

**Certification Guide** 

Issue 2.1

December 28th, 2020

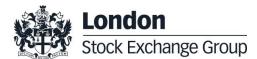

## **Certification Guide**

#### Disclaimer

The London Stock Exchange Group has taken reasonable efforts to ensure that the information contained in this publication is correct at the time of going to press, but shall not be liable for decisions made in reliance on it. The London Stock Exchange Group will endeavour to provide notice to customers of changes being made to this document, but this notice cannot be guaranteed. Therefore, please note that this publication may be updated at any time. The information contained is therefore for guidance only.

# Contents

#### 1.0 Introduction

| 1.1 | Purpose          | 4 |
|-----|------------------|---|
| 1.2 | Readership       | 4 |
| 1.3 | Document History | 4 |
| 1.4 | Contacts         | 5 |
|     |                  |   |

4

5

6

7

#### 2.0 Certification Programme

| 2.1 | Access to the Live Service           | 5       |
|-----|--------------------------------------|---------|
| 2.2 | Software Identification              | 5       |
| 2.3 | Mandatory Certification Requirements | 5       |
| 2.4 | Certification Policy                 | 5       |
| 2.5 | Test Scenario Exception Policy       | 6       |
| 2.6 | Passport across LSEG Venues          | 6       |
| 2.7 | Non-Conformant Behaviour on the Live | Service |
|     | 6                                    |         |
| 2.8 | Self Certification Email             | 6       |
| 2.9 | Test Charges                         | 6       |
|     |                                      |         |

#### 3.0 Certification Process

#### 4.0 Certification Test Scenarios

| 4.1  | Test Procedure                           | 7         |
|------|------------------------------------------|-----------|
| 4.2  | Submitting execution report and notifyi  | ng result |
|      | 8                                        |           |
| 4.3  | Certification Instruments                | 8         |
| 4.4  | Terminology                              | 9         |
| 4.5  | Technical Test Cases                     | 9         |
| 4.6  | Unsolicited Service Test Cases           | 15        |
| 4.7  | Order Creation Test Cases                | 16        |
| 4.8  | Order Cancellation Test Cases            | 38        |
| 4.9  | Order Modification Test Cases            | 40        |
| 4.10 | Indication of Interest to Trade Test Cas | ses44     |
| 4.11 | Bulk Quote Test Cases                    | 45        |
| 4.12 | Trade Management Test Cases              | 53        |
| 4.13 | Market Maker Protection Test Cases       | 56        |
| 4.14 | Market Maker Alarms                      | 57        |
| 4.15 | Drop Copy Test Cases                     | 59        |
| 4.16 | User Defined Strategies (FLEXCO)         | 61        |
| 4.17 | Bundle Order Test Scenarios              | 62        |
| 4.18 | Third Party Trade Test Scenarios         | 68        |
| 4.19 | Pre-Trade Validation                     | 71        |

## **1.0 Introduction**

#### 1.1 Purpose

The purpose of this document is to provide customers with a detailed overview of the Certification service across the eligible London Stock Exchange Group venues London Stock Exchange and Borsa Italiana.

The SAIL Certification Test Cases Guide provides test cases for participants and independent software vendors for the certification of their application in order to interface with SOLA using the native SOLA Access Information Language (SAIL) Protocol

#### 1.2 Readership

The target audience for these publications is anyone working at either the business or Information Technology (IT) level of an organisation interested in certification for the SOLA trading platform.

#### 1.3 Document History

This document has been through the following iterations:

| Issue | Date       | Description                                                                                                    |
|-------|------------|----------------------------------------------------------------------------------------------------|
| 1.0   | 30/09/2013 | Initial Issue                                                                                                    |
| 1.1   | 08/07/2015 |                                                                                                    |
| 1.2   | 16/03/2016 | Annual Certification procedure and contacts                                                                                                    |
| 1.3   | 23/01/2017 | Certification Test Scenarios: 4.7.34; 4.9.36; 4.17.3; 4.19; 4.20.                                                                                                 |
| 1.4   | 15/03/2017 | Review Certification Test Scenarios                                                                                                    |
| 1.5   | 16/08/2017 | Review Certification Test Scenarios<br>New Test cases: ORD-29, ALR-02, TRD04, TRD-05<br>Certification policy updated<br>New Passport policy                       |
| 1.6   | 05/08/2017 | Certification policy updated<br>Review Certification Test Scenarios<br>New Test cases: ORD-30, ORD-31, BUQ-04a, BUQ-04b,<br>BUQ-04c                               |
| 1.7   | 12/03/2018 | Review of test cases ORD-24 and ORD-26<br>ORD-25 and ORD-27 have been modified according to the<br>new Deferred Publication functionality<br>New test case: BO-06 |
| 1.8   | 26/06/2019 | Rebranding                                                                                                    |
| 1.9   | 26/06/2019 | SOLA Version update                                                                                                    |
| 2.0   | 16/09/2019 | SOLA Version update                                                                                                    |
| 2.1   | 28/12/2020 | SOLA Version update<br>New Test cases: ORD-32, ORD-33, ORD-34                                                                                                    |

In subsequent issues, where amendments have been made to the previous version, these changes will be identified using a series of side bars as illustrated opposite.

#### 1.4 Contacts

Please contact Market Access Italy if you have any functional questions about SOLA platform functionalities detailed in this document.

- Phone: 0039 02 72426668
- Email: market-access@borsaitaliana.it

## 2.0 Certification Programme

The Certification Programme is based on regulatory compliance supporting interoperability against the three eligible London Stock Exchange Group (LSEG) venues. The current eligible venues are London Stock Exchange and Borsa Italiana.

The following Certification Programme applies to anyone connecting a software application to an LSEG *Live Service*. A Live service is any production Trading or Information Services environment across LSEG.

Under EU and national regulatory requirements (including the ESMA Guidelines on Systems and Controls in a Highly Automated Trading Environment) the eligible LSEG venues are required to have procedures and arrangements to ensure fair and orderly trading. This includes requirements for physical and electronic security to protect systems from misuse or unauthorised access and to ensure the integrity of the data that is part of or passes through the systems. The eligible venues are required to undertake standardised certification testing to ensure that members and participants systems used to access the venues have a minimum level of functionality that is compatible with fair and orderly trading on those venues.

Customer non-compliance with this certification programme may constitute a breach of the eligible venue terms and conditions or rules.

#### 2.1 Access to the Live Service

Access to the LSEG Live Services is permitted only when a customer's software application has been certified as being fit for purpose.

#### 2.2 Software Identification

All customer software must be identifiable by a software name and version number. Software applications that do not have both a name and version number will not be certified. Certification is limited to a single version of the named software.

#### 2.3 Mandatory Certification Requirements

Customer confirms that the certified trading application is fully conformant to all aspects of the Technical Specifications. Customer also confirms that its application has in place the following controls:

- limits on transaction per second sent by Trading sessions
- limits on order quantity and order countervalue
- ✓ order and trade price limits against static and dynamic controls prices

#### 2.4 Certification Policy

Customers are required to certify or re-certify their applications under the following conditions:

- Prior to use the application in the live environment (for new applications);
- ✓ The customer modifies the software in any way that directly impacts LSEG interfaces. This includes but is not limited to updates to Gateways, Order Management, Execution Management and Quote Management Software;
- ✓ The Exchange upgrades its production environment to a later version of software;

✓ The customer is requested to re-certify their application by the relevant venue.

If no certifications have been performed during a solar year (because any of the previous conditions occurred), the customer will be asked to self-certify (by sending an email to the relevant Trading Venue team that look after certifications) that no changes have been applied to the application since the last certification.

#### 2.5 Test Scenario Exception Policy

Customers only need to complete the test cases relating to the functionalities that they will use on the Live Services. If a customer's application does not support the functionality described in a particular test scenario and they do not intend to complete the scenario during the test, this must be agreed before the start of the certification test and reported in the certification report.

#### 2.6 Passport across LSEG Venues

The Group is pleased to confirm that upon successful certification against one of the venues IDEM, CurveGlobal markets Equity Derivatives or Interest Rate Derivatives, the certified application will be permitted to access all SOLA Production systems – London and Milan, according with the membership agreement currently in place.

However, please be aware that in order for the passport to be applicable, the certified functionalities must be the same across all the venues where the customer wishes to connect to with the same application software.

#### 2.7 Non-Conformant Behaviour on the Live Service

Any non-conformant behaviour by a customer's software application on the Live Services may lead to the software application being disconnected and not re-connected until it has been re-certified and the non-conformant behaviour corrected.

#### 2.8 Self Certification Email

If no certifications have been performed during a solar year (because any of the conditions reported in §2.4 occurred), the customer will be asked to self-certify (by sending an email) that no changes have been applied to the application since the last certification.

Email confirmation should be sent to Market-access@borsaitaliana.it

#### 2.9 Test Charges

The published venue specific Certification charges apply to all certification testing regardless of the test being assisted or not.

## **3.0 Certification Process**

The Certification Process is an integral part of the Certification Programme.

Mandatory testing will be required for all applications that wish to connect to the production environment and mandatory functions will need to be tested in order to confirm conformant behaviour.

Customers should consider their software application's 'production ready' before attempting the test. Customers should also read and familiarise themselves with this document and the Market and Product Specific Testing documents. These documents contain important guidance that must be read before completing the certification process. When ready to take the test, customers should complete the following steps:

- Customers should contact **Market Access Italy** to book a certification test slot providing the Sotware name, version and gateway interfaces.
- The Market Access team will forward the relevant Certification Test Report to the customer.

#### **Before Taking the Test**

The Market Access Italy team will be available to assist participants in completing part of their certification test by performing both mandatory and optional functions.

Customers must identify the venue and the test scenarios supported by their application, by ticking the relevant boxes on the Certification Test Report. The report form must then be sent to: <u>Market-access@borsaitaliana.it</u>

This is a formal record of the software application that is being certified.

Customers should save a copy of the test report as they will be required to use it during the test to record their test results.

#### **During the Test**

Customers should complete the full set of uncoordinated test cycles described in Section 4 and inform Market Access Italy when this has been completed. If required some limited support can be provided during this phase.

Customers should record the test results on the Full Certification Test Report using the test procedure shown at the start of section 4. Customers are required to complete all test scenarios previously marked on the Full Certification Test Report within a trading day. If a customer does not complete a pre-agreed test scenario, the test will fail.

When all of the uncoordinated test scenarios have been completed, the customer must then complete a set of coordinated test scenarios, assisted by a tester.

The customer can repeat this part as many times as necessary, however additional test sessions may have to be booked if the testing exceeds two hours.

When all test scenarios have been completed, the customer should email the completed Certification Test Report to the tester. The email should be addressed to <u>Market-access@borsaitaliana.it</u>

#### After the Test

After the test the tester will check the details on the completed Full Certification Test Report and review the log files for the completed test scenarios. A report is generated detailing how the customer's application has performed during the test. If no retesting is required, the report will be sent to the customer to sign off the application as fit for purpose and ready for production access.

The following items are checked:

- The functional behaviour and message sequencing in each scenario
- If the session was maintained for the entire period or if it dropped
- If any errors were produced over the time period

If multiple interfaces were included in the test, the results are concatenated into a single report. The report will be run specifying a time ranged limited to a single day. If the customer is required to repeat any of the testing they should do so within 24 hours of the original test.

By returning the signed copy of the Full Certification Test Report the customer is confirming that their application is fully conformant to all aspects of the SOLA Platform Technical Specifications and technically behaves as described in the guidance given in the technical specification.

#### 4.0 Certification Test Scenarios

#### 4.1 Test Procedure

Before proceeding with the certification test, customers must send the Certification Report to <u>market-access@borsaitaliana.it</u> and ask for an available date to schedule the conformance test session.

The certification report must contain the following information:

• Sotware name, version and gateway interfaces

- which functionalities are supported by the software
- the Venue where the test will be run and the Venue(s) the software connects to

Customers must perform all of the steps in each of the test scenarios reported in this document and record the results in the relevant sections of the Test Report.

A Certification report will be run after the customer has confirmed a successful run of their application on the CDS.

The report will extract all the relevant functions performed by the application and presented them in a format to be reviewed by the testing team to confirm a pass or fail.

Prior to the report being run the customer will be required to confirm the **venue**, the **gateway interfaces** they are certifying and the **userIDs** they are using for each gateway. This will be detailed in the supporting certification report (detailed below) submitted by the customer. The reporting tool will use this information to extract all behaviour for a given time period.

Considerations for the report are listed below.

- 1. The report will be run against any of the interfaces at once or against each separate interface individually depending on the customer application.
- 2. The report will be run specifying a time range limited to a single day.
- 3. The report will extract all message interface behaviour and represent this in a readable format in order to identify a successful set of functional testing.
- 4. The report will identify if the session was maintained for the entire period or if it dropped.
- 5. The report will check for any and all errors produced over the time period.
- 6. The report will be sent to the customer to sign off the application as fit for purpose and ready for production access.
- 7. The customer is responsible for any information declared on the signed-off Certification Test Report.

#### 4.2 Submitting execution report and notifying result

The Customer has to run the Self Certification tests (not coordinated), the Certification Report tests (coordinated) in coordination with the testing team and mark the result of test cases on Certification Report.

At the end of the Self Certification and Certification Session the Customer should consolidate the Certification Report and send a copy of it to the testing team at <u>Market-access@borsaitaliana.it</u>

The testing team will verify the reports within 1-3 business days.

The testing team will then send back the result of the test (PASS or FAIL) and the Certification Report for final customer sign-off.

Final sign off by the customer should be sent to Market-access@borsaitaliana.it.

#### 4.3 Certification Instruments

Instruments involved in the various certification test cases are identified as INST1 to INST22. These symbols may refer to any instrument available in the SOLA test environment. According to the client requirements, the list of instruments to be used may either be formally defined prior to the certification or "on the fly" as the certification goes.

Symbols GRP1 and GRP2 may refer to any instrument group available in the SOLA test environment. Symbol GRP1 may refer to any strategy instrument group. As for instruments, the list of groups to be used may either be formally defined prior to the certification or "on the fly" as the certification goes, in accordance with the client's requirements

The price and quantity specified in the test case description are indicative.

Customer must follow the prices and quantities accepted for the instrument on which it operates

#### 4.4 Terminology

| Term             | Definition                                                                                                    |
|------------------|----------------------------------------------------------------------------------------------------|
| Client           | Refers to a computer system able to interact with the SOLA trading platform and to support the specific range of functionalities required by the firm's trading activities.    |
| Instrument       | A specific tradable option or future or strategy. For options, there are two instruments for each underlying, expiry month and strike price combination: one put and one call. |
| Instrument group | Refers to all instruments with the same underlying.                                                                                                    |

## 4.5 Technical Test Cases

## 4.5.1 Establishing a SAIL session

| ID #: TEC  | -01 Type: Technica                                                                                                    | l Requireme              | nt: Mandatory         | Co-ordinated Test: N         |  |  |
|------------|----------------------------------------------------------------------------------------------------|--------------------------|-----------------------|------------------------------|--|--|
| Descriptio | Description: Establishing the first SAIL connection of a trading session.                                                                                            |                          |                       |                              |  |  |
| Comment    | s: First Time User Connection (M                                                                                                    | lessage Type TC).        |                       |                              |  |  |
| Prerequis  | sites                                                                                                    |                          |                       |                              |  |  |
| None.      |                                                                                                    |                          |                       |                              |  |  |
|            |                                                                                                    | Expected Resu            | Ilts                  |                              |  |  |
| #          | Test Steps                                                                                                    | Trading Engine<br>(SAIL) | Responses             | Market Information<br>(HSVF) |  |  |
| 1          | Client: Connects to SOLA.                                                                                                    | Connection esta          | ablished.             |                              |  |  |
|            | Sends a TC message.                                                                                                    | Sends a TK me            | ssage                 |                              |  |  |
|            | [Exchange Message ID: 0]                                                                                                    | [User sequence           | ID: 0 ]               |                              |  |  |
| 2          |                                                                                                    | Sends a Heartb           | eat message question. |                              |  |  |
|            |                                                                                                    | Sends a TH me            | ssage                 |                              |  |  |
| 3          | Client: Sends a Heartbeat<br>response within the specified<br>timeframe [Inactivity Interval]<br>value sent in the connection<br>message (TC).<br>Sends a TI message |                          |                       |                              |  |  |

## 4.5.2 Terminating a SAIL session

| ID #: TE  | C-02                                                     | Type: Technical  | Requirement:                  | Mandatory | Co-ordinated T               | est: N |
|-----------|----------------------------------------------------------|------------------|-------------------------------|-----------|------------------------------|--------|
| Descripti | Description: Terminating a SAIL session                  |                  |                               |           |                              |        |
| Commer    | Comments: User's Disconnection Request (Message Type TD) |                  |                               |           |                              |        |
| Prerequi  | isites                                                   |                  |                               |           |                              |        |
| Executio  | n of test case TE                                        | EC-01            |                               |           |                              |        |
|           |                                                          |                  | Expected Results              |           |                              |        |
| #         | # Test Steps                                             |                  | Trading Engine Resp<br>(SAIL) | onses     | Market Information<br>(HSVF) |        |
| 1         | Client: Discon                                           | nects from SOLA. | Connection is terminat        | ed.       |                              |        |
|           | Sends a TD m                                             | nessage          | Sends a TL message            |           |                              |        |

## 4.5.3 Restarting a SAIL session

| ID #: TE | C-03 Type: Technical                                                                                                 | Requirement: Mandatory                                                                                                    | Co-ordinated Test: N         |  |  |  |
|----------|----------------------------------------------------------------------------------------------------|----------------------------------------------------------------------------------------------------|------------------------------|--|--|--|
|          | Description: User Reconnection during the session – Retransmission from next message.                                |                                                                                                    |                              |  |  |  |
| Prerequ  |                                                                                                    |                                                                                                    |                              |  |  |  |
|          | Test Steps                                                                                                    | Expected Results                                                                                                    |                              |  |  |  |
| #        |                                                                                                    | Trading Engine Responses<br>(SAIL)                                                                                                    | Market Information<br>(HSVF) |  |  |  |
| 1        | Client: Reconnects to SOLA.<br>Sends a TC message with a<br>blank Exchange Message ID:<br>[Exchange message ID: " "] | Sends an arbitrary number of<br>messages and the connection is<br>re-established.<br>Sends a TK message:<br>[User sequence ID != next<br>expected User sequence ID] |                              |  |  |  |

## 4.5.4 Disconnection Instruction Management – Exchange Disconnection

| ID #: TI | EC-04 Type: Technical                                                                                            | Requirement: Optional                                       | Co-ordinated Test: N                            |  |  |  |
|----------|----------------------------------------------------------------------------------------------------|-------------------------------------------------------------|-------------------------------------------------|--|--|--|
| Descrip  | Description: Disconnection Instruction Management – Disconnection by Exchange; outstanding quotes are cancelled. |                                                             |                                                 |  |  |  |
| Comme    | ents: None.                                                                                                    |                                                             |                                                 |  |  |  |
| Prereq   | uisites                                                                                                    |                                                             |                                                 |  |  |  |
| None.    |                                                                                                    |                                                             |                                                 |  |  |  |
|          |                                                                                                    | Expected Results                                            |                                                 |  |  |  |
| #        | Test Steps                                                                                                    | Trading Engine Responses<br>(SAIL)                          | Market Information<br>(HSVF)                    |  |  |  |
| 1        | Client: Connects to SOLA.                                                                                        | Connection established.                                     |                                                 |  |  |  |
|          | Sends a TC message:                                                                                              | Sends a TK message                                          |                                                 |  |  |  |
|          | [Exchange Message ID: 0]                                                                                         |                                                             |                                                 |  |  |  |
|          | [Inactivity Interval: 1]                                                                                         |                                                             |                                                 |  |  |  |
| 2        | Client: Active Y(ON)                                                                                             |                                                             |                                                 |  |  |  |
| 3        | Client: Specifies disconnection instructions.                                                                    | Disconnection Instruction is accepted.                      |                                                 |  |  |  |
|          | Sends a TA message:                                                                                              | Sends a TM message                                          |                                                 |  |  |  |
|          | [Disconnection Instruction: Q]                                                                                   |                                                             |                                                 |  |  |  |
| 4        | Client: Sends a few quotes.                                                                                      | Quotes are accepted.                                        | Quote or Market Depth sent.                     |  |  |  |
|          | Sends several Q <i> messages</i>                                                                                 | Sends several LA messages                                   | Several /FFF or H/HF messages are sent.         |  |  |  |
|          |                                                                                                    |                                                             | For strategy: Several FS or HS message are sent |  |  |  |
| 5        | Client: Stops flow of client<br>messages for longer than the                                                     | SOLA disconnects client and cancels all outstanding quotes. | Quote or Market Depth sent.                     |  |  |  |
|          | "Inactivity Interval" period defined                                                                             | cancels an outstanding quotes.                              | Several F/FF or H/HF messages are sent.         |  |  |  |
|          | in the TC message of this connection.                                                                            |                                                             | For strategy: Several FS or HS message are sent |  |  |  |
| 6        | Client: Reconnects and receives                                                                                  | Connection accepted.                                        |                                                 |  |  |  |
|          | missed messages.                                                                                                 | Sends a TK message                                          |                                                 |  |  |  |
|          | Sends a TC message:<br>[Exchange message ID: " "]                                                                | Quotes cancellation notice is                               |                                                 |  |  |  |
|          | [Exchange message ID: ]                                                                                          | sent.<br>Sends an KG message                                |                                                 |  |  |  |
|          |                                                                                                    | Condo an NO message                                         |                                                 |  |  |  |

## 4.5.5 Disconnection Instructions Management – Client Disconnection

| ID #: TE | C-05 Type: Technic                                                                                             | al Requirement: C                                   | ptional | Co-ordinated Test: N                           |  |  |
|----------|----------------------------------------------------------------------------------------------------|-----------------------------------------------------|---------|------------------------------------------------|--|--|
| Descript | Description: Disconnection Instruction Management – Disconnection by Client; outstanding quotes are cancelled. |                                                     |         |                                                |  |  |
| Commer   | nts: None.                                                                                                    |                                                     |         |                                                |  |  |
| Prerequ  | isites                                                                                                    |                                                     |         |                                                |  |  |
| None.    |                                                                                                    |                                                     |         |                                                |  |  |
|          |                                                                                                    | Expected Results                                    |         |                                                |  |  |
| #        | Test Steps                                                                                                    | Trading Engine Respon<br>(SAIL)                     |         | larket Information<br>HSVF)                    |  |  |
| 1        | Client: Specifies disconnection instructions.                                                                  | Disconnection Instruction accepted.                 | is      |                                                |  |  |
|          | Sends a TA message:                                                                                            | Sends a TM message                                  |         |                                                |  |  |
|          | [Disconnection Instruction: Q]                                                                                 |                                                     |         |                                                |  |  |
| 2        | Client: Active Y(ON)                                                                                           |                                                     |         |                                                |  |  |
| 3        | <u>Client:</u> Sends a few quotes.                                                                             | Quotes are accepted.                                |         |                                                |  |  |
| 3        | Sends several Q <i> messages</i>                                                                               | Sends several LA messa                              | aes     |                                                |  |  |
| 4        | Client: Disconnects.                                                                                           | Disconnection is accepte                            | 0       | Quote or Market Depth sent.                    |  |  |
|          | Sends a TD message                                                                                             | Sends a TL message                                  |         | everal /FFF or H/HF messages are sent.         |  |  |
|          |                                                                                                    | All outstanding quotes ar cancelled.                | e F     | or strategy: Several FS or HS message are sent |  |  |
| 5        | <u>Client:</u> Reconnects and receive                                                                          | Connection accepted.                                |         |                                                |  |  |
| 5        | missed messages.                                                                                               | Sends a TK message                                  |         |                                                |  |  |
|          | Sends a TC message:                                                                                            | Quotes cancellation notic<br>sent. Sends an KG mess |         |                                                |  |  |
|          | [Exchange message ID: " "]                                                                                     | Sent. Sentas an NG Mess                             | aye     |                                                |  |  |

## 4.5.6 Disconnection Instruction Management – Quotes not Cancelled

| ID #: TEC  | -06 Type: Technical                                                                                               | Requirement: Optional                                                                        | Co-ordinated Test: N                                                                                              |  |  |  |
|------------|----------------------------------------------------------------------------------------------------|----------------------------------------------------------------------------------------------|----------------------------------------------------------------------------------------------------|--|--|--|
| Descriptio | Description: Disconnection Instruction Management – Disconnection by Client; outstanding quotes are not cancelled |                                                                                              |                                                                                                    |  |  |  |
| Comment    | s: Instruction to cancel quotes is                                                                                | removed                                                                                      |                                                                                                    |  |  |  |
| Prerequis  | sites                                                                                                    |                                                                                              |                                                                                                    |  |  |  |
| Execution  | of test case TEC-05                                                                                               |                                                                                              |                                                                                                    |  |  |  |
|            |                                                                                                    | Expected Results                                                                             |                                                                                                    |  |  |  |
| #          | Test Steps                                                                                                    | Trading Engine Responses<br>(SAIL)                                                           | Market Information<br>(HSVF)                                                                                      |  |  |  |
| 1          | Client: Specifies<br>disconnection instructions.                                                                  | Disconnection Instruction is accepted.                                                       |                                                                                                    |  |  |  |
|            | Sends a TA message:<br>[Disconnection Instruction: Q]                                                             | Sends a TM message                                                                           |                                                                                                    |  |  |  |
| 2          | Client: Active N(OFF)                                                                                             |                                                                                              |                                                                                                    |  |  |  |
| 3          | <u>Client:</u> Sends a few quotes.<br>Sends several Q <i><br/>messages</i>                                        | Quotes are accepted.<br>Sends several LA messages                                            | Quote or Market Depth sent.Several F/FF or H/HF messages are sent.For strategy: Several FS or HS message are sent |  |  |  |
| 4          | <u>Client:</u> Disconnects.<br>Sends a TD message                                                                 | Disconnection is accepted;<br>outstanding quotes are not<br>cancelled.<br>Sends a TL message |                                                                                                    |  |  |  |
| 5          | <u>Client</u> : Reconnects.<br>Sends a TC message                                                                 | Connection is accepted.<br>Sends a TM message                                                |                                                                                                    |  |  |  |

## 4.5.7 Sequence Resynchronization

| ID #: TEC  | -07                                                             | Type: Technical                               | Requirement: Mandatory                                                                                                    | Co-ordinated Test: N         |  |  |
|------------|-----------------------------------------------------------------|-----------------------------------------------|----------------------------------------------------------------------------------------------------|------------------------------|--|--|
| Descriptio | Description: Re-synchronization from out of sequence situation. |                                               |                                                                                                    |                              |  |  |
| Comment    | ts: None.                                                       |                                               |                                                                                                    |                              |  |  |
| Prerequi   | sites                                                           |                                               |                                                                                                    |                              |  |  |
| Client mu  | st be disconn                                                   | ected.                                        |                                                                                                    |                              |  |  |
|            |                                                                 |                                               | Expected Results                                                                                                    |                              |  |  |
| #          | Test Steps                                                      | 3                                             | Trading Engine Responses<br>(SAIL)                                                                                                    | Market Information<br>(HSVF) |  |  |
| 1          | Sends a T                                                       | nects to SOLA<br>C message:<br>Message ID: 0] | Connection established.<br>Sends a TK message                                                                                                    |                              |  |  |
| 2          | quote.                                                          | ds an order or a<br>lence ID: z]              | Message is out of sequence.<br>Client is disconnected. Client<br>must reconnect.<br>Sends a TO message:<br>[Received User Sequence ID: z]<br>[Expected User Message ID: x ] |                              |  |  |
| 3          | Client: Rec                                                     |                                               | Re-connection and Disconnection<br>Instructions are accepted.<br>Sends a TK                                                                                                 |                              |  |  |
| 4          | quote.                                                          | ds an order or a<br>lence ID: x]              | Message is in sequence. Order or quote is accepted.                                                                                                    |                              |  |  |

## 4.5.8 End of Transmission

| ID #: TE  | C-08                                                     | Type: Technical | Requirement:                | Mandatory | Co-ordinated Test: N         |  |  |  |
|-----------|----------------------------------------------------------|-----------------|-----------------------------|-----------|------------------------------|--|--|--|
| Descripti | Description: End of Transmission                         |                 |                             |           |                              |  |  |  |
| Commer    | nts: None.                                               |                 |                             |           |                              |  |  |  |
| Prerequ   | isites                                                   |                 |                             |           |                              |  |  |  |
| Executio  | n of test case TE                                        | C-01            |                             |           |                              |  |  |  |
|           |                                                          |                 | Expected Results            |           |                              |  |  |  |
| #         | Test Steps                                               |                 | rading Engine Resp<br>SAIL) |           | Market Information<br>(HSVF) |  |  |  |
| 1         | <u>Client</u> : Sends<br>Transmission<br>end of the trad | message at the  | Sends a TT message          |           |                              |  |  |  |
|           | Restart SAIL F<br>gateway.                               | Front End       |                             |           |                              |  |  |  |

## 4.6 Unsolicited Service Test Cases

## 4.6.1 Group Status Change Notification

| ID #: UN | IS-01 Type: Unsolicit                                                    | Type: Unsolicited Services |                                                            | Optional | Co-ordinated Test: N               |  |  |  |  |
|----------|--------------------------------------------------------------------------|----------------------------|------------------------------------------------------------|----------|------------------------------------|--|--|--|--|
| Descript | Description: Group State Change Notification                             |                            |                                                            |          |                                    |  |  |  |  |
| Commer   | Comments: None.                                                          |                            |                                                            |          |                                    |  |  |  |  |
| Prerequ  | isites                                                                   |                            |                                                            |          |                                    |  |  |  |  |
| Choose   | Choose a Group and change the status of the group.                       |                            |                                                            |          |                                    |  |  |  |  |
|          |                                                                          | Expected F                 | Expected Results                                           |          |                                    |  |  |  |  |
| #        | Test Steps                                                               | Trading Er<br>(SAIL)       | Trading Engine Responses<br>(SAIL)                         |          | t Information<br>)                 |  |  |  |  |
| 1        | Client: Is connected and has<br>requested to receive NG<br>message type. |                            |                                                            |          |                                    |  |  |  |  |
| 2        |                                                                          | instrument                 | G message when a<br>group change from<br>f** to Continuous |          | Status Updated.<br>message is sent |  |  |  |  |

## 4.6.2 Instrument State Change Notification

| ID #: UN | IS-02 Type: Unsolicited                                                  | I Services                                                       | Requirement:  | Optional               | Co-ordinated Test: N                                                  |  |  |  |
|----------|--------------------------------------------------------------------------|------------------------------------------------------------------|---------------|------------------------|-----------------------------------------------------------------------|--|--|--|
| Descript | Description: Instrument State Change Notification                        |                                                                  |               |                        |                                                                       |  |  |  |
| Commer   | Comments: None.                                                          |                                                                  |               |                        |                                                                       |  |  |  |
| Prerequ  | isites                                                                   |                                                                  |               |                        |                                                                       |  |  |  |
| Choose   | Choose an instrument and change the status of the instrument.            |                                                                  |               |                        |                                                                       |  |  |  |
|          |                                                                          | Expected Resu                                                    | lts           |                        |                                                                       |  |  |  |
| #        | Test Steps                                                               | Trading Engine Responses<br>(SAIL)                               |               | Market Infor<br>(HSVF) | rmation                                                               |  |  |  |
| 1        | Client: Is connected and has<br>requested to receive NI<br>message type. |                                                                  |               |                        |                                                                       |  |  |  |
| 2        |                                                                          | Sends an NI me<br>instrument grou<br>pre-opening** to<br>Trading | p change from | An F/FF or H           | arket Depth sent.<br>I/HF message is sent<br>FS or HS message is sent |  |  |  |

#### 4.6.3 Bulletin Message

| ID #: UI | NS-03                                                                | Type: Unsolicited Services |                       | Requirement:  | Optional                | Co-ordinated Test: Y    |  |  |
|----------|----------------------------------------------------------------------|----------------------------|-----------------------|---------------|-------------------------|-------------------------|--|--|
| Descrip  | Description: Bulletin message (Market Supervision message) sent from |                            |                       |               |                         |                         |  |  |
| Comme    | Comments: None.                                                      |                            |                       |               |                         |                         |  |  |
| Prerequ  | uisites                                                              |                            |                       |               |                         |                         |  |  |
| MOC er   | MOC enters a bulletin to be disseminated to market participants      |                            |                       |               |                         |                         |  |  |
|          |                                                                      |                            | Expected Results      |               |                         |                         |  |  |
| #        | Test Steps                                                           |                            | Trading Eng<br>(SAIL) | ine Responses | Market In<br>(HSVF)     | formation               |  |  |
| 1        | Client: Is conr                                                      | nected on HSVF             |                       |               |                         |                         |  |  |
| 2        | BIT: sends a b<br>to the clients                                     | oulletin messages          |                       |               | Bulletin m<br>An L mess | essage.<br>sage is sent |  |  |

## 4.7 Order Creation Test Cases

## 4.7.1 Market Top order

| ID #: O | 2D-01 Type: Order Creation                                                                |                                      | n Requirement:                                                                                                    | Optional                                                                 | Co-ordinated Test: N                                                                                                    |  |  |  |  |
|---------|-------------------------------------------------------------------------------------------|--------------------------------------|----------------------------------------------------------------------------------------------------|--------------------------------------------------------------------------|----------------------------------------------------------------------------------------------------|--|--|--|--|
| Descrip | Description: Entering a Market Top order.                                                 |                                      |                                                                                                    |                                                                          |                                                                                                    |  |  |  |  |
| Comme   | ents: None.                                                                               |                                      |                                                                                                    |                                                                          |                                                                                                    |  |  |  |  |
| Prerequ | uisites                                                                                   |                                      |                                                                                                    |                                                                          |                                                                                                    |  |  |  |  |
| The boo | ok for instrument IN                                                                      | NST1 must be set to [B               | uy 12@2.00 – Sell 10@2.50                                                                                                    | ]; no other orders n                                                     | nust be in the book.                                                                                                    |  |  |  |  |
| 2. Grou | p for instrument IN                                                                       | IST1 must be in 'Contin              | uous Trading' mode.                                                                                                    |                                                                          |                                                                                                    |  |  |  |  |
|         |                                                                                           | E                                    | Expected Results                                                                                                    |                                                                          |                                                                                                    |  |  |  |  |
| #       | Test Steps                                                                                |                                      | Trading Engine Responses<br>(SAIL)                                                                                                    | Market In<br>(HSVF)                                                      | formation                                                                                                    |  |  |  |  |
| 1       | Client: Enters a<br>order for 20 co<br>instrument INS<br>Sends an OE r<br>[Price type: M] | ntracts for<br>IT1.<br>nessage:<br>J | Drder is booked.<br>Sends a KE message<br>Drder is partially/full filled<br>Sends 1 NT message<br>For Strategy<br>Sends 1 NT message and<br>1 NL message per leg | An F/FF o<br>For strate<br>Trade se<br>A C/CF m<br>Strategy:<br>A CS mes | Market Depth sent.<br>or H/HF message is sent<br>ogy: FS or HS message is sent<br>nt.<br>nessage is sent<br>ssage is sent<br>nessage per leg is sent |  |  |  |  |

#### 4.7.2 Limit Order

| ID #: OR | ID #: ORD-02 Type: Order Creation                                                                                                   |                                                                   | Requirement:                                                                                                    | Mandatory                                        | Co-ordinated Test: N                                                                                                    |  |  |  |
|----------|----------------------------------------------------------------------------------------------------|-------------------------------------------------------------------|----------------------------------------------------------------------------------------------------|--------------------------------------------------|----------------------------------------------------------------------------------------------------|--|--|--|
| Descript | Description: Entering a limit order. The order opens the position.                                                                  |                                                                   |                                                                                                    |                                                  |                                                                                                    |  |  |  |
| Comme    | nts: None.                                                                                                    |                                                                   |                                                                                                    |                                                  |                                                                                                    |  |  |  |
| Prerequ  | isites                                                                                                    |                                                                   |                                                                                                    |                                                  |                                                                                                    |  |  |  |
| 1. The b | ook for instrument INST1                                                                                                    | must be set to [Buy 12                                            | 2@0.10 – Sell 10@0                                                                                                   | .20].                                            |                                                                                                    |  |  |  |
| 2. Group | o for instrument INST1 mu                                                                                                    | st be in 'Continuous T                                            | rading' mode.                                                                                                    |                                                  |                                                                                                    |  |  |  |
|          |                                                                                                    | Expecte                                                           | Expected Results                                                                                                    |                                                  |                                                                                                    |  |  |  |
| #        | Test Steps                                                                                                    | Trading<br>(SAIL)                                                 | J Engine Response                                                                                                    | s Mar<br>(HS)                                    | ket Information<br>VF)                                                                                                    |  |  |  |
| 1        | Client: Enters a Buy ord<br>15@0.20, Open Positic<br>instrument INST1.<br>Sends an OE message<br>[Open/Close: O]<br>[Price type: L] | on, for Sends a<br>c: The ord<br>Sends for Stra<br>Sends for Stra | booked.<br>a KE message<br>er is partially/fully tra<br>1 NT message<br>ategy<br>1 NT message and<br>ressage per leg | An H<br>Ided. For<br>Tra<br>A C,<br>Stra<br>A C. | ote or Market Depth sent.<br>=/FF or H/HF message is sent<br>strategy: FS or HS message is sent<br>de sent.<br>/CF message is sent<br>tegy:<br>S message is sent<br>/CF message per leg is sent |  |  |  |

## 4.7.3 Opening Order

| ID #: OR               | RD-03 Type: Order Creati                                                                                                    | on Requirement:                                                                                                    | Mandatory             | Co-ordinated Test: N                                                                                                  |  |  |  |  |  |
|------------------------|----------------------------------------------------------------------------------------------------|----------------------------------------------------------------------------------------------------|-----------------------|----------------------------------------------------------------------------------------------------|--|--|--|--|--|
| Descript<br>filled in. | <b>Description:</b> Entering an opening order (price Type: "O") during the pre-opening** phase. The order will participate to the auction and totally filled in.                                                                                     |                                                                                                    |                       |                                                                                                    |  |  |  |  |  |
| Comme                  | Comments: None.                                                                                                    |                                                                                                    |                       |                                                                                                    |  |  |  |  |  |
| Prerequ                | iisites                                                                                                    |                                                                                                    |                       |                                                                                                    |  |  |  |  |  |
| The boo                | k for instrument INST1 must be set to                                                                                                    | ) [Buy 12@200.00 – Sell <u>10@2</u>                                                                                            | <u>:01.50</u> ].      |                                                                                                    |  |  |  |  |  |
| Group fo               | or instrument INST1 must be <b>pre-ope</b>                                                                                                    | ning** phase                                                                                                    |                       |                                                                                                    |  |  |  |  |  |
|                        |                                                                                                    | Expected Results                                                                                                    |                       |                                                                                                    |  |  |  |  |  |
| #                      | Test Steps                                                                                                    | Trading Engine Responses<br>(SAIL)                                                                                             | s Market Ir<br>(HSVF) | nformation                                                                                                    |  |  |  |  |  |
| 1                      | Client: Enters a Sell order 12@<br>opening price, Close Position,<br>for instrument INST1.Sends an OE message:<br>[Price type: O]<br>[Duration Type: F]<br>[Open/Close: C]<br>the status of the instrument<br>changes from Pre-opening to<br>Opening | Order is booked.<br>Sends a KE message<br>The order is traded at openir<br>price, during the auction pha<br>Sends 1 NT message | An F/FF of strate     | <sup>-</sup> Market Depth sent.<br>or H/HF message is sent<br>egy: FS or HS message is sent<br>nt.<br>nessage is sent |  |  |  |  |  |

## 4.7.4 Limit Order during Pre-Opening Phase

| ID #: OR | RD-04                                                                                                    | Type: Order Creation                                                 | Requirement:                                                                                                    | Mandatory                    | Co-ordinated Test: N                 |  |  |  |
|----------|----------------------------------------------------------------------------------------------------|----------------------------------------------------------------------|----------------------------------------------------------------------------------------------------|------------------------------|--------------------------------------|--|--|--|
| Descript | Description: Entering a limit order (price Type: "L") during the pre-opening** phase. The order will partially participate to the auction.              |                                                                      |                                                                                                    |                              |                                      |  |  |  |
| Comme    | Comments: None.                                                                                                    |                                                                      |                                                                                                    |                              |                                      |  |  |  |
| Prerequ  | Prerequisites                                                                                                    |                                                                      |                                                                                                    |                              |                                      |  |  |  |
|          | The book for instrument INST1 must be set to [Buy 12@200.00 – Sell <u>10@201.50</u> ].<br>Group for instrument INST1 must be <b>pre-opening** phase</b> |                                                                      |                                                                                                    |                              |                                      |  |  |  |
|          |                                                                                                    | Exp                                                                  | Expected Results                                                                                                    |                              |                                      |  |  |  |
| #        | Test Steps                                                                                                    | Tra<br>(SA                                                           | iding Engine Responses<br>AIL)                                                                                                    | Market Information<br>(HSVF) |                                      |  |  |  |
| 1        | <u>Client</u> : Enters a<br>opening price, S<br>message:<br>[Price type: L]<br>The status of the<br>changes from P<br>Opening                           | Sends an OE Ser<br>The<br>pric<br>e instrument pas<br>re –opening to | der is booked.<br>nds a KE message<br>e order is traded at openin<br>ce. Remaining quantity will<br>ss into continuous trading<br>nds 1 NT message | 0                            | essage is sent<br>HS message is sent |  |  |  |

## 4.7.5 Passive Limit Order

| ID #: OR | D-05 <b>Type:</b> Order Creation                                                                                                    | n                 | Requirement:          | Optional           | Co-ordinated Test: N                                                             |  |  |  |  |
|----------|----------------------------------------------------------------------------------------------------|-------------------|-----------------------|--------------------|----------------------------------------------------------------------------------|--|--|--|--|
| Descript | Description: Entering a limit order that gets booked. The order is good until a specific date.                                                                                                    |                   |                       |                    |                                                                                  |  |  |  |  |
|          | <b>Comments:</b> This test is to validate that the client application is using the right date format, namely 'YYYYMMDD'. Represents the order's last active date.                                                                                                    |                   |                       |                    |                                                                                  |  |  |  |  |
| Prerequi | sites                                                                                                    |                   |                       |                    |                                                                                  |  |  |  |  |
| 1. The b | ook for instrument INST1 must be s                                                                                                    | et to [Buy '      | 12@200.00 -Sell 10    | @201.50].          |                                                                                  |  |  |  |  |
| 2. Group | ) for instrument INST1 must be in 'C                                                                                                    | ontinuous         | Trading' mode.        |                    |                                                                                  |  |  |  |  |
|          |                                                                                                    | Expected          | Results               |                    |                                                                                  |  |  |  |  |
| #        | Test Steps                                                                                                    | Trading<br>(SAIL) | Engine Responses      | Market I<br>(HSVF) | nformation                                                                       |  |  |  |  |
| 1        | Client: Enters a Sell order<br>12@201.40, Good until Date with<br>a date before the instrument<br>expiry date and with a day<br>number less than 12 (ex: Dec<br>10th, June 5th, March 2nd), for<br>instrument INST1<br>Sends an OE message:<br>[Price type: L]<br>[Duration Type: D]<br>[GTD Data: YYYYMMDD<br>(Represents the order's last<br>active day)] | Order is t        | oooked.<br>KE message | An F/FF            | r Market Depth sent.<br>or H/HF message is sent<br>egy: FS or HS message is sent |  |  |  |  |

#### 4.7.6 Fill and Kill

| ID #: OR | RD-06 <b>Type:</b> Order Creati                                                                                                    | ion Requirement:                                                                                                    | Optional                   | Co-ordinated Test: N                                                |  |  |  |  |
|----------|----------------------------------------------------------------------------------------------------|----------------------------------------------------------------------------------------------------|----------------------------|---------------------------------------------------------------------|--|--|--|--|
| Descript | tion: Entering a 'Fill and Kill' order.                                                                                                    |                                                                                                    |                            |                                                                     |  |  |  |  |
| Comme    | Comments: None                                                                                                    |                                                                                                    |                            |                                                                     |  |  |  |  |
| Prerequ  | isites                                                                                                    |                                                                                                    |                            |                                                                     |  |  |  |  |
|          | 1. The market for instrument INST1 must be set to [12@2.00 – <u>10@2.50]</u> .<br>2. Group for instrument INST1 must be in 'Continuous Trading' mode. |                                                                                                    |                            |                                                                     |  |  |  |  |
|          |                                                                                                    | Expected Results                                                                                                    |                            |                                                                     |  |  |  |  |
| #        | Test Steps                                                                                                    | Trading Engine Response<br>(SAIL)                                                                                                    | es Market Inforr<br>(HSVF) | mation                                                              |  |  |  |  |
| 1        | <u>Client</u> : Enters a Sell 'Fill and Kill'<br>order <u>15@2.00</u> for instrument<br>INST1.<br>Sends an OE message:<br>[Duration Type: E]          | Order is filled/cancelled<br>Sends a KE message<br>Sends 1 NT message and<br>message<br>For Strategy<br>Sends 1 NT message and<br>1 NL message per leg | An F/FF or H/              | rket Depth sent.<br>/HF message is sent<br>FS or HS message is sent |  |  |  |  |

## 4.7.7 Limit Order with Clearing Instruction and Owner Data

| ID #: OR | D-07 <b>Type:</b> Order Creation                                                                                                    | Requirement: Mandatory                 | Co-ordinated Test: N                                                                              |  |  |  |  |  |
|----------|----------------------------------------------------------------------------------------------------|----------------------------------------|---------------------------------------------------------------------------------------------------|--|--|--|--|--|
| Descript | Description: Entering a limit order with a Clearing Instruction and Owner Data.                                                                                                    |                                        |                                                                                                   |  |  |  |  |  |
| Commer   | nts: None.                                                                                                    |                                        |                                                                                                   |  |  |  |  |  |
| Prerequi | isites                                                                                                    |                                        |                                                                                                   |  |  |  |  |  |
| 1. The m | arket for instrument INST1 must be s                                                                                                    | et to [10@2.00 – <u>10@2.50</u> ].     |                                                                                                   |  |  |  |  |  |
| 2. Group | for instrument INST1 must be in 'Cor                                                                                                    | ntinuous Trading' mode                 |                                                                                                   |  |  |  |  |  |
|          |                                                                                                    | Expected Results                       |                                                                                                   |  |  |  |  |  |
| #        | Test Steps                                                                                                    | Trading Engine Responses<br>(SAIL)     | Market Information<br>(HSVF)                                                                      |  |  |  |  |  |
| 1        | <u>Client</u> : Enters a Sell Limit Order<br>40@2.25 with a Clearing<br>Instruction and Owner Data, for<br>instrument INST1.<br>Sends an OE message:<br>[Clearing Instruction: anything] | Order is booked.<br>Sends a KE message | Quote or Market Depth sent.<br>An F/FF or H/HF message is sent<br>Strategy: An HS message is sent |  |  |  |  |  |
|          | [Owner Data: anything]                                                                                                    |                                        |                                                                                                   |  |  |  |  |  |

## 4.7.8 Booked Order Filled at 2 Prices

| ID #: OF                                                                                  | RD-08 Type: Order Crea                                                                                                    | tion Requirer                                                                                                    | ment: Optiona                   | Co-ordinated Test: N                                                                                                    |  |  |  |  |
|-------------------------------------------------------------------------------------------|----------------------------------------------------------------------------------------------------|----------------------------------------------------------------------------------------------------|---------------------------------|----------------------------------------------------------------------------------------------------|--|--|--|--|
| Descrip                                                                                   | Description: Entering a Book any price order that gets filled at 2 different prices.                                                         |                                                                                                    |                                 |                                                                                                    |  |  |  |  |
| Comme                                                                                     | Comments: None.                                                                                                    |                                                                                                    |                                 |                                                                                                    |  |  |  |  |
| Prerequisites         1. Group for instrument INST1 must be in 'Continuous Trading' mode. |                                                                                                    |                                                                                                    |                                 |                                                                                                    |  |  |  |  |
|                                                                                           |                                                                                                    | Expected Result                                                                                                    | S                               |                                                                                                    |  |  |  |  |
| #                                                                                         | Test Steps                                                                                                    | Trading Engine F<br>(SAIL)                                                                                          | Responses                       | Market Information<br>(HSVF)                                                                                                    |  |  |  |  |
| 1                                                                                         | Client: Enters 2 orders: Buy 10@2.50, 15@2.60.                                                                                               |                                                                                                    |                                 | Quote or Market Depth sent.<br>An F/FF or H/HF message is sent<br>Strategy: An HS message is sent                                                                                                  |  |  |  |  |
| 2                                                                                         | <u>Client</u> : Enters a Sell Market any<br>price Order for 20 contracts for<br>instrument INST1.<br>Sends an OE message:<br>[Price type: W] | Order is filled at 2<br><u>15@2.60.and</u> 5@<br>Sends 2 NT mess<br>Strategy:<br>2 NT messages e<br>1 NL message pe | 2.50<br>ages<br>ach followed by | Trade sent.<br>2 C/CF message are sent<br>Strategy: 2 CS are sent<br>Per Leg: C or CF message is sent<br>Quote or Market Depth sent.<br>An F/FF or H/HF message is sent<br>Strategy: An HS is sent |  |  |  |  |

## 4.7.9 Minimum Fill Order

| <b>ID #:</b> OR | D-09 <b>Type:</b> Order Creati                                                                               | on Requ                 | irement: Optional                                   | Co-ordinated Test: N         |  |  |  |  |  |
|-----------------|----------------------------------------------------------------------------------------------------|-------------------------|-----------------------------------------------------|------------------------------|--|--|--|--|--|
| Descript        | Description: Entering a Minimum Fill volume order.                                                           |                         |                                                     |                              |  |  |  |  |  |
| Comme           | Comments: None.                                                                                              |                         |                                                     |                              |  |  |  |  |  |
| Prerequi        | isites                                                                                                    |                         |                                                     |                              |  |  |  |  |  |
| 1. The m        | arket for instrument INST1 must be s                                                                         | et to [10@2.00 -        | <u>10@2.50</u> ].                                   |                              |  |  |  |  |  |
| 2. Group        | for instrument INST1 must be in 'Con                                                                         | ntinuous Trading'       | mode.                                               |                              |  |  |  |  |  |
|                 |                                                                                                    | Expected Results        |                                                     |                              |  |  |  |  |  |
| #               | Test Steps                                                                                                   | Trading Engin<br>(SAIL) | e Responses                                         | Market Information<br>(HSVF) |  |  |  |  |  |
| 1               | <u>Client</u> : Enters a Buy Limit Order<br>10@2.40 for instrument INST1<br>with a minimum fill volume of 5. |                         | y filled/eliminated<br>not be filled for the<br>ne. |                              |  |  |  |  |  |
|                 | Sends an OE message:                                                                                         | Sends a KE message:     |                                                     |                              |  |  |  |  |  |
|                 | [Quantity Term: M]                                                                                           |                         |                                                     |                              |  |  |  |  |  |
|                 | [Additional Quantity: 5]                                                                                     |                         |                                                     |                              |  |  |  |  |  |

## 4.7.10 Stop Order

| ID #: OF             | RD-10 Type: Order Crea                                                                                                    | ation Requirement:                                                                                                    | Optional                                     | Co-ordinated Test: N                                                                                                    |  |  |  |  |  |
|----------------------|----------------------------------------------------------------------------------------------------|----------------------------------------------------------------------------------------------------|----------------------------------------------|----------------------------------------------------------------------------------------------------|--|--|--|--|--|
| Descrip              | Description: Entering a Stop Order and being able to handle it when it gets triggered.                                                                    |                                                                                                    |                                              |                                                                                                    |  |  |  |  |  |
| Comme                | Comments: None.                                                                                                    |                                                                                                    |                                              |                                                                                                    |  |  |  |  |  |
| Prerequ              | Prerequisites                                                                                                    |                                                                                                    |                                              |                                                                                                    |  |  |  |  |  |
| 2. Group<br>3. The m | NST21 needs to allow Stop Orders.<br>o for instrument INST1 must be in 'C<br>narket for instrument INST21 must b<br>ast Price or the previous day's close | e set to [30@2.00 – 10@2.50].                                                                                                    | .00.                                         |                                                                                                    |  |  |  |  |  |
|                      |                                                                                                    | Expected Results                                                                                                    |                                              |                                                                                                    |  |  |  |  |  |
| #                    | Test Steps                                                                                                    | Trading Engine Responses<br>(SAIL)                                                                                                    | Market<br>(HSVF)                             | Information                                                                                                    |  |  |  |  |  |
| 1                    | Client:Enters a Sell Stop Order9@2.00 for instrument INST21,trigger price 2.10.Sends an OE message:[Additional Price: 2.10][Special Price Term: S]        | Order is accepted and not<br>booked.<br>Sends a KE message<br>[Status: S]                                                                                                    | An F/FF                                      | or Market Depth sent.<br><sup>=</sup> or H/HF message is sent<br>ntegy: FS or HS message is sent                                                                |  |  |  |  |  |
| 2                    | <u>Client</u> : Enters an order on<br>INST21 to sell <u>25@2.00</u> .                                                                                     | Order is accepted and 25 trad<br>at 2.00 against the booked ord         The client order is triggered an<br>traded 5@2.00.         Sends an NT message         For Strategy         Sends 1 NT message and         1 NL message per leg         The remaining 4 contracts are<br>booked at 2.00.         Sends a KE message         [Status: ] | er. A C/CF<br>d Strategy<br>Quote<br>An F/Ff | sent.<br>message is sent<br>y: 1 CS are sent and 1 C/CF message per leg<br>or Market Depth sent.<br>= or H/HF message is sent<br>tegy: FS or HS message is sent |  |  |  |  |  |

## 4.7.11 Stop on Ask Order

| ID #: OR                                  | D-11 Type: Order Creati                                                                                                    | ion                                                                                                    | Requirement:                                          | Optic | onal                                      | Co-ordinated Test: N                                                                                                    |  |  |  |
|-------------------------------------------|----------------------------------------------------------------------------------------------------|----------------------------------------------------------------------------------------------------|-------------------------------------------------------|-------|-------------------------------------------|----------------------------------------------------------------------------------------------------|--|--|--|
| Descript                                  | Description: Entering a Stop on Ask Order and being able to handle it when it gets triggered. (Not booked immediately)                                                                 |                                                                                                    |                                                       |       |                                           |                                                                                                    |  |  |  |
| Comme                                     | Comments: None.                                                                                                    |                                                                                                    |                                                       |       |                                           |                                                                                                    |  |  |  |
| Prerequi                                  | Prerequisites                                                                                                    |                                                                                                    |                                                       |       |                                           |                                                                                                    |  |  |  |
| 1. The INST21 needs to allow Stop Orders. |                                                                                                    |                                                                                                    |                                                       |       |                                           |                                                                                                    |  |  |  |
| 2. Group                                  | 2. Group for instrument INST1 must be in 'Continuous Trading' mode                                                                                                    |                                                                                                    |                                                       |       |                                           |                                                                                                    |  |  |  |
| 3. Instrur                                | ment Book must be clear                                                                                                    |                                                                                                    |                                                       |       |                                           |                                                                                                    |  |  |  |
| 4. The m                                  | arket for instrument INST21 must be                                                                                                    | set to [12@1                                                                                               | 0.00 – 10@10.50].                                     |       |                                           |                                                                                                    |  |  |  |
|                                           |                                                                                                    | Expected                                                                                                   | Results                                               |       |                                           |                                                                                                    |  |  |  |
| #                                         | Test Steps                                                                                                    | Trading Er<br>(SAIL)                                                                                       | ngine Responses                                       |       | Market In<br>(HSVF)                       | formation                                                                                                    |  |  |  |
| 1                                         | <u>Client</u> : Enters a Sell StopOnAsk<br>Order 8@10.00 for instrument<br>INST21, trigger price 10.25<br>Sends an OE message:<br>[Additional Price: 10.25]<br>[Special Price Term: I] | the book.                                                                                                  | cepted and is not or<br>E message<br>″]               | n     | An F/FF o                                 | Market Depth sent.<br>r H/HF message is sent<br>gy: FS or HS message is sent                                                                  |  |  |  |
| 2                                         | <u>Client</u> : Enters a sell order on<br>INST21 15@10.25.                                                                                                    | StopOrder<br>Trade 8@1<br>Sends an I<br>For Strateg<br>Sends 1 N<br>1 NL mess<br>The remain<br>at 10.00 on | T message and<br>sage per leg<br>ning 4 Qty are booke |       | Strategy:<br>leg<br>Quote or<br>An F/FF o | nt.<br>essage is sent<br>1 CS are sent and 1 C/CF message per<br>Market Depth sent.<br>r H/HF message is sent<br>gy: FS or HS message is sent |  |  |  |

## 4.7.12 Stop on Bid Order

| ID #: Of             | RD-12                                                                                                    | Type: Order Creation                                              |                                         | Requirement:                  | Optional        | Co-ordinated Test: N                                                                                        |  |  |  |
|----------------------|----------------------------------------------------------------------------------------------------|-------------------------------------------------------------------|-----------------------------------------|-------------------------------|-----------------|----------------------------------------------------------------------------------------------------|--|--|--|
| Descrip              | Description: Entering a Stop on Bid Order and being able to handle it when it gets triggered. (booked immediately)                                                                                                    |                                                                   |                                         |                               |                 |                                                                                                    |  |  |  |
| Comme                | Comments: None.                                                                                                    |                                                                   |                                         |                               |                 |                                                                                                    |  |  |  |
| Prerequ              | Prerequisites                                                                                                    |                                                                   |                                         |                               |                 |                                                                                                    |  |  |  |
| 2. Grou<br>3. Instru | <ol> <li>The INST21 needs to allow Stop Orders.</li> <li>Group for instrument INST1 must be in 'Continuous Trading' mode</li> <li>Instrument Book must be clear</li> <li>The market for instrument INST21 must be set to [10@10.00 – 10@10.35].</li> </ol> |                                                                   |                                         |                               |                 |                                                                                                    |  |  |  |
| #                    | Test Steps                                                                                                    | т                                                                 | Expected Re<br>Frading Engi<br>SAIL)    | sults<br>ne Responses         |                 | Market Information<br>(HSVF)                                                                                |  |  |  |
| 1                    |                                                                                                    | 25 for instrument b<br>er price 9.90 S<br>message:<br>rice: 9.90] | Drder is acce<br>pooked<br>Sends a KE n | pted, is immediate<br>nessage | y triggered and | Quote or Market Depth sent.<br>An F/FF or H/HF message is sent<br>For strategy: FS or HS message is<br>sent |  |  |  |

## 4.7.13 Stop on Last Order

| ID #: O              | RD-13 Type: Order Crea                                                                                                    | tion                                                                                                    | Requirement:                                                                                                    | Optional                       | Co-ordinated Test: N                                                                                                    |  |  |  |  |
|----------------------|----------------------------------------------------------------------------------------------------|----------------------------------------------------------------------------------------------------|----------------------------------------------------------------------------------------------------|--------------------------------|----------------------------------------------------------------------------------------------------|--|--|--|--|
| Descrip              | Description: Entering a Stop on Last Order and being able to handle it when it gets triggered. (booked and traded immediately)                                                                       |                                                                                                    |                                                                                                    |                                |                                                                                                    |  |  |  |  |
| Comme                | Comments:                                                                                                    |                                                                                                    |                                                                                                    |                                |                                                                                                    |  |  |  |  |
| Prerequ              | Prerequisites                                                                                                    |                                                                                                    |                                                                                                    |                                |                                                                                                    |  |  |  |  |
| 2. Grou<br>3. Instru | The INST21 needs to allow Stop Orders.     Group for instrument INST1 must be in 'Continuous Trading' mode     Instrument Book must be clear     Two opposite orders with Price 10,20 must be traded |                                                                                                    |                                                                                                    |                                |                                                                                                    |  |  |  |  |
|                      |                                                                                                    | Expected                                                                                                   | Results                                                                                                    |                                |                                                                                                    |  |  |  |  |
| #                    | Test Steps                                                                                                    |                                                                                                    | ngine Responses                                                                                                    | Market<br>(HSVF)               | Information                                                                                                    |  |  |  |  |
| 1                    | Client Enters a bid order on INST21 12@10.30.                                                                                                    | book.                                                                                                    | ccepted and is on the                                                                                                    | An F/FF                        | or Market Depth sent.<br>For H/HF message is sent<br>tegy: FS or HS message is sent                                                                                                  |  |  |  |  |
| 2                    | Client: Enters a ask StopOnLast<br>Order 15@10.30 for instrument<br>INST21, trigger price 10.30<br>Sends an OE message:<br>[Additional Price: 10.30]<br>[Special Price Term: S]                      | StopOrder<br>Trade 12@<br>Sends an I<br>For Strateg<br>Sends 1 N<br>1 NL mess<br>The remain<br>at 10.30 or | mediately triggered<br>match bid side.<br>210.30 is done.<br><i>NT message</i><br><i>gy</i><br><i>T message and</i><br><i>sage per leg</i><br>ning 3 Qty are books | Strategy<br>Quote o<br>An F/FF | sent.<br>message is sent<br>r: 1 CS are sent and 1 <i>C/CF message per leg</i><br>or Market Depth sent.<br><i>F or H/HF message is sent</i><br><i>tegy: FS or HS message is sent</i> |  |  |  |  |

#### 4.7.14 Ask Touched Order

| ID #: OR  | D-14 Type: Order Cre                                                                                                    | ation                                                                                                    | Requirement:                                     | Optional                             | Co-ordinated Test: N                                                                                                    |  |  |  |  |
|-----------|----------------------------------------------------------------------------------------------------|----------------------------------------------------------------------------------------------------|--------------------------------------------------|--------------------------------------|----------------------------------------------------------------------------------------------------|--|--|--|--|
| Descript  | Description: Entering an If Ask Touched Order and being able to handle it when it gets triggered. (Not booked immediately)                                                          |                                                                                                    |                                                  |                                      |                                                                                                    |  |  |  |  |
| Comme     | Comments: None.                                                                                                    |                                                                                                    |                                                  |                                      |                                                                                                    |  |  |  |  |
| Prerequ   | Prerequisites                                                                                                    |                                                                                                    |                                                  |                                      |                                                                                                    |  |  |  |  |
| 1. The IN | IST21 needs to allow If Touched O                                                                                                    | rders.                                                                                                    |                                                  |                                      |                                                                                                    |  |  |  |  |
| 2. Group  | for instrument INST1 must be in 'C                                                                                                    | ontinuous Trading'                                                                                                    | mode                                             |                                      |                                                                                                    |  |  |  |  |
| 3. The m  | arket for instrument INST21 must b                                                                                                    | e set to 12@10.00.                                                                                                    |                                                  |                                      |                                                                                                    |  |  |  |  |
|           |                                                                                                    | Expected Res                                                                                                    | ults                                             |                                      |                                                                                                    |  |  |  |  |
| #         | Test Steps                                                                                                    | Trading Engin<br>(SAIL)                                                                                               | e Responses                                      | Market Inform<br>(HSVF)              | mation                                                                                                    |  |  |  |  |
| 1         | Client: Enters a Buy<br>IfAskTouched Order 8@10.00<br>for instrument INST21, trigger<br>price 10.75<br>Sends an OE message:<br>[Additional Price: 10.75]<br>[Special Price Term: H] | Stop Order is a<br>on the book.<br>Sends a KE me<br>[Status: "S "]                                                    | ccepted and is not                               | An F/FF or H                         | rket Depth sent.<br>/HF message is sent<br>FS or HS message is sent                                                     |  |  |  |  |
| 2         | Client: Enters a sell order on INST21 15@10                                                                                                    | Limit order trigg<br>Trade 8@10.00<br>Sends an NT n<br>For Strategy<br>Sends 1 NT me<br>1 NL message<br>Sends a KE me | ) is done.<br>nessage<br>essage and<br>e per leg | leg<br>Quote or Mai<br>An F/FF or H/ | age is sent<br>S are sent and 1 C/CF message per<br>rket Depth sent.<br>/HF message is sent<br>FS or HS message is sent |  |  |  |  |

#### 4.7.15 Bid Touched Order

| ID #: OR  | D-15 <b>Type:</b> Order Crea                                                                                              | tion Requirement:                         | Optional             | Co-ordinated Test: N        |  |  |  |  |  |
|-----------|----------------------------------------------------------------------------------------------------|-------------------------------------------|----------------------|-----------------------------|--|--|--|--|--|
| Descript  | Description: Entering an If Touched on Bid Order and being able to handle it when it gets triggered. (booked immediately) |                                           |                      |                             |  |  |  |  |  |
| Commer    | Comments: None.                                                                                                    |                                           |                      |                             |  |  |  |  |  |
| Prerequi  | Prerequisites                                                                                                    |                                           |                      |                             |  |  |  |  |  |
| 1. The IN | ST21 needs to allow If Touched Ord                                                                                        | ders.                                     |                      |                             |  |  |  |  |  |
| 2. Group  | for instrument INST1 must be in 'Co                                                                                       | ontinuous Trading' mode                   |                      |                             |  |  |  |  |  |
| 3. The m  | arket for instrument INST21 must be                                                                                       | e set to [10@10.00 - 10@10.35].           |                      |                             |  |  |  |  |  |
|           |                                                                                                    | Expected Results                          | Expected Results     |                             |  |  |  |  |  |
| #         | Test Steps                                                                                                    | Trading Engine Responses<br>(SAIL)        | Market Inf<br>(HSVF) | ormation                    |  |  |  |  |  |
| 1         | Client: Enters a Bid IfTouchBid                                                                                           | Order is accepted, is immediat            | ely Quote or N       | Market Depth sent.          |  |  |  |  |  |
|           | Order 8@10.25 for instrument<br>INST21, trigger price 10.10                                                               | triggered and booked but no contract made | An F/FF or           | H/HF message is sent        |  |  |  |  |  |
|           | Sends an OE message:<br>[Additional Price:10.10]                                                                          | Sends a KE message                        | For strateg          | y: FS or HS message is sent |  |  |  |  |  |
|           | [Special Price Term: "F" ]                                                                                                |                                           |                      |                             |  |  |  |  |  |

#### 4.7.16 Touched on Last Order

| ID #: OR  | D-16 <b>Type:</b> Order Creati                                                                                                    | ion <b>Requirement:</b> Option                            | nal Co-ordinated Test: N                           |  |  |  |  |  |  |
|-----------|----------------------------------------------------------------------------------------------------|-----------------------------------------------------------|----------------------------------------------------|--|--|--|--|--|--|
| Descript  | Description: Entering a If Touched on Last Order and being able to handle it when it gets triggered. (booked and traded immediately) |                                                           |                                                    |  |  |  |  |  |  |
| Commer    | Comments: None.                                                                                                    |                                                           |                                                    |  |  |  |  |  |  |
| Prerequi  | Prerequisites                                                                                                    |                                                           |                                                    |  |  |  |  |  |  |
| 1. The IN | 1. The INST21 needs to allow If Touched Orders.                                                                                      |                                                           |                                                    |  |  |  |  |  |  |
| 2. Group  | for instrument INST1 must be in 'Co                                                                                                  | ntinuous Trading' mode                                    |                                                    |  |  |  |  |  |  |
| 3. Two oj | pposite orders with Price 10.20 must                                                                                                 | be traded                                                 |                                                    |  |  |  |  |  |  |
|           |                                                                                                    | Expected Results                                          |                                                    |  |  |  |  |  |  |
| #         | Test Steps                                                                                                    | Trading Engine Responses<br>(SAIL)                        | Market Information<br>(HSVF)                       |  |  |  |  |  |  |
| 1         | Client: Enters a sell order on                                                                                                    | Order is accepted and is on the                           | Quote or Market Depth sent.                        |  |  |  |  |  |  |
|           | INST21 15@10.30.                                                                                                    | book.                                                     | An F/FF or H/HF message is sent                    |  |  |  |  |  |  |
|           |                                                                                                    | Sends a KE message                                        | For strategy: FS or HS message is sent             |  |  |  |  |  |  |
| 2         | Client: Enters a buy If Touched                                                                                                    | Order is immediately triggered.                           | Trade sent.                                        |  |  |  |  |  |  |
|           | on Last Price 17@10.30 for<br>instrument INST21, trigger price                                                                       | If touch order match bid side.<br>Trade 15@10.30 is done. | A C/CF message is sent                             |  |  |  |  |  |  |
|           | 10.10<br>Sends an OE message:                                                                                                    | Sends an NT message<br>For Strategy                       |                                                    |  |  |  |  |  |  |
|           | [Additional Price: 10.10]                                                                                                    | Sends 1 NT message and                                    | Strategy: 1 CS are sent and 1 C/CF message per leg |  |  |  |  |  |  |
|           |                                                                                                    | 1 NL message per leg                                      |                                                    |  |  |  |  |  |  |
|           | [Special Price Term: T]                                                                                                    | The remaining 2 Qty are booked<br>at 10.30 on Ask side    | Quote or Market Depth sent.                        |  |  |  |  |  |  |
|           |                                                                                                    | Sends a KE message                                        | An F/FF or H/HF message is sent                    |  |  |  |  |  |  |
|           |                                                                                                    |                                                           | For strategy: FS or HS message is sent             |  |  |  |  |  |  |

## 4.7.17 Circuit Breaker Triggered

| ID #: OR   | <b>Type:</b>                                                                                                    | Order Creation                                                                                                    | der Creation Requirement           |                                                                                         | Co-ordinated Test: N |  |  |  |  |
|------------|----------------------------------------------------------------------------------------------------|----------------------------------------------------------------------------------------------------|------------------------------------|-----------------------------------------------------------------------------------------|----------------------|--|--|--|--|
| Descript   | Description: Circuit Breaker** Triggered to Y price limit violation                                                                                                    |                                                                                                    |                                    |                                                                                         |                      |  |  |  |  |
| Comme      | Comments: None.                                                                                                    |                                                                                                    |                                    |                                                                                         |                      |  |  |  |  |
| Prerequ    | Prerequisites                                                                                                    |                                                                                                    |                                    |                                                                                         |                      |  |  |  |  |
| 1. The IN  | 1. The INST21 needs to allow Circuit Breaker.                                                                                                    |                                                                                                    |                                    |                                                                                         |                      |  |  |  |  |
|            | for instrument INST1 must be in '                                                                                                    | Continuous Trading' mode                                                                                                    |                                    |                                                                                         |                      |  |  |  |  |
| 3. Instrur | ment Book must be clear                                                                                                    |                                                                                                    |                                    |                                                                                         |                      |  |  |  |  |
|            |                                                                                                    | Expected Results                                                                                                    |                                    |                                                                                         |                      |  |  |  |  |
| #          | Test Steps                                                                                                    | Trading Engine Respo<br>(SAIL)                                                                                                    | onses                              | Market Information<br>(HSVF)                                                            |                      |  |  |  |  |
| 1          | Client: Enters a Sell Order Q@F         for instrument INST21.         P>Y         P <x< td="">         (Yhigh<p<xhigh)< td="">         Sends an OE message</p<xhigh)<></x<> | Order is accepted and is book.<br>Sends a KE message                                                                                                    | s on the                           | Quote or Market De<br>An F/FF or H/HF me                                                | •                    |  |  |  |  |
| 2          | <u>Client</u> : Enters a Buy order AT<br>Market price for quantity Q                                                                                                    | Orders is deleted due to<br>breaker (KE sent with C<br>Status : C)<br>NI Message with Instrur<br>changes in Suspended<br>After 1minute NI messa<br>Status 'N' | order<br>ment state<br>Status 'S'. | H send with Instrum<br>Quote or Market De<br>An F/FF or H/HF me<br>after one minute H s | pth sent.            |  |  |  |  |

## 4.7.18 Circuit Breaker Triggered

| <b>ID #:</b> O      | RD-18                                                                                                    | -18 <b>Type:</b> Order Creation         |                                                                                                    | Mandatory                       | Co-ordinated Test: N                                                                            |  |  |  |  |
|---------------------|----------------------------------------------------------------------------------------------------|-----------------------------------------|----------------------------------------------------------------------------------------------------|---------------------------------|-------------------------------------------------------------------------------------------------|--|--|--|--|
| Descri              | Description: Circuit Breaker** Triggered to Z price limit violation                                                             |                                         |                                                                                                    |                                 |                                                                                                 |  |  |  |  |
| Comm                | Comments: None.                                                                                                    |                                         |                                                                                                    |                                 |                                                                                                 |  |  |  |  |
| Prereq              | Prerequisites                                                                                                    |                                         |                                                                                                    |                                 |                                                                                                 |  |  |  |  |
| 2. Grou<br>3. Instr | ument Book must be                                                                                                    | ST1 must be in 'Continuous '<br>e clear | Trading' mode                                                                                                    |                                 |                                                                                                 |  |  |  |  |
| 4. Two              | opposite orders with                                                                                                    | n Price 10 must be traded               | Expected Results                                                                                                    |                                 |                                                                                                 |  |  |  |  |
| #                   | Test Steps                                                                                                    |                                         | Trading Engine<br>Responses<br>(SAIL)                                                                                                    | Market Inform<br>(HSVF)         | ation                                                                                           |  |  |  |  |
| 1                   | Client: Enters a<br>100@20 for inst<br>First condition:<br>XLow <ylow<20<br>Second conditio<br/>20&gt; ZHigh or 20</ylow<20<br> | ) <yhigh<xhigh<br>n:</yhigh<xhigh<br>   | Order is accepted and is<br>on the book.<br>Sends a KE message                                                                                                    | Quote or Mark<br>An F/FF or H/F | et Depth sent.<br>IF message is sent                                                            |  |  |  |  |
| 2                   | <u>Client:</u> Enters an                                                                                                    | n order on Sell 100@20                  | Orders is deleted due to<br>circuit breaker (KE sent<br>with Order Status : C)<br>NI Message with<br>Instrument state changes<br>in Suspended as Status<br>'S'. After 1min NI message<br>with instrument Status 'N' | H send with Ins                 | et Depth sent.<br>IF message is sent<br>strument Status F<br>te H send with Instrument Status T |  |  |  |  |

#### 4.7.19 House Order

| ID #: ORD   | D-19                                                                                                    | Type: Order Creati | on                    | Requirement:   | Mandatory             | Co-ordinated Test: N            |  |  |  |
|-------------|----------------------------------------------------------------------------------------------------|--------------------|-----------------------|----------------|-----------------------|---------------------------------|--|--|--|
| Description | Description: Entering a House order.                                                                                                    |                    |                       |                |                       |                                 |  |  |  |
| Comment     | Comments: None.                                                                                                    |                    |                       |                |                       |                                 |  |  |  |
| Prerequis   | Prerequisites                                                                                                    |                    |                       |                |                       |                                 |  |  |  |
|             | 1. The market for instrument INST1 must be set to [12@2.00 - 10@2.50].         2. Group for instrument INST1 must be in 'Continuous Trading' mode |                    |                       |                |                       |                                 |  |  |  |
|             |                                                                                                    |                    | Expected R            | esults         |                       |                                 |  |  |  |
| #           | Test Steps                                                                                                    |                    | Trading Eng<br>(SAIL) | gine Responses | Market Info<br>(HSVF) | rmation                         |  |  |  |
| 1           |                                                                                                    | ers a Buy Limit    | Order is boo          | ked.           | Quote or Ma           | arket Depth sent.               |  |  |  |
|             | Order 100@2.40, House for<br>the instrument INST1. Sends a KE message                                                                             |                    |                       |                |                       | An F/FF or H/HF message is sent |  |  |  |
|             | Sends an C<br>[Price type:<br>[Account ty                                                                                                    |                    |                       |                | For strategy          | : FS or HS message is sent      |  |  |  |

#### 4.7.20 Client Limit Order

| <b>ID #:</b> O | RD-20 Type: Order Crea                     | ition                 | Requirement:       | Mandatory             | Co-ordinated Test: N       |  |  |  |  |
|----------------|--------------------------------------------|-----------------------|--------------------|-----------------------|----------------------------|--|--|--|--|
| Descrip        | Description: Entering a Client Limit Order |                       |                    |                       |                            |  |  |  |  |
| Comme          | Comments: None.                            |                       |                    |                       |                            |  |  |  |  |
| Prereq         | uisites                                    |                       |                    |                       |                            |  |  |  |  |
| The ma         | arket for instrument INST1 must be se      | et to [10@2.00 –      | 10@2.50].          |                       |                            |  |  |  |  |
|                |                                            | Expected Re           | Expected Results   |                       |                            |  |  |  |  |
| #              | Test Steps                                 | Trading Eng<br>(SAIL) | ine Responses      | Market Info<br>(HSVF) | rmation                    |  |  |  |  |
| 1              | Client: Enters a Buy Limit Order           | Order is bool         | ked                | Quote or M            | arket Depth sent.          |  |  |  |  |
|                | 100@2.40, Pro, for instrument INST1.       | Sends a KE            | Sends a KE message |                       | H/HF message is sent       |  |  |  |  |
|                | Sends an OE message:                       | [Status: ]            |                    | For strategy          | : FS or HS message is sent |  |  |  |  |
|                | [Account Type: 1]                          |                       |                    |                       |                            |  |  |  |  |
|                |                                            |                       |                    |                       |                            |  |  |  |  |

#### 4.7.21 Limit Order with Disclosed Quantity

| <b>ID #:</b> OR | D-21 <b>Type:</b> Order Creat                                                                                                    | tion Requirement:                                                               | Optional | Co-ordinated Test: N                                                                               |  |  |
|-----------------|----------------------------------------------------------------------------------------------------|---------------------------------------------------------------------------------|----------|----------------------------------------------------------------------------------------------------|--|--|
| Descript        | ion: Entering a Limit Order with a D                                                                                                    | isclosed quantity.                                                              |          |                                                                                                    |  |  |
| Comme           | nts: None.                                                                                                    |                                                                                 |          |                                                                                                    |  |  |
| Prerequi        | isites                                                                                                    |                                                                                 |          |                                                                                                    |  |  |
|                 | arket for instrument INST1 must be<br>for instrument INST1 must be in 'Co                                                                                                    |                                                                                 |          |                                                                                                    |  |  |
|                 |                                                                                                    | Expected Results                                                                |          |                                                                                                    |  |  |
| #               | Test Steps                                                                                                    | Trading Engine Response<br>(SAIL)                                               | -        | rket Information<br>SVF)                                                                           |  |  |
| 1               | Client: Enters a Buy Limit Order<br>30@2.05 with a Disclosed<br>quantity of 25 for instrument<br>INST1.<br>Sends an OE message:<br>[Quantity Term: D]<br>[Additional Quantity: 25] | Order is accepted and book<br>and only 25 contracts are s<br>Sends a KE message | nown. An | iote or Market Depth sent.<br>F/FF or H/HF message is sent<br>r strategy: FS or HS message is sent |  |  |

## 4.7.22 Limit Order for Strategy

| ID #: OR  | <b>Type:</b> Order Creat                                                                              | ion Requirement: Opt                                                              | tional Co-ordinated Test: N                                                                      |  |  |  |  |  |  |  |
|-----------|----------------------------------------------------------------------------------------------------|-----------------------------------------------------------------------------------|--------------------------------------------------------------------------------------------------|--|--|--|--|--|--|--|
| Descript  | Description: Entering a Limit Order for a Strategy (spread) that gets traded (Trade in Strategy Book) |                                                                                   |                                                                                                  |  |  |  |  |  |  |  |
| Comme     | Comments: None.                                                                                       |                                                                                   |                                                                                                  |  |  |  |  |  |  |  |
| Prerequ   | Prerequisites                                                                                         |                                                                                   |                                                                                                  |  |  |  |  |  |  |  |
| 1. The in | strument INST24 is a strategy and co                                                                  | ontains 2 legs (spread INST22 – INST                                              | 23)                                                                                              |  |  |  |  |  |  |  |
| 2. Group  | o for instrument INST1 must be in 'Co                                                                 | ntinuous Trading' mode                                                            |                                                                                                  |  |  |  |  |  |  |  |
| 3. The m  | narket for instrument INST24 must be                                                                  | set to [10@2.00 - 10@2.50].                                                       |                                                                                                  |  |  |  |  |  |  |  |
| 4. The m  | narket for instrument INST22 (1 <sup>st</sup> leg o                                                   | of spread) must be set to [5@3.20 – 1                                             | 0@3.30].                                                                                         |  |  |  |  |  |  |  |
| 5. The m  | harket for instrument INST23 (2 <sup>nd</sup> leg                                                     | of spread) must be set to [10@1.00 -                                              | 10@1.10].                                                                                        |  |  |  |  |  |  |  |
|           |                                                                                                    | Expected Results                                                                  |                                                                                                  |  |  |  |  |  |  |  |
| #         | Test Steps                                                                                            | Trading Engine Responses<br>(SAIL)                                                | Market Information<br>(HSVF)                                                                     |  |  |  |  |  |  |  |
| 1         | Clients: Enters a Sell Limit Order                                                                    | Order is accepted and traded                                                      | Trade sent.                                                                                      |  |  |  |  |  |  |  |
|           | 10@2.00 for instrument INST24.                                                                        | against the client order.                                                         | For strategy: CS message is sent followed by 1                                                   |  |  |  |  |  |  |  |
|           |                                                                                                    | Sends an NT message for the<br>strategy and 1 NL message per<br>leg<br>Trade sent | C/CF message per leg<br>For the legs: C/CF [PriceIndicatorMarket = P]<br>message is sent per leg |  |  |  |  |  |  |  |
|           |                                                                                                    | 1 NT message for the spread,<br>followed by 1 NL for each leg                     | Strategy Quote or Market Depth sent.<br>An FS or HS message is sent                              |  |  |  |  |  |  |  |

#### 4.7.23 Market Order at Instrument Limit

| ID #: OR       | D-23 Type: Order Crea                                                                                                    | tion Class: Optional C                                                                                                    | o-ordinated Test: N                                                                                                    |  |  |  |  |  |  |  |  |
|----------------|----------------------------------------------------------------------------------------------------|----------------------------------------------------------------------------------------------------|----------------------------------------------------------------------------------------------------|--|--|--|--|--|--|--|--|
| Descript       | Description: Entering a Market Order at instrument limit (Min/Max) price.                                                                                                    |                                                                                                    |                                                                                                    |  |  |  |  |  |  |  |  |
| Commer         | Comments: None.                                                                                                    |                                                                                                    |                                                                                                    |  |  |  |  |  |  |  |  |
| Prerequi       | sites                                                                                                    |                                                                                                    |                                                                                                    |  |  |  |  |  |  |  |  |
| 1.<br>2.<br>3. | The market for instrument INST1 r<br>Group for instrument INST1 must &<br>Adjust Min/Max for Product/instrum                                                                                      | be in 'Continuous Trading' mode.                                                                                                    | 99.5000]; no other orders must be in the Book.                                                                                                    |  |  |  |  |  |  |  |  |
|                |                                                                                                    | Expected Results                                                                                                    |                                                                                                    |  |  |  |  |  |  |  |  |
| #              | Test Steps                                                                                                    | Trading Engine Responses<br>(SAIL)                                                                                                    | Market Information - HSVF                                                                                                    |  |  |  |  |  |  |  |  |
| 1              | Client: Enters a Buy @0.0001<br>for 20 contracts for instrument<br>INST1.<br>Client: Enters a Sell market for<br>12 contracts for instrument<br>INST1.<br>Sends an OE message:<br>[Price type: M] | Order is accepted and trades<br>completely<br>Sends a KE message<br>[Status: X ]<br>Trade Sent<br>Sends 1 NT message<br>For Strategy<br>Sends 1 NT message and<br>1 NL message per leg | Quote or Market Depth sent.<br><i>An F/FF or H/HF message is sent</i><br><i>For strategy: FS or HS message is sent</i><br>Trade sent.<br><i>A C/CF message is sent</i><br><i>For strategy: CS message is sent followed by 1</i><br><i>C/CF message per leg</i> |  |  |  |  |  |  |  |  |
| 2              | Client: Enters a Sell<br>@99999.5000 for 15 contracts<br>for instrument INST1.<br><u>Client</u> : Enters a Buy market for<br>15 contracts for instrument<br>INST1.                                | Order is accepted and trades<br>completely<br><i>Sends a KE message</i><br><i>[Status: X ]</i><br>Trade Sent<br><i>Sends 1 NT message</i>                                              | Quote or Market Depth sent.<br>An F/FF or H/HF message is sent<br>For strategy: FS or HS message is sent<br>Trade sent.<br>A C/CF message is sent                                                                                                    |  |  |  |  |  |  |  |  |
|                | Sends an OE message:<br>[Price type: M]                                                                                                    | For Strategy<br>Sends 1 NT message and<br>1 NL message per leg                                                                                                    | For strategy: CS message is sent followed by 1<br>C/CF message per leg                                                                                                    |  |  |  |  |  |  |  |  |

#### 4.7.24 Cross Order Block

| ID #: ORD-24 Type: Order Creation |                                                                                                    | reation Requ                                         | irement: (                         | Optional | Co-ordinated Test: N                                                 |  |  |  |  |
|-----------------------------------|----------------------------------------------------------------------------------------------------|------------------------------------------------------|------------------------------------|----------|----------------------------------------------------------------------|--|--|--|--|
| Descri                            | Description: Cross Order validation                                                                                                    |                                                      |                                    |          |                                                                      |  |  |  |  |
| Comm                              | ents: None.                                                                                                    |                                                      |                                    |          |                                                                      |  |  |  |  |
| Prereq                            | uisites                                                                                                    |                                                      |                                    |          |                                                                      |  |  |  |  |
|                                   | ip for instrument INST1 must be in<br>ument Book must be clear                                                                                   | 'Continuous Trading'                                 | mode                               |          |                                                                      |  |  |  |  |
|                                   |                                                                                                    | Expected Resu                                        | cted Results                       |          |                                                                      |  |  |  |  |
| #                                 | Test Steps                                                                                                    | Trading Engine<br>(SAIL)                             | Trading Engine Responses<br>(SAIL) |          | nformation                                                           |  |  |  |  |
| 1                                 | Client: Enters two regular<br>Buy/Sell orders in order to<br>create a spread for instrumen<br>INST1.                                             | Orders are acce<br>and spread is co<br>Sends a KE me | reated.                            |          | r Market Depth sent.<br>or H/HF message is sent                      |  |  |  |  |
| 2                                 | Client: Enters a cross order<br>within the spread and quantity<br>higher than the block min<br>volume<br>Send a Cross Order through 0<br>message | messages with<br>Indicator= "B" (k                   | essage and two<br>Special Trade    |          | essage is sent.<br>ss <i>age is sent</i> with Price Indicator Marker |  |  |  |  |

## 4.7.25 Deferred Cross Order

| ID #: OR                     | <b>Type:</b> Order Crea                                                                                                    | tion Requirement:                                                                                        | Optional         | Co-ordinated Test: N                              |  |  |  |  |  |
|------------------------------|----------------------------------------------------------------------------------------------------|----------------------------------------------------------------------------------------------------|------------------|---------------------------------------------------|--|--|--|--|--|
| Descrip                      | Description: Deferred Publication for Cross Orders                                                                                                    |                                                                                                    |                  |                                                   |  |  |  |  |  |
| Comme                        | Comments: None.                                                                                                    |                                                                                                    |                  |                                                   |  |  |  |  |  |
| Prerequ                      | Prerequisites                                                                                                    |                                                                                                    |                  |                                                   |  |  |  |  |  |
| 2. Instru<br>3. <b>Cross</b> | <ol> <li>Group for instrument INST1 must be in 'Continuous Trading' mode</li> <li>Instrument Book must be clear</li> <li>Cross volume/value would respect the Post Trade LIS Value and Volume (please refer to Market Access Italy to know these thresholds)</li> </ol> |                                                                                                    |                  |                                                   |  |  |  |  |  |
|                              |                                                                                                    | Expected Results                                                                                         | Expected Results |                                                   |  |  |  |  |  |
| #                            | Test Steps                                                                                                    | Trading Engine Responses<br>(SAIL)                                                                       | Market<br>(HSVF) | Information                                       |  |  |  |  |  |
| 1                            | Client: Enters two regular<br>Buy/Sell orders in order to create<br>a spread for instrument INST1.                                                                                                    | Orders are accepted and boo<br>and spread is created.<br>Sends a KE message                              |                  | or Market Depth sent.<br>For H/HF message is sent |  |  |  |  |  |
| 2                            | <u>Client:</u> Enters a cross order<br>within the spread<br>Send an Cross Order through<br>OX message<br>[Defferred Pubblication = D]                                                                                                    | Order is accepted and traded<br>Sends a KO message and tw<br>messages with Defferred<br>Pubblication = D | dav              | nessage will be sent at the end of the trading    |  |  |  |  |  |

#### 4.7.26 Committed Block Order

| ID #: OF | ID #: ORD-26 Type: Order Creation                                                                                                    |                                                                       | Requirement:                       | Optional | Co-ordinated Test: Y                                         |  |  |  |  |
|----------|----------------------------------------------------------------------------------------------------|-----------------------------------------------------------------------|------------------------------------|----------|--------------------------------------------------------------|--|--|--|--|
| Descrip  | Description: Committed block order (interbank)                                                                                                    |                                                                       |                                    |          |                                                              |  |  |  |  |
| Comme    | Comments: None.                                                                                                    |                                                                       |                                    |          |                                                              |  |  |  |  |
| Prerequ  | iisites                                                                                                    |                                                                       |                                    |          |                                                              |  |  |  |  |
|          | 1. Group for instrument INST1 must be in 'Continuous Trading' mode<br>2. Instrument Book must be clear                                                                                            |                                                                       |                                    |          |                                                              |  |  |  |  |
|          |                                                                                                    | Expected Resu                                                         | ilts                               |          |                                                              |  |  |  |  |
| #        | Test Steps                                                                                                    | Trading Engine<br>(SAIL)                                              | Trading Engine Responses<br>(SAIL) |          | formation                                                    |  |  |  |  |
| 1        | Client: Enters two regular<br>Buy/Sell orders in order to<br>create a spread for instrument<br>INST1.                                                                                             | Orders are acce<br>and spread is co<br>Sends a KE me                  |                                    |          | Market Depth sent.<br>or H/HF message is sent                |  |  |  |  |
| 2        | Client: Enters a committed order<br>within the spread and quantity<br>higher than the block min<br>volume, specifying as counter<br>party BIT (0201)<br>Send an OE message with Price<br>Type='C' | Order is accepte<br>Sends a Ke me                                     |                                    |          |                                                              |  |  |  |  |
| 3        | BIT: Enters a committed order<br>within the spread specifying as<br>Client counter party                                                                                                    | Order is accepte<br>Sends a Ke me<br>messages with<br>Indicator = "K" | ssage and two NT                   |          | ssage is sent.<br>sage is sent with Price Indicator Marker = |  |  |  |  |

### 4.7.27 Deferred Committed Order

| ID #: OR             | D #: ORD-27 Type: Order Creation                                        |                                   |                                                                               | Optional           | Co-ordinated Test: Y                   |  |  |  |  |  |
|----------------------|-------------------------------------------------------------------------|-----------------------------------|-------------------------------------------------------------------------------|--------------------|----------------------------------------|--|--|--|--|--|
| Descript             | Description: Deferred Publication for Committed Order (interbank)       |                                   |                                                                               |                    |                                        |  |  |  |  |  |
| Commer               | nts: None.                                                              |                                   |                                                                               |                    |                                        |  |  |  |  |  |
| Prerequi             | sites                                                                   |                                   |                                                                               |                    |                                        |  |  |  |  |  |
| 1. Group             | for instrument INST1 must be in 'Co                                     | ontinuous Tradin                  | j' mode                                                                       |                    |                                        |  |  |  |  |  |
| 2. Instrur           | nent Book must be clear                                                 |                                   |                                                                               |                    |                                        |  |  |  |  |  |
| 3. Cross<br>threshol | -                                                                       | Post Trade LIS                    | /alue and Volume                                                              | (please refe       | r to Market Access Italy to know these |  |  |  |  |  |
|                      |                                                                         | Expected Re                       | sults                                                                         |                    |                                        |  |  |  |  |  |
| #                    | Test Steps                                                              | Trading Eng<br>(SAIL)             | ne Responses                                                                  | Market<br>(HSVF)   | Information                            |  |  |  |  |  |
| 1                    | Client: Enters two regular                                              |                                   | cepted and booked                                                             | Quote              | or Market Depth sent.                  |  |  |  |  |  |
|                      | Buy/Sell orders in order to<br>create a spread for instrument<br>INST1. | and spread is <i>Sends a KE r</i> |                                                                               | An F/Ff            | F or H/HF message is sent              |  |  |  |  |  |
| 2                    | Client: Enters a committed order                                        | Order is acce                     | oted and traded.                                                              |                    |                                        |  |  |  |  |  |
|                      | within the spread specifying as counter party BIT (0201)                | Sends a Ke n                      |                                                                               |                    |                                        |  |  |  |  |  |
|                      | Send an OE message with Price<br>Type='C' and Deferred<br>Publication=D | Deferred Publication=D            |                                                                               |                    |                                        |  |  |  |  |  |
| 3                    | BIT: Enters a committed order                                           | Order is acce                     | oted and traded.                                                              | Trade r<br>trading | nessage will be sent at the end of the |  |  |  |  |  |
|                      | within the spread specifying as<br>Client counter party                 | messages wi                       | Sends a Ke message and two NT<br>messages with with Deferred<br>Publication=D |                    | uay.                                   |  |  |  |  |  |

## 4.7.28 While Connected Orders

| <b>ID</b> #: OR | D-28                            | Type: Order Creati                   | ion                                | Requirement:                                            | Optional               | Co-ordinated Test: N |
|-----------------|---------------------------------|--------------------------------------|------------------------------------|---------------------------------------------------------|------------------------|----------------------|
| Descript        | tion: While conn                | ected orders                         |                                    |                                                         |                        |                      |
| Comme           | nts: None.                      |                                      |                                    |                                                         |                        |                      |
| Prerequi        | isites                          |                                      |                                    |                                                         |                        |                      |
| 1. Group        | for instrument I                | NST1 must be in 'Co                  | ntinuous Tradi                     | ng' mode                                                |                        |                      |
|                 |                                 |                                      | Expected F                         | lesults                                                 |                        |                      |
| #               | Test Steps                      |                                      | Trading Engine Responses<br>(SAIL) |                                                         | Market Infor<br>(HSVF) | mation               |
| 1               |                                 | a regular order<br>duration type = W | Order is acc                       | cepted.                                                 | F/FF or H/H            | F messages Sent      |
| 2               | Client: Discon<br>connection or | nection and re<br>the systems        | (Eliminated                        | s changed to I<br>OnDisconnect) as<br>Client perform re | F/FF or H/H            | Fmessages Sent       |

## 4.7.29 Matched Principal Order

| ID #: OR       | ID #: ORD-29 Type: Order Creation                                                                                      |                                        | on                                      | Requirement: | Optional                           | Co-ordinated Test: N |  |  |  |  |
|----------------|----------------------------------------------------------------------------------------------------|----------------------------------------|-----------------------------------------|--------------|------------------------------------|----------------------|--|--|--|--|
| Descript       | Description: Entering a Limit order with account type Matched Principal.                                               |                                        |                                         |              |                                    |                      |  |  |  |  |
| Commer         | nts: None.                                                                                                    |                                        |                                         |              |                                    |                      |  |  |  |  |
| Prerequi       | sites                                                                                                    |                                        |                                         |              |                                    |                      |  |  |  |  |
| 1.<br>2.<br>3. | 2. Group for instrument INST1 must be in 'Continuous Trading' mode                                                     |                                        |                                         |              |                                    |                      |  |  |  |  |
| #              | Test Steps                                                                                                    |                                        | Expected Res<br>Trading Engir<br>(SAIL) |              | Market Informati<br>(HSVF)         | on                   |  |  |  |  |
| 1              | <u>Client</u> : Enters a<br>100@2.40, Mat<br>for the instrumer<br>Sends an OE m<br>[Price type: L]<br>[Account type: 6 | ched Principal<br>nt INST1.<br>essage: | Order is booke<br>Sends a KE m          |              | Quote or Market<br>An F/FF or H/HF | ·                    |  |  |  |  |

#### 4.7.30 Market Maker Limit Order

| ID #: OR | ORD-30 <b>Type:</b> Order Creation                                  |                            | Requirement:      | Optional            | Co-ordinated Test: N                                       |  |  |  |  |
|----------|---------------------------------------------------------------------|----------------------------|-------------------|---------------------|------------------------------------------------------------|--|--|--|--|
| Descript | Description: Entering a Limit order with account type Market Maker. |                            |                   |                     |                                                            |  |  |  |  |
| Commer   | nts: Not supported on IDEM                                          |                            |                   |                     |                                                            |  |  |  |  |
| Prerequi | sites                                                               |                            |                   |                     |                                                            |  |  |  |  |
| 1.       | The book for instrument INST1 must                                  | st be set to [10           | @2.00 - 10@2.50]. |                     |                                                            |  |  |  |  |
| 2.       | Group for instrument INST1 must b                                   | e in 'Continuo             | us Trading' mode  |                     |                                                            |  |  |  |  |
| 3.       | The trader ID must be granted for the                               | ne account Ma              | rket Maker        |                     |                                                            |  |  |  |  |
|          |                                                                     | Expected F                 | lesults           |                     |                                                            |  |  |  |  |
| #        | Test Steps                                                          | Trading En<br>(SAIL)       | gine Responses    | Market Ir<br>(HSVF) | nformation                                                 |  |  |  |  |
| 1        | Client: Enters a Buy Limit Order 100@2.40, with Account Type        | Order is boo<br>Sends a KE |                   |                     | <sup>-</sup> Market Depth sent.<br>or H/HF message is sent |  |  |  |  |
|          | Market Maker for the instrument INST1.                              |                            | message           |                     |                                                            |  |  |  |  |
|          | Sends an OE message:                                                |                            |                   |                     |                                                            |  |  |  |  |
|          | [Price type: L]                                                     |                            |                   |                     |                                                            |  |  |  |  |
|          | [Account type: 4]                                                   |                            |                   |                     |                                                            |  |  |  |  |

#### 4.7.31 Best Price Setter

| ID #: OR       | D-31 <b>Type:</b> (                                                                                                    | Order Creation           | Requirement:                                   | Optional           | Co-ordinated Test: N                                  |  |  |  |  |  |
|----------------|----------------------------------------------------------------------------------------------------|--------------------------|------------------------------------------------|--------------------|-------------------------------------------------------|--|--|--|--|--|
| Descript       | Description: Entering a limit order that becomes a best price setter.                                                                              |                          |                                                |                    |                                                       |  |  |  |  |  |
| Comme          | Comments: Not supported on IDEM                                                                                                    |                          |                                                |                    |                                                       |  |  |  |  |  |
| Prerequi       | Prerequisites                                                                                                    |                          |                                                |                    |                                                       |  |  |  |  |  |
| 1.<br>2.<br>3. | 2. Group for instrument INST1 must be in 'Continuous Trading' mode                                                                                 |                          |                                                |                    |                                                       |  |  |  |  |  |
|                |                                                                                                    | Expe                     | cted Results                                   |                    |                                                       |  |  |  |  |  |
| #              | Test Steps                                                                                                    | Tradi<br>(SAIL           | ng Engine Respons<br>.)                        | ses Marke<br>(HSVF | et Information<br><sup>-</sup> )                      |  |  |  |  |  |
| 1              | <u>Client</u> : Enters a Sell Lin<br><u>40@101.10</u> with a Clea<br>Instruction for instrumen<br>Sends an OE message<br>[Clearing Instruction: an | aring<br>ht INST1. Send. | is booked.<br>s a KE message<br>s a BP Message |                    | e or Market Depth sent.<br>FF or H/HF message is sent |  |  |  |  |  |

### 4.7.32 CPI Committed Order

| ID #: OR  | D-32 Type: Order Crea                                                                                                    | tion                                    | Requirement:                                              | Optional | Co-ordinated Test: Y                                      |  |  |  |  |
|-----------|----------------------------------------------------------------------------------------------------|-----------------------------------------|-----------------------------------------------------------|----------|-----------------------------------------------------------|--|--|--|--|
| Descrip   | Description: Entering a CPI committed order.                                                                                                    |                                         |                                                           |          |                                                           |  |  |  |  |
| Comme     | nts: None.                                                                                                    |                                         |                                                           |          |                                                           |  |  |  |  |
| Prerequ   | isites                                                                                                    |                                         |                                                           |          |                                                           |  |  |  |  |
| 1. Group  | o for instrument INST1 must be in 'Co                                                                                                    | ntinuous Trac                           | ling' mode                                                |          |                                                           |  |  |  |  |
| 2. Instru | ment Book must be clear                                                                                                    |                                         |                                                           |          |                                                           |  |  |  |  |
| 3. INST1  | belong to Instrument Group GR                                                                                                    |                                         |                                                           |          |                                                           |  |  |  |  |
|           |                                                                                                    | Expected                                | Results                                                   |          |                                                           |  |  |  |  |
| #         | Test Steps                                                                                                    | Trading Er<br>(SAIL)                    | J                                                         |          | ket Information<br>VF)                                    |  |  |  |  |
| 1         | Client:       Enters two regular         Buy/Sell orders in order to         create a spread for instrument         INST1.         Sends 2 OE messages:         [Open/Close: O]         [Price type: L] | and spread                              | accepted and booke<br>l is created.<br>E message for each |          | ote or Market Depth sent.<br>F/FF or H/HF message is sent |  |  |  |  |
| 2         | <u>Client:</u> Enters a committed order<br>within the spread and quantity<br>higher than the CPI min volume,<br>specifying as counter party BIT<br>(0201).                                              | Order is bo<br>Sends a K<br>"K" (parked | E message with stat                                       | JS       |                                                           |  |  |  |  |

|   | Side must be Sell and Capacity<br>must be House and Price Type<br>CPI.<br>Sends an OE message:<br>[Price type: I]                          |                                                                                                    |                                                      |
|---|----------------------------------------------------------------------------------------------------|----------------------------------------------------------------------------------------------------|------------------------------------------------------|
| 3 | <u>BIT</u> : Enters a Buy Client order<br>with Price Type CPI for 20<br>contracts for instrument INST1<br>specifying Client counter party. | Order is parked and the CPI<br>period starts.<br>At the end of the CPI period<br>sends a KE and a NT message<br>with Special Trade Inicator= CPI-<br>X for each side. | A NR message is sent with CPI status equal to blank. |

#### 4.7.33 CPI Cross Order

| ID #: OR   | D-33 Type: Order Cre                                                                                                    | ation                                                                         | Requirement:                                                                                                    | Optional       | Co-ordinated Test: N                                  |  |  |  |
|------------|----------------------------------------------------------------------------------------------------|-------------------------------------------------------------------------------|----------------------------------------------------------------------------------------------------|----------------|-------------------------------------------------------|--|--|--|
| Descript   | Description: Entering a CPI cross order.                                                                                                    |                                                                               |                                                                                                    |                |                                                       |  |  |  |
| Commer     | Comments: None.                                                                                                    |                                                                               |                                                                                                    |                |                                                       |  |  |  |
| Prerequi   | Prerequisites                                                                                                    |                                                                               |                                                                                                    |                |                                                       |  |  |  |
| 2. Instrun | for instrument INST1 must be in 'C<br>nent Book must be clear<br>belong to Instrument Group <b>GR</b>                                                                                                    | Continuous Tra                                                                | ding' mode                                                                                                    |                |                                                       |  |  |  |
|            |                                                                                                    | Expected                                                                      | Results                                                                                                    |                |                                                       |  |  |  |
| #          | Test Steps                                                                                                    | Trading E<br>(SAIL)                                                           | ngine Responses                                                                                                    | Marke<br>(HSVF | et Information<br>-)                                  |  |  |  |
| 1          | Client: Enters two regular<br>Buy/Sell orders in order to<br>create a spread for instrument<br>INST1.<br>Sends 2 OE messages:<br>[Open/Close: O]<br>[Price type: L]                                                        | and sprea                                                                     | e accepted and booke<br>d is created.<br><i>E message for each</i>                                                                                              |                | e or Market Depth sent.<br>FF or H/HF message is sent |  |  |  |
| 2          | <u>Client</u> : Enters a cross order<br>having capacity House in sell<br>and capacity Client in buy for 20<br>contracts for instrument INST1.<br>Price Type must be set to CPI.<br>Sends an OX message:<br>[Price type: I] | period sta<br>Sends a k<br>for each s<br>(parked).<br>At the end<br>sends 2 K | e parked and the CPI<br>rts.<br><i>CO message and a KI</i><br><i>ide with status "K"</i><br>I of the CPI period<br>E and 2 NT message<br>ial Trade Inicator= CF | 5              | message is sent with CPI status equal to blank.       |  |  |  |

#### 4.7.34 CPI Order

| ID #: Of  | RD-34 Type: Order Crea                                                                                                    | tion                                                                           | Requirement:                                              | Option | al Co-ordinated Test: N                                                                                            |  |  |  |  |
|-----------|----------------------------------------------------------------------------------------------------|--------------------------------------------------------------------------------|-----------------------------------------------------------|--------|----------------------------------------------------------------------------------------------------|--|--|--|--|
| Descrip   | Description: Entering a CPI order.                                                                                                    |                                                                                |                                                           |        |                                                                                                    |  |  |  |  |
| Comme     | Comments: None.                                                                                                    |                                                                                |                                                           |        |                                                                                                    |  |  |  |  |
| Prerequ   | Prerequisites                                                                                                    |                                                                                |                                                           |        |                                                                                                    |  |  |  |  |
| 2. Instru | p for instrument INST1 must be in 'Co<br>iment Book must be clear<br>1 belong to Instrument Group <b>GR</b>                                                                                                    | ontinuous Tradi                                                                | ing' mode                                                 |        |                                                                                                    |  |  |  |  |
| 0. 1110 1 |                                                                                                    | Expected R                                                                     | Results                                                   |        |                                                                                                    |  |  |  |  |
| #         | Test Steps                                                                                                    | Trading En<br>(SAIL)                                                           | gine Responses                                            |        | arket Information<br>ISVF)                                                                                         |  |  |  |  |
| 2         | Client:       Enters two regular         Buy/Sell orders in order to         create a spread for instrument         INST1.         Sends 2 OE messages:         [Open/Close: O]         [Price type: L]         Client:         Enters a cross order         having capacity House in sell         and capacity Client in buy for 20         contracts for instrument INST1.         Price Type must be set to CPI. | and spread<br>Sends a KE<br>side.<br>Orders are<br>period starts<br>Sends a KC | message for aech                                          | AI     | uote or Market Depth sent.<br>n F/FF or H/HF message is sent<br>NR message is sent with CPI status equal to blank. |  |  |  |  |
| 3         | Sends an OX message:<br>[Price type: I]<br>Client: During the CPI window<br>enters a normal order having<br>capacity House in Sell for 20<br>contracts and lower price<br>compared to the sell side of the<br>cross order.                                                                                                    |                                                                                | ded.<br><sup>-</sup> messages with<br>de Indicator= CPI f |        | C/CF/CS message is sent with CPI flag="CPI"                                                                        |  |  |  |  |

## 4.8 Order Cancellation Test Cases

# 4.8.1 Cancelling an Order

| ID #: CXL-01                                                        | Type: Order Cancellation | Requirement: | Mandatory | Co-ordinated Test: N |  |  |  |
|---------------------------------------------------------------------|--------------------------|--------------|-----------|----------------------|--|--|--|
| Description: Cancelling an order.                                   |                          |              |           |                      |  |  |  |
| Comments: None.                                                     |                          |              |           |                      |  |  |  |
| Prerequisites                                                       |                          |              |           |                      |  |  |  |
| The market for instrument INST1 must be set to [10@2.00 – 10@2.50]. |                          |              |           |                      |  |  |  |

|   |                                                                                                | Expected Results                                                             |                                                                                                    |  |  |
|---|------------------------------------------------------------------------------------------------|------------------------------------------------------------------------------|----------------------------------------------------------------------------------------------------|--|--|
| # | Test Steps                                                                                     | Trading Engine Responses<br>(SAIL)                                           | Market Information<br>(HSVF)                                                                             |  |  |
| 1 | Client: Enters a regular Sell<br>order 10@2.20 for instrument<br>INST1.<br>Sends an OE message | Order is booked.<br>Sends a KE message:<br>[Order ID: x]<br>[Order Status: ] | Quote or Market Depth sent.<br>An F/FF or H/HF message is sent<br>For strategy: FS or HS message is sent |  |  |
| 2 | Client: Cancels the previous<br>order.<br>Sends an XE message:<br>[Cancelled Order ID: x]      | Order is cancelled.<br>Sends a KZ message<br>[Order Status: "A"]             | Quote or Market Depth sent.<br>An F/FF or H/HF message is sent<br>For strategy: FS or HS message is sent |  |  |

# 4.8.2 Cancelling an order by Market Operations

| ID #: CX  | L-02 Type: Order Canc                                                                                  | ellation                              | Requirement: | Manc | latory                       | Co-ordinated Test: Y                                                         |  |  |  |
|-----------|----------------------------------------------------------------------------------------------------|---------------------------------------|--------------|------|------------------------------|------------------------------------------------------------------------------|--|--|--|
| Descripti | Description: Cancelling an order by Market Control.                                                    |                                       |              |      |                              |                                                                              |  |  |  |
| Commer    | Comments: None.                                                                                        |                                       |              |      |                              |                                                                              |  |  |  |
| Prerequ   | Prerequisites                                                                                          |                                       |              |      |                              |                                                                              |  |  |  |
| The mar   | The market for instrument INST1 must be set to [10@2.00 – 10@2.50].                                    |                                       |              |      |                              |                                                                              |  |  |  |
|           |                                                                                                    | Expected                              | Results      |      |                              |                                                                              |  |  |  |
| #         | Test Steps                                                                                             | Trading Engine Responses<br>(SAIL)    |              |      | Market Information<br>(HSVF) |                                                                              |  |  |  |
| 1         | <u>Client</u> : Enters a regular Sell<br>order 10@2.20 for instrument<br>INST1.<br>Sends an OE message | Order is b<br>Sends a l<br>[Order IE  | KE message:  |      | An F/FF o                    | Market Depth sent.<br>r H/HF message is sent<br>gy: FS or HS message is sent |  |  |  |
| 2         | <u>BIT</u> : Cancels the previous order.<br>Sends an XE message:<br>[Cancelled Order ID: x]            | Order is o<br>Sends a l<br>[Order Sta | NZ message   |      | An F/FF o                    | Market Depth sent.<br>r H/HF message is sent<br>gy: FS or HS message is sent |  |  |  |

# 4.8.3 Cancelling a Partially Filled Order

| ID #: CX | L-03                                              | Type: Order Cancell     | llation          | Requirement:  | Manda                   | tory   | Co-ordinated Test: N |  |
|----------|---------------------------------------------------|-------------------------|------------------|---------------|-------------------------|--------|----------------------|--|
| Descri   | Description: Cancelling a partially filled order. |                         |                  |               |                         |        |                      |  |
| Comm     | Comments: None.                                   |                         |                  |               |                         |        |                      |  |
| Prereq   | uisites                                           |                         |                  |               |                         |        |                      |  |
| The mar  | ket for instrumer                                 | nt INST1 must be set to | 0 [10@2.00       | 0 – 10@2.50]. |                         |        |                      |  |
|          |                                                   |                         | Expected         | l Results     |                         |        |                      |  |
| #        | Test Steps                                        | Trading E<br>(SAIL)     | Engine Responses | 5             | Market Inform<br>(HSVF) | mation |                      |  |

| 1 | <u>Client</u> : Enters a regular Buy<br>order 30@2.50 for instrument<br>INST1.<br>Sends an OE message | Order is booked.<br>Sends a KE message:<br>[Order ID: x]<br>Trade 10@2.50<br>Sends an NT message<br>For Strategy<br>Sends 1 NT message and<br>1 NL message per leg | Quote or Market Depth sent.<br>An F/FF or H/HF message is sent<br>For strategy: FS or HS message is sent<br>Trade sent.<br>A C/CF message is sent<br>For strategy: CS message is sent followed by 1 C/CF<br>message per leg |
|---|----------------------------------------------------------------------------------------------------|----------------------------------------------------------------------------------------------------|----------------------------------------------------------------------------------------------------|
| 2 | <u>Client</u> : Cancels the previous<br>order.<br>Sends an XE message:<br>[Cancelled Order ID: x]     | The remaining quantity of the<br>order is cancelled.<br>Sends a KZ message<br>[Status: "A"]                                                                        | Quote or Market Depth sent.<br>An F/FF or H/HF message is sent<br>For strategy: FS or HS message is sent                                                                                                    |

#### 4.9 Order Modification Test Cases

#### 4.9.1 Modifying the Price of an Order

| ID #: MOI  | : MOD-01 Type: Order Modification Requirement:                                                                                            |                                            |                | Mandatory             | Co-ordinated Test: N                                                     |  |  |  |  |
|------------|----------------------------------------------------------------------------------------------------|--------------------------------------------|----------------|-----------------------|--------------------------------------------------------------------------|--|--|--|--|
| Descriptio | Description: Modifying the price of an order; quantity remains unchanged.                                                                 |                                            |                |                       |                                                                          |  |  |  |  |
| Comment    | Comments: The order is cancelled to "clear" the testing environment.                                                                      |                                            |                |                       |                                                                          |  |  |  |  |
| Prerequis  | Prerequisites                                                                                                    |                                            |                |                       |                                                                          |  |  |  |  |
| The mark   | The market for instrument INST1 must be set to [10@2.00 – 10@2.50].                                                                       |                                            |                |                       |                                                                          |  |  |  |  |
|            |                                                                                                    | Expected F                                 | lesults        |                       |                                                                          |  |  |  |  |
| #          | t Test Steps                                                                                                    |                                            | gine Responses | Market Info<br>(HSVF) | rmation                                                                  |  |  |  |  |
| 1          | Client: Enters a regular Sell order 20@2.25.                                                                                              | Order is boo                               | oked.          | Quote or M            | arket Depth sent.                                                        |  |  |  |  |
|            | Sends an OE me                                                                                                    | Sends a KE                                 | message:       | An F/FF or I          | H/HF message is sent                                                     |  |  |  |  |
|            | Sends an OE me                                                                                                    | [Order ID: x                               |                | For strategy          | r: FS or HS message is sent                                              |  |  |  |  |
| 2          | Client: Modifies the previous<br>order 20@2.20.<br>Sends an OM message:<br>[Quantity Sign: =]<br>[Quantity: 20]<br>[Modified Order ID: x] | Order is boo<br>Sends a KN<br>[Order ID: y | 1 message:     | An F/FF or I          | arket Depth sent.<br>H/HF message is sent<br>r: FS or HS message is sent |  |  |  |  |
| 3          | <u>Client</u> : Cancels the order.<br>Sends an XE message:                                                                                | Order is car<br>Sends a KZ                 |                |                       | arket Depth sent.<br>H/HF message is sent                                |  |  |  |  |
|            | [Cancelled Order ID: y]                                                                                                    | [Status: A]                                |                | For strategy          | r: FS or HS message is sent                                              |  |  |  |  |

# 4.9.2 Modifying Order Quantity

| ID #: MOI  | D-02 Type: Order Modi                                                                                                    | fication                              | Requirement:                                                       | Man | datory                  | Co-ordinated Test: N                                                |  |  |
|------------|----------------------------------------------------------------------------------------------------|---------------------------------------|--------------------------------------------------------------------|-----|-------------------------|---------------------------------------------------------------------|--|--|
| Descriptio | Description: Modifying the quantity (absolute) of an order.                                                                                       |                                       |                                                                    |     |                         |                                                                     |  |  |
| Comment    | Comments: The order is cancelled to "clear" the testing environment.                                                                              |                                       |                                                                    |     |                         |                                                                     |  |  |
| Prerequis  | Prerequisites                                                                                                    |                                       |                                                                    |     |                         |                                                                     |  |  |
| The marke  | et for instrument INST1 must be set                                                                                                    | to [10@2.00                           | – 10@2.50].                                                        |     |                         |                                                                     |  |  |
|            |                                                                                                    | Expected                              | Results                                                            |     |                         |                                                                     |  |  |
| #          | Test Steps                                                                                                    | Trading E<br>(SAIL)                   | ngine Responses                                                    |     | Market Inform<br>(HSVF) | nation                                                              |  |  |
| 1          | <u>Client</u> : Enters a regular Sell<br>order 1@2.25.<br>Sends an OE message                                                                     | 1@2.25.<br>Sends a l                  | 1@2.25.                                                            |     | An F/FF or H            | rket Depth sent.<br>/HF message is sent<br>FS or HS message is sent |  |  |
| 2          | <u>Client</u> : Modifies the previous<br>order 20@2.25.<br>Sends an OM message:<br>[Quantity Sign: =]<br>[Quantity: 20]<br>[Modified Order ID: x] | accepted 20.                          | booked. Modification<br>and the Quantity is<br>KM message:<br>: y] |     | An F/FF or H            | ket Depth sent.<br>/HF message is sent<br>FS or HS message is sent  |  |  |
| 3          | <u>Client</u> : Cancels the order.<br>Sends an XE message:<br>[Cancelled Order ID: y]                                                             | Order is o<br>Sends a l<br>[Status: A | KZ message:                                                        |     | An F/FF or H            | ket Depth sent.<br>/HF message is sent<br>FS or HS message is sent  |  |  |

# 4.9.3 Modifying an Order that was Previously Modified

| ID #: M | IOD-03 Type: Order Mod                         | ification R                                                                               | equirement:       | Mandatory                                  | Co-ordinated Test: N                    |
|---------|------------------------------------------------|-------------------------------------------------------------------------------------------|-------------------|--------------------------------------------|-----------------------------------------|
| Descrip | otion: Modifying an order that has bee         | n previously modified and                                                                 | partially filled. |                                            |                                         |
| Comme   | ents: The order is cancelled to "clear"        | the testing environment.                                                                  |                   |                                            |                                         |
| Prereq  | uisites                                        |                                                                                           |                   |                                            |                                         |
| The ma  | arket for instrument INST1 must be se          | t to [10@2.00 – 10@2.50]                                                                  |                   |                                            |                                         |
|         |                                                | Expected Results                                                                          |                   |                                            |                                         |
| #       | Test Steps                                     | Trading Engine Respo<br>(SAIL)                                                            | onses             | Market Information<br>(HSVF)               |                                         |
| 1       | Client: Enters a regular Buy<br>Order 21@2.50. | Order is accepted and b 21@2.50.                                                          | booked at         | Quote or Market De                         | pth sent.                               |
|         | Sends an OE message                            | Sends a KE message:                                                                       |                   | An F/FF or H/HF me                         | ssage is sent                           |
|         | Condo an OL moodago                            | [Order ID: x]                                                                             |                   | For strategy: FS or F                      | IS message is sent                      |
|         |                                                | Trade 10@2.50                                                                             |                   | Trada and                                  |                                         |
|         |                                                | Sends an NT message (partial fill <b>)</b><br>For Strategies, sends NL<br>message per leg |                   | Trade sent.         A C/CF message is sent |                                         |
|         |                                                |                                                                                           |                   | _                                          | sem<br>ssage is sent followed by 1 C/CF |
|         |                                                |                                                                                           |                   | message per leg                            |                                         |
|         |                                                |                                                                                           |                   |                                            |                                         |
| 2       | Client: Modifies the previous order 21@2.50.   | Order is booked. Modifi accepted and the Quan                                             |                   | Quote or Market De                         | pth sent.                               |
|         | Sends an OM message:                           | 21 and price is 2.50.                                                                     | ary io now        | An F/FF or H/HF me                         | 0                                       |
|         | [Quantity Sign: =]                             | Sends a KM message:                                                                       |                   | For strategy: FS or H                      | <i>IS message is sent</i>               |
|         | [Quantity: 21]                                 | [Order ID: y]                                                                             |                   |                                            |                                         |
|         | [Modified Order ID: x]                         |                                                                                           |                   |                                            |                                         |
| 3       | Client: Modifies the previous                  | Order is booked. Modifi                                                                   |                   | Quote or Market De                         | pth sent.                               |
|         | order 21@2.40.<br>Sends an OM message:         | accepted and the Quan 21 and price is 2.40.                                               | tity is now       | An F/FF or H/HF me                         | ssage is sent                           |
|         | [Quantity Sign: =]                             | Sends a KM message:                                                                       |                   | For strategy: FS or F                      | HS message is sent                      |
|         | [Quantity: 21]                                 | [New Order ID: z]                                                                         |                   |                                            |                                         |
|         | [Modified Order ID: y]                         |                                                                                           |                   |                                            |                                         |
| 4       | Client: Cancels the order.                     | Order is cancelled.                                                                       |                   | Quote or Market De                         | pth sent.                               |
|         | Sends an XE message:                           | Sends a KZ message                                                                        |                   | An F/FF or H/HF me                         | ssage is sent                           |
|         | [Cancelled Order ID: z]                        | [Status: A "]                                                                             |                   | For strategy: FS or H                      | HS message is sent                      |

# 4.9.4 Modifying a Market Top Order

| ID #: M | IOD-04 Type: Order Mo                                                     | dification                 | Requirement:                     | Optiona      | al Co-ordinated Test: N                        |  |  |  |  |
|---------|---------------------------------------------------------------------------|----------------------------|----------------------------------|--------------|------------------------------------------------|--|--|--|--|
| Descrip | Description: Modifying a Market Top order and assigning it a limit price. |                            |                                  |              |                                                |  |  |  |  |
| Comme   | ents: The order is cancelled to "clear"                                   | the testing envir          | onment. (Conditiona              | I to ORD0'   | 1)                                             |  |  |  |  |
| Prereq  | uisites                                                                   |                            |                                  |              |                                                |  |  |  |  |
| The ma  | arket for instrument INST1 must be se                                     |                            | -                                | orders mus   | st be in the book.                             |  |  |  |  |
|         | Test Office                                                               | Expected R                 |                                  |              |                                                |  |  |  |  |
| #       | Test Steps                                                                | Trading Eng<br>(SAIL)      | jine Responses                   | Mark<br>(HSV | et Information<br>F)                           |  |  |  |  |
| 1       | Client: Enters a Buy Market                                               | Sends a KE                 | message:                         | Quot         | e or Market Depth sent.                        |  |  |  |  |
|         | order for 20 Contracts.                                                   | [Order ID: x]              |                                  | An F         | /FF or H/HF message is sent                    |  |  |  |  |
|         | Sends an OE message:<br>[Price type: M]                                   | Trade 12@2<br>remaining 80 | .50 and the<br>@2.50 is booked.  | For s        | trategy: FS or HS message is sent              |  |  |  |  |
|         |                                                                           | Sends an N                 | T message (partial fil           | II) Trad     | e sent.                                        |  |  |  |  |
|         |                                                                           | For Strategy               | egy                              |              | CF message is sent                             |  |  |  |  |
|         |                                                                           | Sends 1 NT                 | message and                      |              | trategy: CS message is sent followed by 1 C/CF |  |  |  |  |
|         |                                                                           | 1 NL messa                 | ge per leg                       |              | age per leg                                    |  |  |  |  |
| 2       | Client: Modifies the previous                                             |                            | ked. Modification is             |              | e or Market Depth sent.                        |  |  |  |  |
|         | order 9@2.40.                                                             | 9 and price i              | d the Quantity is nov<br>s 2.40. | An F         | /FF or H/HF message is sent                    |  |  |  |  |
|         | Sends an OM message:                                                      | Sends a KM                 | message:                         | For s        | trategy: FS or HS message is sent              |  |  |  |  |
|         | [Quantity Sign: +]<br>[Quantity: 1]                                       | [Order ID: y]              |                                  |              |                                                |  |  |  |  |
|         | [Quantity: T]<br>[Price type: L]                                          | [Status: " "]              |                                  |              |                                                |  |  |  |  |
|         | [Modified Order ID: x]                                                    |                            |                                  |              |                                                |  |  |  |  |
|         |                                                                           |                            |                                  |              |                                                |  |  |  |  |
| 3       | Client: Cancels the previous                                              | Order is can               | celled.                          | Quot         | te or Market Depth sent.                       |  |  |  |  |
|         | order.                                                                    | Sends a KZ                 | message                          | An F         | /FF or H/HF message is sent                    |  |  |  |  |
|         | Sends an XE message:                                                      | [Status: "A"]              |                                  | For s        | trategy: FS or HS message is sent              |  |  |  |  |
|         | [Cancelled Order ID: y]                                                   |                            |                                  |              |                                                |  |  |  |  |

#### 4.10 Indication of Interest to Trade Test Cases

## 4.10.1 Indication of Interest to Trade

| ID #: IIT- | -01                                                                                                    | Type: Indication o        | of Interest to Trade                                         | Requiremen | t: Optional                               | Co-ordinated Test: N |  |  |
|------------|----------------------------------------------------------------------------------------------------|---------------------------|--------------------------------------------------------------|------------|-------------------------------------------|----------------------|--|--|
| Descripti  | Description: Sending an Indication of Interest to Trade message (previously known as Request for Quote). |                           |                                                              |            |                                           |                      |  |  |
| Commer     | Comments: None.                                                                                          |                           |                                                              |            |                                           |                      |  |  |
| Prerequi   | isites                                                                                                   |                           |                                                              |            |                                           |                      |  |  |
| None.      | None.                                                                                                    |                           |                                                              |            |                                           |                      |  |  |
|            | Test Steps                                                                                               |                           | Expected Results                                             |            |                                           |                      |  |  |
| #          |                                                                                                    |                           | Trading Engine ResponsesMarket Informatio(SAIL)(HSVF)        |            | 1                                         |                      |  |  |
| 1          | Client: Enters a<br>Interest to Trac<br>instrument INS<br>quantity.<br>Sends an RQ                       | de for the<br>ST1 for any | Indication of Interest to<br>accepted.<br>Sends a KO message |            | Indication of Intere<br>A D/DF message is |                      |  |  |

# 4.10.2 Responding to Indication of Interest to Trade

| ID #: IIT                                                | -02 Type: Indicat                                                                                              | tion of Interest to Trade          | Requirement:     | Optional                                                              | Co-ordinated Test: Y |  |  |
|----------------------------------------------------------|----------------------------------------------------------------------------------------------------|------------------------------------|------------------|-----------------------------------------------------------------------|----------------------|--|--|
| Descript                                                 | Description: Responding to an Indication of Interest to Trade message (previously known as Request for Quote). |                                    |                  |                                                                       |                      |  |  |
| Comme                                                    | Comments:                                                                                                    |                                    |                  |                                                                       |                      |  |  |
| Prerequ                                                  | lisites                                                                                                    |                                    |                  |                                                                       |                      |  |  |
| No market for instrument INST1.     Client is connected. |                                                                                                    |                                    |                  |                                                                       |                      |  |  |
|                                                          |                                                                                                    | Expected Results                   | Expected Results |                                                                       |                      |  |  |
| #                                                        | Test Steps                                                                                                    | Trading Engine Res<br>(SAIL)       |                  | Market Information<br>(HSVF)                                          |                      |  |  |
| 1                                                        | BIT: Enters an Indication o<br>Interest to Trade for the<br>instrument INST1 for any<br>quantity.              | f Indication of Interest accepted. | dis<br>fe<br>R   |                                                                       |                      |  |  |
| 2                                                        | Client: Responds by postin<br>market for instrument INST<br>Sends an OE or a Q <i><br/>message</i>             |                                    | message Ar       | Quote or Market Depth<br>n F/FF or H/HF mess<br>or strategy: FS or HS | age is sent          |  |  |

## 4.11 Bulk Quote Test Cases

# 4.11.1 Entering Bulk Quote

| ID #: <b>BU</b> | <b>2-01</b> Ty                                                                                                    | /pe: Bulk Quote                       | Requirement: Mandatory for Mar                                                                                                    | ket Makers                                       | Co-ordinated Test: N                                                                               |  |
|-----------------|----------------------------------------------------------------------------------------------------|---------------------------------------|----------------------------------------------------------------------------------------------------|--------------------------------------------------|----------------------------------------------------------------------------------------------------|--|
| Descriptio      | Description: Entering bulk quotes.                                                                                     |                                       |                                                                                                    |                                                  |                                                                                                    |  |
| Commen          | ts: None.                                                                                                    |                                       |                                                                                                    |                                                  |                                                                                                    |  |
| Prerequi        | sites                                                                                                    |                                       |                                                                                                    |                                                  |                                                                                                    |  |
| 1. No ma        | rket for instrument I                                                                                                  | NST1.                                 |                                                                                                    |                                                  |                                                                                                    |  |
| 2. Partici      | pant must be config                                                                                                    | ured as Market Mak                    | ker on group GRP1.                                                                                                    |                                                  |                                                                                                    |  |
| 3. Particip     | pant must send Clea                                                                                                    | aring Data message                    | BD ( for traderID/GroupID )                                                                                                    |                                                  |                                                                                                    |  |
|                 |                                                                                                    |                                       | Expected Results                                                                                                    |                                                  |                                                                                                    |  |
| #               | Test Steps                                                                                                    |                                       | Trading Engine Responses<br>(SAIL)                                                                                                    | Market Informa<br>(HSVF)                         | ation                                                                                              |  |
| 1               | Client: Enters 2 q<br>and 1 ask) on INS<br>10@1.00, Ask=10<br>Sends a BD mess<br>already done)<br>Sends a Q <i> me</i> | ST1, Bid =<br>)@1.20.<br>sage (if not | Quotes are accepted and booked.<br>Sends a KD message<br>Sends an LA message                                                                                         |                                                  | et Depth sent.<br>F message is sent<br>S or HS message is sent                                     |  |
| 2               | Client Enters a re<br>5@0.90 for instru                                                                                | ment INST1.                           | Order is accepted Trade 5@1.00.<br>Sends an NT message<br>For Strategy<br>Sends 1 NT message and<br>1 NL message per leg<br>The market is now [5@1.00 –<br>10@1.20]. | For strategy: FS<br>Trade sent.<br>A C/CF messag | F message is sent<br>S or HS message is sent<br>ge is sent<br>S message is sent followed by 1 C/CF |  |

# 4.11.2 Modifying Bulk Quote

| ID #: BU                 | Q-02 Type: E                                                                                                    | Bulk Quote                                                 | Requirement: Mandatory for M                                                                                                    | arket Makers              | Co-ordinated Test: N                                                       |  |  |
|--------------------------|----------------------------------------------------------------------------------------------------|------------------------------------------------------------|----------------------------------------------------------------------------------------------------|---------------------------|----------------------------------------------------------------------------|--|--|
| Descripti                | Description: Modifying the price on quotes when some have been rejected.                                                                                                    |                                                            |                                                                                                    |                           |                                                                            |  |  |
| Commer                   | nts: None.                                                                                                    |                                                            |                                                                                                    |                           |                                                                            |  |  |
| Prerequ                  | isites                                                                                                    |                                                            |                                                                                                    |                           |                                                                            |  |  |
| 2. Instrur<br>3. Partici | <ol> <li>No market for instruments in group GRP1.</li> <li>Instrument INST10 has to be forbidden.</li> <li>Participant must be configured as Market Maker on group GRP1.</li> <li>Participant must send Clearing Data message BD ( for traderID/GroupID )</li> </ol> |                                                            |                                                                                                    |                           |                                                                            |  |  |
| #                        | Toot Stone                                                                                                    |                                                            | Expected Results                                                                                                    |                           |                                                                            |  |  |
| #                        | Test Steps                                                                                                    |                                                            | Trading Engine Responses<br>(SAIL)                                                                                                    | Market Informat<br>(HSVF) | ion                                                                        |  |  |
| 1                        | <u>Client</u> : Enters quotes fo<br>instruments of GRP1. A<br>101 instruments must b<br>on both sides with bids<br>1000@100.00 and asks<br>900@100.50. Only one<br>quote message must be<br>Sends a Q <i> message</i>                                                | At least be quoted for for for for for for for for for for | All quotes are accepted and<br>booked except the 2 on the<br>forbidden instrument. The<br>markets for selected instruments<br>in group GRP1 are now<br>[1000@100.00 – 900@100.50].<br>Sends an LA message:<br>[Number of quotes in error: 002]<br>[Error code: 1004] |                           | Depth sent.<br>H/HF messages are broadcasted<br>veral FS or HS message are |  |  |
| 2                        | <u>Client</u> : Modifies the pric<br>quotes previously acce<br>Sends a Q <i> message</i>                                                                                                    | pted. r<br>,<br>[                                          | Quotes are modified. No error<br>message is returned. Market is<br>now:<br>[1000@100.10 – 900@100.30]<br>Sends an LA message                                                                                                    |                           | Depth sent.<br>H/HF messages are broadcasted<br>veral FS or HS message are |  |  |

# 4.11.3 Modifying quantity of quotes

| ID #: BU   | Q-03 Type: Bulk Quot                                                                                                    | e Requirement: Mandatory for                                                                                                    | or Market Makers                                                                          | Co-ordinated Test: N     |  |  |  |
|------------|----------------------------------------------------------------------------------------------------|----------------------------------------------------------------------------------------------------|-------------------------------------------------------------------------------------------|--------------------------|--|--|--|
| Descript   | ion: Modifying the quantity for quote                                                                                                    | es.                                                                                                    |                                                                                           |                          |  |  |  |
| Comme      | Comments: None.                                                                                                    |                                                                                                    |                                                                                           |                          |  |  |  |
| Prerequi   | Prerequisites                                                                                                    |                                                                                                    |                                                                                           |                          |  |  |  |
| 1. No ma   | arket for instruments in group GRP1.                                                                                                    |                                                                                                    |                                                                                           |                          |  |  |  |
| 2. Instrur | ment INST10 has to be forbidden.                                                                                                    |                                                                                                    |                                                                                           |                          |  |  |  |
| 3. Partici | pant must be configured as Market                                                                                                    | Maker on group GRP1.                                                                                                    |                                                                                           |                          |  |  |  |
| 4 Particip | pant must send Clearing Data mess                                                                                                    | age BD ( for traderID/GroupID )                                                                                                    |                                                                                           |                          |  |  |  |
|            |                                                                                                    | Expected Results                                                                                                    |                                                                                           |                          |  |  |  |
| #          | Test Steps                                                                                                    | Trading Engine Responses<br>(SAIL)                                                                                                    | Market Information<br>(HSVF)                                                              |                          |  |  |  |
| 1          | <u>Client</u> : Enters quotes for all<br>instruments of GRP1. At least<br>101 instruments must be quoted<br>on both sides with bids of<br>1000@100.00 and asks of<br>900@100.50. Only one bulk<br>quote message must be sent.<br>Sends a Q <i> message</i> | All quotes are accepted and<br>booked except the 2 on the<br>forbidden instrument. The<br>markets for selected instruments<br>in group GRP1 are now<br>[1000@100.00 – 900@100.50].<br>Sends an LA message:<br>[Number of quotes in error: 002]<br>[Error code: 1004] | Quote or Market Depth<br>Several F/FF or H/HF I<br>For strategy: Several F<br>broadcasted | messages are broadcasted |  |  |  |
| 2          | <u>Client</u> : Modifies the quantity of<br>all quotes previously accepted.<br>Sends a Q <i> message</i>                                                                                                    | Quotes are modified. No error<br>message is returned. Market is<br>now:<br>[1010@100.00 – 800@100.50]<br>Sends an LA message                                                                                                    | Quote or Market Depth<br>Several F/FF or H/HF I<br>For strategy: Several F<br>broadcasted | messages are broadcasted |  |  |  |

# 4.11.4 Cancelling all Quotes

| ID #: BU   | Q-04a Type: Bulk Quote                                                                     | Requirement: Mandatory                                                  | for Market Makers    | Co-ordinated Test: N            |  |  |
|------------|--------------------------------------------------------------------------------------------|-------------------------------------------------------------------------|----------------------|---------------------------------|--|--|
| Descriptio | Description: Cancelling all quotes (Global Cancellation, formerly known as "Panic Quote"). |                                                                         |                      |                                 |  |  |
| Commen     | Comments: None.                                                                            |                                                                         |                      |                                 |  |  |
| Prerequi   | sites                                                                                      |                                                                         |                      |                                 |  |  |
| 1. No ma   | rket for instruments in group GRP1.                                                        |                                                                         |                      |                                 |  |  |
| 2. Partici | pant must be configured as Market M                                                        | aker on group GRP1.                                                     |                      |                                 |  |  |
| 3. Partici | pant must send Clearing Data messa                                                         | ge BD ( for traderID/GroupID )                                          |                      |                                 |  |  |
|            |                                                                                            | Expected Results                                                        |                      |                                 |  |  |
| #          | Test Steps                                                                                 | Trading Engine Responses     Market Information       (SAIL)     (HSVF) |                      |                                 |  |  |
| 1          | Client: Enters 40 quotes (20 bid<br>and 20 ask) on instruments of                          | Quote or Market De                                                      | epth sent.           |                                 |  |  |
|            | group GRP1, Bid = 10@1.00,                                                                 | The markets are now [10@1.00 – 10@1.20] for all instruments.            | Twenty (20) F/FF or  | H/HF messages are sent          |  |  |
|            | Ask = 10@1.20.                                                                             |                                                                         | For strategy: Twenty | / (20)FS or HS message are sent |  |  |

|   | Sends a Q <i> message</i>                                                                                                    | Sends an LA message                                                                                                    |                                                                                                    |
|---|----------------------------------------------------------------------------------------------------|----------------------------------------------------------------------------------------------------|----------------------------------------------------------------------------------------------------|
| 2 | Client Enters a regular Sell order 10@1.00 for instrument INST1.                                                                                     | Order is accepted. Trade<br>10@1.00.<br>Sends an NT message<br>For Strategy<br>Sends 1 NT message and<br>1 NL message per leg | Quote or Market Depth sent.An F/FF or H/HF message is sentFor strategy: FS or HS message is sentTrade sent.A C/CF message is sentFor strategy: CS message is sent followed by 1 C/CFmessage per leg |
| 3 | <u>Client</u> : Cancels all quotes with a<br>GC message with Type of<br>Cancellation "QuotesOnly".<br>Sends a GC message<br>[Type of Cancellation=Q] | Quotes are cancelled. Market for<br>instrument INST1 is now [0@0.00<br>– 10@1.00].<br>Sends a KG message                      | Quote or Market Depth sent.<br>Twenty (20) F/FF or H/HF messages are sent<br>For strategy: Twenty (20)FS or HS message are sent                                                                     |

## 4.11.5 Cancelling all Orders

| ID #: BU  | JQ-04b Type: Bulk Quot                                | e Requirement: Mandatory for M            | larket Makers                    | Co-ordinated Test: N                         |  |  |  |
|-----------|-------------------------------------------------------|-------------------------------------------|----------------------------------|----------------------------------------------|--|--|--|
| Descript  | ion: Cancelling all Orders with Globa                 | al Cancellation (Global Cancellation, for | merly known as "                 | Panic Quote").                               |  |  |  |
| Comme     | Comments: None.                                       |                                           |                                  |                                              |  |  |  |
| Prerequ   | iisites                                               |                                           |                                  |                                              |  |  |  |
| 1. No m   | arket for instruments in group GRP1                   |                                           |                                  |                                              |  |  |  |
| 2. Partic | ipant must send Clearing Data mess                    | sage BD ( for traderID/GroupID )          |                                  |                                              |  |  |  |
|           |                                                       | Expected Results                          |                                  |                                              |  |  |  |
| #         | Test Steps                                            | Trading Engine Responses<br>(SAIL)        | Market Inforn<br>(HSVF)          | nation                                       |  |  |  |
| 1         | Client: Enters 5 Buy                                  | Orders are booked.                        | Quote or Mar                     | ket Depth sent.                              |  |  |  |
|           | orders <u>10@1.10</u> for instrument<br>INST1.        | Sends a KE message                        | Five (5) F/FF                    | or H/HF messages are sent                    |  |  |  |
|           | Sends an OE message                                   |                                           | For strategy: I                  | Five (5) FS or HS message are sent           |  |  |  |
| 2         | Client Enters a regular Sell order                    | Order is accepted. Trade <u>5@1.10</u> .  | Quote or Mar                     | ket Depth sent.                              |  |  |  |
|           | <u>5@1.10</u> for instrument INST1.                   | Sends an NT message                       | An F/FF or H/                    | HF message is sent                           |  |  |  |
|           |                                                       | For Strategy                              | For strategy: I                  | =S or HS message is sent                     |  |  |  |
|           |                                                       | Sends 1 NT message and                    | Trade sent.                      |                                              |  |  |  |
|           |                                                       | 1 NL message per leg                      | A C/CF messa                     | age is sent                                  |  |  |  |
|           |                                                       |                                           | For strategy: (<br>message per l | CS message is sent followed by 1 C/CF<br>leg |  |  |  |
| 3         | Client: Cancels all orders with a                     | Orders are cancelled.                     | Quote or Mar                     | ket Depth sent.                              |  |  |  |
|           | GC message with Type of<br>Cancellation "OrdersOnly". | Sends a KG message                        | Five (5) F/FF                    | or H/HF messages are sent                    |  |  |  |
|           | Sends a GC message                                    |                                           | For strategy: I                  | Five (5) FS or HS message are sent           |  |  |  |
|           | [Type of Cancellation=0]                              |                                           |                                  |                                              |  |  |  |

# 4.11.6 Cancelling all Orders and Quotes

| ID #: BU   | Q-04c Type: Bulk Quote                                               | Requirement: Mandatory for M                                 | larket Makers Co-ordinated Test: N                                  |  |  |  |
|------------|----------------------------------------------------------------------|--------------------------------------------------------------|---------------------------------------------------------------------|--|--|--|
| Descripti  | on: Cancelling all Orders and Quotes                                 | Global Cancellation, formerly known                          | as "Panic Quote").                                                  |  |  |  |
| Commen     | Comments: None.                                                      |                                                              |                                                                     |  |  |  |
|            |                                                                      |                                                              |                                                                     |  |  |  |
| Prerequi   |                                                                      |                                                              |                                                                     |  |  |  |
|            | rket for instruments in group GRP1.                                  |                                                              |                                                                     |  |  |  |
|            | pant must be configured as Market M                                  |                                                              |                                                                     |  |  |  |
| 3. Partici | pant must send Clearing Data messa                                   |                                                              |                                                                     |  |  |  |
|            |                                                                      | Expected Results                                             |                                                                     |  |  |  |
| #          | Test Steps                                                           | Trading Engine Responses<br>(SAIL)                           | Market Information<br>(HSVF)                                        |  |  |  |
| 1          | Client: Enters 40 quotes (20 bid                                     | Quotes are accepted and booked.                              | Quote or Market Depth sent.                                         |  |  |  |
|            | and 20 ask) on instruments of group GRP1, Bid = 10@1.00,             | The markets are now [10@1.00 – 10@1.20] for all instruments. | F/FF or H/HF messages are sent                                      |  |  |  |
|            | Ask = 10@1.20.                                                       | Sends an LA message                                          | For strategy: FS or HS message are sent                             |  |  |  |
|            | Sends a Q <i> message</i>                                            | Orders are booked.                                           |                                                                     |  |  |  |
|            | <u>Client</u> : Enters 5 Buy orders<br>10@1.10 for instrument INST1. | Sends a KE message                                           |                                                                     |  |  |  |
|            | Sends an OE message                                                  |                                                              |                                                                     |  |  |  |
| 2          | Client: Enters 2 regular Sell                                        | Orders are accepted.                                         | Quote or Market Depth sent.                                         |  |  |  |
|            | orders:                                                              | Trades 5@1.00 and 5@1.10                                     | An F/FF or H/HF message is sent                                     |  |  |  |
|            | 5@1.00 for instrument INST1                                          | Sends an NT message                                          | For strategy: FS or HS message is sent                              |  |  |  |
|            | 5@1.10 for instrument INST1.                                         | For Strategy                                                 | Trade sent.                                                         |  |  |  |
|            |                                                                      | Sends 1 NT message and                                       | A C/CF message is sent                                              |  |  |  |
|            |                                                                      | 1 NL message per leg                                         | For strategy: CS message is sent followed by 1 C/CF message per leg |  |  |  |
| 3          | Client: Cancels all orders and                                       | Quotes are cancelled. Market for                             | Quote or Market Depth sent.                                         |  |  |  |
|            | quotes with a GC message with<br>Type of Cancellation "All".         | instrument INST1 is now [0@0.00<br>- 10@1.00].               | F/FF or H/HF messages are sent                                      |  |  |  |
|            | Sends a GC message                                                   | Sends a KG message                                           | For strategy:)FS or HS message are sent                             |  |  |  |
|            | [Type of Cancellation=A]                                             |                                                              |                                                                     |  |  |  |

# 4.11.7 Handling Unsolicited Cancellations of All Quotes

| ID #: <b>BU</b> | JQ-05 Type: Bulk Quo                                                                                                    | te Requirement: Mandatory                                                                                                    | for Market Makers Co-ordinated Test: Y                                                                                                    |  |  |
|-----------------|----------------------------------------------------------------------------------------------------|----------------------------------------------------------------------------------------------------|----------------------------------------------------------------------------------------------------|--|--|
|                 |                                                                                                    |                                                                                                    |                                                                                                    |  |  |
| Descript        | Description: Handling unsolicited cancellation of all quotes (done by the Market Operation Center.).                                              |                                                                                                    |                                                                                                    |  |  |
| Comme           | nts: None.                                                                                                    |                                                                                                    |                                                                                                    |  |  |
| Prerequ         | lisites                                                                                                    |                                                                                                    |                                                                                                    |  |  |
| 1. No m         | arket for instruments in group GF                                                                                                    | RP1.                                                                                                    |                                                                                                    |  |  |
| 2. Partic       | ipant must be configured as Mar                                                                                                    | ket Maker on group GRP1.                                                                                                    |                                                                                                    |  |  |
| 3. Partic       | ipant must send Clearing Data n                                                                                                    | nessage BD (for traderID/Group                                                                                                    | ID )                                                                                                    |  |  |
|                 |                                                                                                    | Expected Results                                                                                                    |                                                                                                    |  |  |
| #               | Test Steps                                                                                                    | Trading Engine<br>Responses<br>(SAIL)                                                                                                    | Market Information<br>(HSVF)                                                                                                    |  |  |
| 1               | Client: Enters 40 quotes (20<br>bid and 20 ask) on<br>instruments of group GRP1,<br>Bid = 10@1.00, Ask =<br>10@1.20.<br>Sends a Q <i> message</i> | Quotes are accepted and<br>booked.<br>Sends an LA message                                                                                                    | Quote or Market Depth sent.<br>Twenty (20) F/FF or H/HF messages are sent<br>For strategy: Twenty (20) FS or HS message are sent                                                                                            |  |  |
| 2               | Client: Enters a regular Buy<br>order 10@1.30 for<br>instrument INST1.                                                                            | Order is accepted and is<br>traded against the booked<br>quotes. Trade 10@1.20.<br>Sends an NT message<br>For Strategy<br>Sends 1 NT message and<br>1 NL message per leg | Trade sent.<br>A C/CF message is sent<br>For strategy: CS message is sent followed by 1 C/CF message<br>per leg<br>Quote or Market Depth sent.<br>An F/FF or H/HF message is sent<br>For strategy: FS or HS message is sent |  |  |
| 3               | BIT: Cancels all quotes for the participant.                                                                                                    | Quotes are cancelled.<br>Sends an NP message<br>(cancellation reason: M)<br>*cancellation reason could<br>be filled "S" in case of<br>cancellation by the system.        | Quote or Market Depth sent.<br>Twenty (20) F/FF or H/HF messages are sent<br>For strategy: Twenty (20) FS or HS message are sent                                                                                            |  |  |

# 4.11.8 Unsolicited cancellation of all quotes by Trader

| ID #: BU  | IQ-06 Type: Bulk Quote                                                                                                    | e Requirement: Mand                                                                                    | atory for Market Makers                                                           | Co-ordinated Test: N |  |  |  |
|-----------|----------------------------------------------------------------------------------------------------|----------------------------------------------------------------------------------------------------|-----------------------------------------------------------------------------------|----------------------|--|--|--|
| Descript  | Description: Handling unsolicited cancellation of all quotes (done by Trader).                                                                    |                                                                                                    |                                                                                   |                      |  |  |  |
| Commer    | nts: None.                                                                                                    |                                                                                                    |                                                                                   |                      |  |  |  |
| Prerequ   | isites                                                                                                    |                                                                                                    |                                                                                   |                      |  |  |  |
| 1. No ma  | arket for instruments in group GF                                                                                                    | RP1.                                                                                                   |                                                                                   |                      |  |  |  |
| 2. Partic | ipant must be configured as Mar                                                                                                    | ket Maker on group GRP1.                                                                               |                                                                                   |                      |  |  |  |
| 3. Partic | ipant must be enable for Global                                                                                                    | Cancellation                                                                                           |                                                                                   |                      |  |  |  |
|           |                                                                                                    | Expected Results                                                                                       |                                                                                   |                      |  |  |  |
| #         | Test Steps                                                                                                    | Trading Engine<br>Responses<br>(SAIL)                                                                  | Market Information<br>(HSVF)                                                      |                      |  |  |  |
| 1         | Client: Enters 40 quotes (20<br>bid and 20 ask) on<br>instruments of group GRP1,<br>Bid = 10@1.00, Ask =<br>10@1.20.<br>Sends a Q <i> message</i> | Quotes are accepted and<br>booked.<br>Sends an LA message                                              | Quote or Market Depth se<br>Twenty (20) F/FF or H/HF<br>For strategy: Twenty (20) |                      |  |  |  |
| 2         | <u>Client</u> : Cancels all quotes<br>trough a GC message.                                                                                        | Quotes are cancelled.<br>Sends an NP message<br>(Quote cancellation reason:<br>A –Cancelled By Trader) | Quote or Market Depth se<br>Twenty (20) F/FF or H/HF<br>For strategy: Twenty (20) |                      |  |  |  |

# 4.11.9 Unsolicited Cancellation of Quote by Circuit Breaker

| ID #: BL  | JQ-07 Type: Bulk Quo                                                                      | te Requirement: Mand                                      | atory for Market Makers                                                                        | Co-ordinated Test: N |  |  |
|-----------|-------------------------------------------------------------------------------------------|-----------------------------------------------------------|------------------------------------------------------------------------------------------------|----------------------|--|--|
| Descript  | Description: Handling unsolicited cancellation of all quotes (CancelledByCircuitBreaker). |                                                           |                                                                                                |                      |  |  |
| Comme     | nts: None.                                                                                |                                                           |                                                                                                |                      |  |  |
| Prerequ   | iisites                                                                                   |                                                           |                                                                                                |                      |  |  |
| 1. No ma  | arket for instruments in group GF                                                         | RP1.                                                      |                                                                                                |                      |  |  |
| 2. Partic | ipant must be configured as Mar                                                           | ket Maker on group GRP1.                                  |                                                                                                |                      |  |  |
| 3. Partic | ipant must send Clearing Data n                                                           | nessage BD (for traderID/Group                            | D )                                                                                            |                      |  |  |
| 4. Two c  | opposite orders with Price 10 mu                                                          | st be traded                                              |                                                                                                |                      |  |  |
|           |                                                                                           | Expected Results                                          |                                                                                                |                      |  |  |
| #         | Test Steps                                                                                | Trading Engine<br>Responses<br>(SAIL)                     | Market Information<br>(HSVF)                                                                   |                      |  |  |
| 1         | Client Price 20                                                                           |                                                           |                                                                                                |                      |  |  |
|           | XLow <ylow<zlow<yhigh<<br>20<zhigh<xhigh< td=""></zhigh<xhigh<></ylow<zlow<yhigh<<br>     |                                                           |                                                                                                |                      |  |  |
| 2         | Client Enters a regular Buy<br>order 100@20 for<br>instrument INST1.                      | Order is accepted and<br>booked.<br>Sends 1 an KE message | Quote or Market Depth sent.<br>Twenty (20) F/FF or H/HF mer<br>For strategy: Twenty (20) FS of | C C                  |  |  |

| 3 | <u>Client</u> : Enters 100 quotes<br>(50 bid and 50 ask) on<br>instruments of group GRP1,<br>Bid = 50@19.5, Ask =<br>50@20.<br>Sends a Q <i> message</i> | Quotes are deleted due to<br>circuit breaker (NP sent<br>with cancellation reason:<br>C))<br>NI Message with<br>Instrument state changes in<br>Suspended as 'S'<br>After 1minute NI Message<br>with Instrument Status 'N'. | Trade sent.<br>A C/CF message is sent<br>For strategy: CS message is sent followed by 1 C/CF message<br>per leg<br>Quote or Market Depth sent.<br>An F/FF or H/HF message is sent with Status "F"<br>For strategy: FS or HS message is sent with Status "F"<br>After 1minute for H/HF or F/FF message is sent with Status "T". |
|---|----------------------------------------------------------------------------------------------------|----------------------------------------------------------------------------------------------------|----------------------------------------------------------------------------------------------------|
|---|----------------------------------------------------------------------------------------------------|----------------------------------------------------------------------------------------------------|----------------------------------------------------------------------------------------------------|

## 4.11.10 Unsolicited Cancel of Quotes on Disconnect

| ID #: BU  | JQ-08                                                                                 | Type: Bulk Quo                | te                          | Requirement: Man                                                   | datory for Market Makers                                                                                                    | Co-ordinated Test: N                                                                       |
|-----------|---------------------------------------------------------------------------------------|-------------------------------|-----------------------------|--------------------------------------------------------------------|----------------------------------------------------------------------------------------------------|--------------------------------------------------------------------------------------------|
| Descript  | Description: Handling unsolicited cancellation of all quotes (EliminatedOnDisconnect) |                               |                             |                                                                    |                                                                                                    |                                                                                            |
| Comme     | nts: None.                                                                            |                               |                             |                                                                    |                                                                                                    |                                                                                            |
| Prerequ   | lisites                                                                               |                               |                             |                                                                    |                                                                                                    |                                                                                            |
| 1. No ma  | arket for instru                                                                      | iments in group GF            | RP1.                        |                                                                    |                                                                                                    |                                                                                            |
| 2. Partic | ipant must be                                                                         | configured as Mar             | ket Maker                   | on group GRP1.                                                     |                                                                                                    |                                                                                            |
| 3. Partic | ipant must se                                                                         | nd Clearing Data m            | nessage B                   | D (for traderID/Group                                              | ID )                                                                                                    |                                                                                            |
|           |                                                                                       |                               | Expect                      | ed Results                                                         |                                                                                                    |                                                                                            |
| #         | Test Steps                                                                            | ;                             | Trading<br>Respor<br>(SAIL) | j Engine<br>Ises                                                   | Market Information<br>(HSVF)                                                                                                    |                                                                                            |
| 1         | Client: Ente<br>and Sell qu                                                           | ers quotes Buy<br>otes.       | booked<br>Sends a           | are accepted and<br>a KD message<br>an LA message                  | Quote or Market Depth ser<br>Twenty (20) F/FF or H/HF i<br>For strategy: Twenty (20) F                                                                             |                                                                                            |
| 2         | Request for<br>by the Clier<br>Message                                                | r Disconnection<br>ht Send TD | Client g                    | es TL Message and<br>ets disconnected<br>otes are removed.         | Trade sent.<br>A C/CF message is sent<br>For strategy: CS message<br>per leg<br>Quote or Market Depth sen<br>An F/FF or H/HF message<br>For strategy: FS or HS mes | is sent                                                                                    |
| 3         | Client: Re-o                                                                          | connection on                 | sent wit<br>cancella        | are deleted (NP<br>h Quote<br>ation reason: I<br>atedOnDisconnect) | per leg                                                                                                    | is sent followed by 1 C/CF message<br>nt. An F/FF or H/HF message is sent<br>ssage is sent |

# 4.12 Trade Management Test Cases

# 4.12.1 Many Fills for Same Order

| ID #: TR  | D-01 Type: Trade M                                                                                                    | anagement                                              | Requirement:                                                                                                    | Mandatory           | Co-ordinated Test: N                                                                                                    |  |  |
|-----------|----------------------------------------------------------------------------------------------------|--------------------------------------------------------|----------------------------------------------------------------------------------------------------|---------------------|----------------------------------------------------------------------------------------------------|--|--|
| Descripti | Description: Handling many fills for the same order.                                                                                  |                                                        |                                                                                                    |                     |                                                                                                    |  |  |
| Commer    | its: None.                                                                                                    |                                                        |                                                                                                    |                     |                                                                                                    |  |  |
| Prerequi  | isites                                                                                                    |                                                        |                                                                                                    |                     |                                                                                                    |  |  |
|           | arket for instrument INST1 must<br>for instrument INST1 must be in                                                                    | •                                                      |                                                                                                    |                     |                                                                                                    |  |  |
|           |                                                                                                    | Expecte                                                | d Results                                                                                                    |                     |                                                                                                    |  |  |
| #         | Test Steps                                                                                                    | Trading<br>(SAIL)                                      | Engine Responses                                                                                                    | Market Ir<br>(HSVF) | oformation                                                                                                    |  |  |
| 1         | <u>Client</u> : Enters a Sell order or a<br>quote for instruments INST1<br>75@2.40.<br>Sends an OE message                            |                                                        | accepted.<br>KE or an LA messag                                                                                                    | e An F/FF o         | Market Depth sent.<br>or H/HF message is sent<br>egy: FS or HS message is sent                                          |  |  |
| 2         | Client: Enters 10 Buy orders fo<br>instrument: INST1 2@MKT,<br>3@MKT, 4@MKT, 5@MKT,<br>6@MKT, 7@MKT, 8@MKT,<br>9@MKT, 10@MKT, 11@MKT. | 2@2.40,<br>5@2.40,                                     | s:<br>3@2.40, 4@2.40,<br>7@2.40, 8@2.40,                                                                                                | For strate          | nt.<br>nessage is sent for each trade<br>egy: CS message is sent followed by 1<br>ssage per leg for each strategy trade |  |  |
|           |                                                                                                    | Sends 1<br>For each<br>Sends 1<br>1 NL me<br>Market fo | 0, 11@2.40.<br>0 NT messages<br>of the 10 strategies<br>NT message and<br>essage per leg<br>or instrument INST1 is<br>@2.00 – 10@2.40]. | 5                   |                                                                                                    |  |  |

## 4.12.2 Manual Trade Cancellation

| ID #: TRI | D-02 Type: Trade Ma                                                                          | nagement                     | Requirement:     | Mandatory                                        | Co-ordinated Test: Y |  |  |
|-----------|----------------------------------------------------------------------------------------------|------------------------------|------------------|--------------------------------------------------|----------------------|--|--|
| Descripti | Description: Handling manual cancellation of a regular trade by the Market Operation Center. |                              |                  |                                                  |                      |  |  |
| Commen    | ts: None.                                                                                    |                              |                  |                                                  |                      |  |  |
| Prerequi  | sites                                                                                        |                              |                  |                                                  |                      |  |  |
| Execution | n of test case TRD-01                                                                        |                              |                  |                                                  |                      |  |  |
|           |                                                                                              | Expected Results             | Expected Results |                                                  |                      |  |  |
| #         | Test Steps                                                                                   | Trading Engine Res<br>(SAIL) |                  | Market Information<br>(HSVF)                     |                      |  |  |
| 1         | BIT: Manually cancels the first                                                              | The 2 trades are cance       | elled. Tra       | Trade Cancellation and Summary.                  |                      |  |  |
|           | and the last Trades from Test<br>Case TRD-01 (2@2.40 and                                     | Sands 2 NX massages          |                  | vo (2) I/IF and N/NF mes                         | ssages are sent      |  |  |
|           | 11@2.40).                                                                                    | For each of the 2 Strat      | egies            |                                                  |                      |  |  |
|           |                                                                                              | Sends 1 NX message           | and Fo           | For Strategy: Two (2) IS and NS messages are ser |                      |  |  |
|           |                                                                                              | 1 NY message                 | per leg          |                                                  |                      |  |  |

## 4.12.3 Manual Trade Creation and Cancellation

| ID #: TR  | D-03 Тур                                                      | Type: Trade Management       |                           | Requirement:            | Optional                           | Co-ordinated Test: Y               |  |
|-----------|---------------------------------------------------------------|------------------------------|---------------------------|-------------------------|------------------------------------|------------------------------------|--|
| Descripti | Description: Handling manual trade creation and cancellation. |                              |                           |                         |                                    |                                    |  |
| Commer    | nts: None.                                                    |                              |                           |                         |                                    |                                    |  |
| Prerequi  | isites                                                        |                              |                           |                         |                                    |                                    |  |
|           |                                                               |                              |                           |                         |                                    |                                    |  |
|           |                                                               |                              | Expected Resu             | ults                    |                                    |                                    |  |
| #         | Test Steps                                                    |                              | Trading Engine<br>(SAIL)  | e Responses             |                                    | Market Information<br>(HSVF)       |  |
| 1         | BIT: Creates a mar                                            |                              | A first trade is created. |                         | Trade sent.                        |                                    |  |
|           | for instrument INST<br>the TraderID of the                    | Sonde one NI messado         |                           | A C/CF message is sent. |                                    |                                    |  |
|           | both sides of the tra                                         | rade. For Strategy           |                           |                         | For strategy: CS message is sent   |                                    |  |
|           |                                                               |                              | Sends 1 NT message and    |                         | followed by 1 C/CF message per leg |                                    |  |
|           |                                                               |                              | 1 NL message per leg      |                         |                                    |                                    |  |
| 2         | BIT: Creates a mar                                            |                              | A second trade is created |                         | Trade sent                         |                                    |  |
|           | for instrument INST<br>the TraderID of the                    |                              | Sends one NT              | message                 |                                    | A C/CF message is sent             |  |
|           | one side and a diffe                                          |                              | For Strategy              |                         |                                    | For strategy: CS message is sent   |  |
|           | opposite side of the                                          |                              | Sends 1 NT me             | essage and              |                                    | followed by 1 C/CF message per leg |  |
|           |                                                               |                              | 1 NL message per leg      |                         |                                    |                                    |  |
| 3         | BIT: Cancel trades created in Steps 1 and 2.                  |                              | Trades are can            | celled.                 |                                    | Trades Cancellation.               |  |
|           |                                                               |                              | 2 NX messages             | s are sent.             |                                    | I/IF and N/NF messages sent        |  |
|           |                                                               | For each of the 2 Strategies |                           |                         | For Strategy: IS and NS messages   |                                    |  |
|           |                                                               |                              | Sends 1 NX me             | essage and 1 NY me      | ssage per leg                      | are sent                           |  |

## 4.12.4 Trade Amend

| ID #: TR | D-04               | Type: Trade Management                                    |                                                      | Requirement:                                                                                                    | Optio  | onal Co-ordinated Test: Y                                                                                                    |
|----------|--------------------|-----------------------------------------------------------|------------------------------------------------------|----------------------------------------------------------------------------------------------------|--------|----------------------------------------------------------------------------------------------------|
| Descrip  | tion: Handling m   | nanual trade amend f                                      | rom Marke                                            | et Operation Center                                                                                             | (MOC). |                                                                                                    |
| Comme    | nts: None.         |                                                           |                                                      |                                                                                                    |        |                                                                                                    |
| Prerequ  | isites             |                                                           |                                                      |                                                                                                    |        |                                                                                                    |
| Executio | on of test case TF | RD-01                                                     |                                                      |                                                                                                    |        |                                                                                                    |
|          |                    |                                                           | Expected Results                                     |                                                                                                    |        |                                                                                                    |
| #        | Test Steps         | est Steps                                                 |                                                      |                                                                                                    |        | Market Information<br>(HSVF)                                                                                                    |
| 1        | price and q        | ally amends<br>uantity of the<br>rom Test Case<br>@2.40). | Sends of<br>[PTT Ca<br>Amendr<br>Sends of<br>[PTT Ca | is amended.<br>one NX message<br>ancellations and<br>ments=C]<br>one NT message<br>ancellations and<br>ments=A] |        | Cancellation and Summary.<br>An I/IF an N/NF messages are sent.<br>New Trade sent.<br>A C/CF message is sent<br>PTT Cancellation and Amendments=A |

#### 4.12.5 Manual Trade Acceptance

| ID #: TR | D-05 Type: Trade M                                                                                                    | Requirement:                                       | Optional                                                                  | Co-ordinated Test: Y                   |                                                          |
|----------|----------------------------------------------------------------------------------------------------|----------------------------------------------------|---------------------------------------------------------------------------|----------------------------------------|----------------------------------------------------------|
| Descript | tion: Handling manual trade ame                                                                                                    | nd from Market Operation                           | ation Center (MOC).                                                       |                                        |                                                          |
| Comme    | nts: currently not supported on                                                                                                    | IDEM.                                              |                                                                           |                                        |                                                          |
| Prerequ  | isites                                                                                                    |                                                    |                                                                           |                                        |                                                          |
| INST1 ha | as to support Manual Trade Acce                                                                                                    | otance                                             |                                                                           |                                        |                                                          |
|          |                                                                                                    | Expected Res                                       | ults                                                                      |                                        |                                                          |
| #        | # Test Steps                                                                                                    |                                                    | e Responses                                                               | Market Informa<br>(HSVF)               | tion                                                     |
| 1        | Client: Enters two regular<br>Buy/Sell orders in order to crea<br>a spread for instrument INST1.                                        |                                                    |                                                                           | Quote or Mark                          | et Depth sent.<br>IF message is sent                     |
| 2        | Client: Enters two cross orders<br>within the spread with the same<br>quantity and price<br>Send two Cross Orders throug<br>OX messages | Sends a KO m<br>messages [Sp                       | ted and traded.<br>essage and two NT<br>ecial Trade<br>nd Proposal Status | Trade message<br>C<> message i<br>="C" | e is sent.<br><i>is sent</i> with Price Indicator Marker |
| 3        | BIT: Manually Accept the trade                                                                                                    | The trade is ac<br>Sends one NT<br>[Proposal State | message                                                                   |                                        |                                                          |

#### 4.13 Market Maker Protection Test Cases

## 4.13.1 Max Volume

| ID #: MMT   | -01                   | Type: Trade Mana       | gement            | Requirement:         | Mand      | atory for MM                 | Co-ordinated Test: N |
|-------------|-----------------------|------------------------|-------------------|----------------------|-----------|------------------------------|----------------------|
| Description | n: Max Volume         | : is designed to pro   | tect marke        | t making participant | s from "e | excessive" trades            |                      |
| Comments    | s: Enabled by c       | lefault for all Market | Makers            |                      |           |                              |                      |
| Prerequis   | ites                  |                        |                   |                      |           |                              |                      |
| For this te | st one MM (Pa         | rticipant) and one T   | RADER (E          | Exchange Controlled  | ) are nee | eded.                        |                      |
| Set MM pr   | otection Max V        | olume to 100 ON ir     | strument          | A of Group Z (in BD  | messag    | e)                           |                      |
| Set MM pr   | otection to Adv       | vanced (in RP mess     | age)              |                      |           |                              |                      |
|             |                       |                        | Expected Results  |                      |           |                              |                      |
| #           | Test Steps            |                        | Trading<br>(SAIL) | Engine Response      | S         | Market Information<br>(HSVF) |                      |
| 1           | Client:               |                        | Quote is          | accepted.            |           |                              |                      |
|             | Buy 150 of A          | @ Price P              | Sends a           | a LA message         |           |                              |                      |
|             | Sell 150 of A<br>Tick | @ Price P + 1          |                   |                      |           |                              |                      |
|             | Sends an Qi           | message:               |                   |                      |           |                              |                      |
| 2           | Client:               |                        | Trade is done     |                      |           |                              |                      |
|             | Sell 100 of A         | @ Market Price         | Sends 1           | NT message is ser    | nt -      |                              |                      |
|             | Sends an O            | E message              | An NP n           | nessage is sent      |           |                              |                      |

## 4.13.2 Delta Volume

| ID #: MMT  | T-02 Type: Trade                     | Management         | Requirement:                       | Mandatory     | for MM               | Co-ordinated Test: N |  |  |
|------------|--------------------------------------|--------------------|------------------------------------|---------------|----------------------|----------------------|--|--|
| Descriptio | n: Delta Volume: is designed         | d to protect marke | t making participants              | from "excessi | ve" trades           |                      |  |  |
| Comments   | s: Enabled by default for all        | Market Makers      |                                    |               |                      |                      |  |  |
| Prerequis  | sites                                |                    |                                    |               |                      |                      |  |  |
| Set MM p   | rotection Max Volume to 200          | 00                 |                                    |               |                      |                      |  |  |
| Set MM p   | rotection Max Delta to 1000          |                    |                                    |               |                      |                      |  |  |
| Set MM p   | rotection to Advanced                |                    |                                    |               |                      |                      |  |  |
|            |                                      | Expected           | Expected Results                   |               |                      |                      |  |  |
| #          | Test Steps                           | Trading<br>(SAIL)  | Trading Engine Responses<br>(SAIL) |               | et Information<br>F) |                      |  |  |
| 1          | Client:                              | Quote is           | accepted.                          |               |                      |                      |  |  |
|            | Quote on Instrument A of<br>Group Z: | Sends a            | LA message                         |               |                      |                      |  |  |
|            | Buy 1010 of A @ Price P              |                    |                                    |               |                      |                      |  |  |
|            | Sell 1010of A @ Price P +<br>Tick    | - 1                |                                    |               |                      |                      |  |  |
|            | Sends an Qi message:                 |                    |                                    |               |                      |                      |  |  |

| 2 | Client: enters                | Trade is done              |  |
|---|-------------------------------|----------------------------|--|
|   |                               | Sends 1 NT message is sent |  |
|   | Sell 1010 of A @ Market Price | An NP message is sent      |  |
|   | Sends an OE message           |                            |  |

#### 4.14 Market Maker Alarms

## 4.14.1 Market Maker Alarms

| ID #: ALI | ALR-01 Type: Trade Management Require                                                                                                    |                                                                                                    | Requirer            | ment: Mandatory for Market Maker | Co-ordinated Test: N |  |  |
|-----------|----------------------------------------------------------------------------------------------------|----------------------------------------------------------------------------------------------------|---------------------|----------------------------------|----------------------|--|--|
| Descripti | Description:                                                                                                    |                                                                                                    |                     |                                  |                      |  |  |
| Commen    | ts: For this test one MM (Partic                                                                                                    | ipant) and one TRADEF                                                                                                    | R (Exchan           | ge Controlled) are needed.       |                      |  |  |
| Prerequi  | sites                                                                                                    |                                                                                                    |                     |                                  |                      |  |  |
|           |                                                                                                    |                                                                                                    |                     |                                  |                      |  |  |
|           |                                                                                                    | Expected Results                                                                                                    |                     |                                  |                      |  |  |
| #         | Test Steps                                                                                                    | Trading Engine<br>Responses<br>(SAIL)                                                                                                    |                     | Market Information<br>(HSVF)     |                      |  |  |
| 1         | Client: The MM will Quote<br>on Instruments belonging<br>to Group AA fulfilling its<br>spread and volume<br>obligation<br>Sends an Qi message: | Order is accepted<br>Sends an LA message<br>No market makers alarms<br>are generated                                                      |                     | H/HF or F/FF messages sent.      |                      |  |  |
| 2         | <u>Client</u> : The MM will Quote<br>on Instruments belonging<br>to Group AA not fulfilling<br>its spread obligations                          | Order is accepted<br>Sends an LA messag<br>Sail Messages MM is<br>received after 2 minu<br>advising that spread<br>obligations are not fu | s<br>ites           | H/HF or F/FF messages sent.      |                      |  |  |
| 3         | Client: The MM will Quote<br>on Instruments belonging<br>to Group AA not fulfilling<br>its volume obligations                                  | Order is accepted<br>Sends an LA messag<br>Sail Messages MM is<br>received after 2 minu<br>advising that spread<br>obligations are not fu | s<br>ites           | H/HF or F/FF messages sent.      |                      |  |  |
| 4         | Client: The MM will not<br>Quote on any Instruments<br>belonging to Group AA                                                                   | Sail Messages MM is<br>received after 2 minutes<br>advising that prices are<br>missing Q                                                  |                     | H/HF or F/FF messages sent.      |                      |  |  |
| 5         | Client: The MM will Quote<br>on Instruments belonging<br>to Group AA not fulfilling<br>comparable size deviation                               | Sail Messages MM is<br>received after 2 minu<br>advising that Quantit<br>outside comparable s<br>deviation [Alert Type                    | ites<br>ies<br>size | H/HF or F/FF messages sent.      |                      |  |  |

| 4.14.2 Market Maker Alarms u | Inder Stressed Market Condition |
|------------------------------|---------------------------------|
|------------------------------|---------------------------------|

| ID #: ALR | Type: Trade<br>Management                                                                                                    | Requirement: Manc                                                                                                    | latory for Market Maker                           | Co-ordinated Test: Y |
|-----------|----------------------------------------------------------------------------------------------------|----------------------------------------------------------------------------------------------------|---------------------------------------------------|----------------------|
| Descripti | on:                                                                                                    |                                                                                                    |                                                   |                      |
| Commen    | ts: For this test one MM (Par                                                                                                    | icipant) and one TRADER (Exch                                                                                                    | ange Controlled) are needed.                      |                      |
| Prerequis | sites                                                                                                    |                                                                                                    |                                                   |                      |
| The trade | r has Market making obligatic                                                                                                    | ns for Group AA                                                                                                    |                                                   |                      |
|           |                                                                                                    | Expected Results                                                                                                    |                                                   |                      |
| #         | Test Steps                                                                                                    | Trading Engine<br>Responses<br>(SAIL)                                                                                                    | Market Information<br>(HSVF)                      |                      |
| 1         | BIT: sends Bulletin<br>message Stressed Market<br>Condition Start on Group<br>AA                                                               |                                                                                                    | L(1) Regular Text Bulletin<br>[Bulletin type = 2] |                      |
| 2         | Client: The MM will Quote<br>on Instruments belonging<br>to Group AA fulfilling its<br>spread and volume<br>obligation<br>Sends an Qi message: | Order is accepted<br>Sends an LA message<br>No market makers alarms<br>are generated                                                                 | H/HF or F/FF messages sen                         | ıt.                  |
| 3         | Client: The MM will Quote<br>on Instruments belonging<br>to Group AA not fulfilling<br>its spread obligations                                  | Order is accepted<br>Sends an LA message<br>Sail Messages MM is<br>received after 2 minutes<br>advising that spread<br>obligations are not fulfilled | H/HF or F/FF messages sent                        | t.                   |
| 4         | Client: The MM will Quote<br>on Instruments belonging<br>to Group AA not fulfilling<br>its volume obligations                                  | Order is accepted<br>Sends an LA message<br>Sail Messages MM is<br>received after 2 minutes<br>advising that spread<br>obligations are not fulfilled | H/HF or F/FF messages sent                        | t.                   |
| 5         | <u>Client:</u> The MM will not<br>Quote on any Instruments<br>belonging to Group AA                                                            | Sail Messages MM is<br>received after 2 minutes<br>advising that prices are<br>missing Q                                                             | H/HF or F/FF messages sent                        | <br>t.               |
| 6         | Client: The MM will Quote<br>on Instruments belonging<br>to Group AA not fulfilling<br>comparable size deviation                               | Sail Messages MM is<br>received after 2 minutes<br>advising that Quantities<br>outside comparable size<br>deviation [Alert Type = 9]                 | H/HF or F/FF messages sent                        | t.                   |

# 4.15 Drop Copy Test Cases

# 4.15.1 Drop Copy

| ID #: D          | C-01 Type: Drop Copy extended                     | ed messages Requirement: Optional Co-ordinated Test: N      |                    |  |  |  |  |  |
|------------------|---------------------------------------------------|-------------------------------------------------------------|--------------------|--|--|--|--|--|
| Descrip          | ption: It allows customers to manage orde         | rs entered by other traders in the f                        | irm                |  |  |  |  |  |
| Comme            | Comments: Drop copy user type needs to be used    |                                                             |                    |  |  |  |  |  |
| Prereq           | uisites                                           |                                                             |                    |  |  |  |  |  |
|                  | ner must connect two users:                       |                                                             |                    |  |  |  |  |  |
|                  | normal order routing user;                        |                                                             |                    |  |  |  |  |  |
|                  | Drop Copy user;                                   |                                                             |                    |  |  |  |  |  |
| Expected Results |                                                   |                                                             |                    |  |  |  |  |  |
| #                | Test Steps                                        |                                                             | Market Information |  |  |  |  |  |
|                  |                                                   | Trading Engine Responses (SAIL)                             | (HSVF)             |  |  |  |  |  |
| 1                | Client:                                           | Order is accepted and is not on                             |                    |  |  |  |  |  |
|                  | Enter orders with normal OR user;                 | the book.                                                   |                    |  |  |  |  |  |
|                  | - modify some of these orders                     | Sends a KE message                                          |                    |  |  |  |  |  |
|                  | - cancels some of those orders                    | [Status: "I "]                                              |                    |  |  |  |  |  |
|                  | leaving some other orders active<br>on the market | In the drop copy connection these messages will be received | d                  |  |  |  |  |  |
|                  | Sends Internal messages                           | in the extended format, please                              |                    |  |  |  |  |  |
|                  | cancellation for                                  | verify that in the messages KM<br>KE, KZ and NZ you can see | 2                  |  |  |  |  |  |
|                  |                                                   | additional field:                                           |                    |  |  |  |  |  |
|                  |                                                   | Price Type                                                  |                    |  |  |  |  |  |
|                  |                                                   | Previous Displayed Quantity                                 |                    |  |  |  |  |  |
|                  |                                                   | Previous Booked Price                                       |                    |  |  |  |  |  |
|                  |                                                   | Displayed Quantity                                          |                    |  |  |  |  |  |
|                  |                                                   | Filler String                                               |                    |  |  |  |  |  |
|                  |                                                   | System Best Bid Price                                       |                    |  |  |  |  |  |
|                  |                                                   | System Best Ask Price                                       |                    |  |  |  |  |  |
|                  |                                                   | Filler String                                               |                    |  |  |  |  |  |
|                  |                                                   | Filler String                                               |                    |  |  |  |  |  |
|                  |                                                   | End of Message Block                                        |                    |  |  |  |  |  |
|                  |                                                   | Special Price Term                                          |                    |  |  |  |  |  |
|                  |                                                   | Additional Price                                            |                    |  |  |  |  |  |
|                  |                                                   | Quantity Term                                               |                    |  |  |  |  |  |
|                  |                                                   | Additional Quantity                                         |                    |  |  |  |  |  |
|                  |                                                   | Guaranteed Quantity                                         |                    |  |  |  |  |  |
|                  |                                                   | Duration Type                                               |                    |  |  |  |  |  |
|                  |                                                   | GTD Date                                                    |                    |  |  |  |  |  |
|                  |                                                   | Opposite Firm                                               |                    |  |  |  |  |  |
|                  |                                                   | Filler String                                               |                    |  |  |  |  |  |
|                  |                                                   | Order Type                                                  |                    |  |  |  |  |  |

| 2       Olient:<br>Perform the following operation:<br>Match partially an axisting order<br>Canceal an existing trade       Trade is done         2       Olient:<br>Perform the following operation:<br>Match partially an axisting order<br>Canceal an existing trade on a leg<br>of a Strategy trade       Trade is done         Sends in DE messages<br>of a Strategy trade       Sends 117 messages is sent<br>in the othorded formits, please<br>with the inthe messages<br>of a Strategy trade       Nit: Execution Notice         Sends Internal messages<br>of a Strategy trade       Nit: Execution Cancellation<br>Notice       Nit: Execution Cancellation<br>Notice         Sends Internal messages<br>cancellation for trades       The following field are<br>displayed:       The following field are<br>displayed:         The following Status       The following field are<br>displayed:       The following field are<br>displayed:         Filter String       Timestage Block         Remaining Quantity       Filter String         Filter String       Timestamp Date         Price Variation<br>Nate       Open Phoe         High Phice       Come Reseage         Open Phoe       High Phice         Low Phice       Displayed Quantity         Filter String       Timestamp Date         Phice       Phice         Low Phice       Displayed Quantity         Filter String       Filter String         Filter String       Filter String <th></th> <th></th> <th>Previous Order ID</th> <th></th>                                                                                                    |   |                     | Previous Order ID              |  |
|----------------------------------------------------------------------------------------------------|---|---------------------|--------------------------------|--|
| 2       Silent:<br>Partorn the following operation:<br>Match partially an existing order<br>Cancel an existing trade<br>of a Strategy trade on a leg<br>of a Strategy trade<br>Sends an OE message       Trade is done<br>Sends an OE message<br>ord; that in the messages<br>vori; that in the messages<br>vori; the vori the messages<br>vori; the vori the messages<br>vori; the vori the messages<br>vori; the vori the messages<br>vori; the vori the message<br>vori; the vori the message<br>vori; the vori the message<br>vori; the vori the vori the vori the<br>vori vori the vori the<br>vori vori the vori the<br>vori vori the vori the<br>vori vori the<br>vori vori the<br>vori vori the<br>vori vori the<br>vori vori the<br>vori vori the<br>vori vori the<br>vori vori the<br>vori vori the<br>vori vori the<br>vori vori the<br>vori vori vori vori the<br>vori vori vori vori the<br>vori vori v |   |                     |                                |  |
| 2       Client:       Filler String         2       Client:       Trade is dorie         Perform the following operation:       Sends 1 NT message is sent         In the drap copy connection thas messages will be received in the extended format, phease verify that in the messages will be received in the extended format, phease verify that in the messages will be received in the extended format, phease verify that in the messages will be received in the extended format, phease verify that in the messages verify that in the messages verify that in the message verify that in the message verify that in the message verify that in the message verify that in the message verify that in the message verify that in the message verify that in the message verify that in the drap could that in the drap could that in that that that that that the that in that that t                                                                                                    |   |                     | -                              |  |
| 2       Client:<br>Perform the following operation:<br>Match partially an existing trade<br>Cancel an existing trade<br>of a Strategy trade       Trade is done         3       Cancel an existing trade<br>Cancel an existing trade on a leg<br>of a Strategy trade       Sands 1 NT messages will be received<br>in the extended format, please<br>worly that in the messages<br>worly that in the messages<br>worly that in the messages<br>or Strategy trade         Sends an OE message       NT: Execution Notice<br>NX: Execution Notice         Sends internal messages<br>cancellation for trades       NY: Leg Execution Cancellation<br>Notice         The following field are<br>displayed:       The following field are<br>displayed:         Image: Cancel and the sender of the sender of the sender<br>cancellation for trades       The following field are<br>displayed:         Image: Cancel and the sender of the sender of the                                                                                                    |   |                     |                                |  |
| Image: constraint of the second second se                                                                                                    |   |                     |                                |  |
| 2       Client:       Trade is done         Perform the following operation:       Match partially an existing order       Sends 1 NT message is sent         In the drop copy connaction       In the drop copy connaction         data       Dirategy trade       In the drop copy connaction         of a Strategy trade       In the drop copy connaction       In the drop copy connaction         Sends an OE message       N: Execution Notice       NI: Lag Execution Notice         NV: Lag Execution Cancellation       Notice       NV: Execution Cancellation         Notice       NV: Lag Execution Cancellation       Notice         Displayed       The following field are       displayed:         Previous Booked Quantity       Order Type       Liquidity Status         End of Message Block       Remaining Quantity       Order Type         Updity Status       End of Message Block       Remaining Quantity         Ofhere       Price Variation       Not Change         Open Price       High Price       Law Price         Law Price       Last Price       Open Type         Liquidity Status       End of Message Block       Remaining Quantity         Filler String       Filler String       Filler String         Filler String       Filler String       Filler Strin                                                                                                    |   |                     |                                |  |
| Perform the following operation:       Sends 1 NT message is sent         Match partially an existing order       In the drop copy connaction         Cancel an existing trade       In the drop copy connaction         Ganeel an existing trade on a leg<br>of a Strategy trade       In the drop copy connaction         Sends an OE message       NT: Execution Notice         NL: Leg Execution Cancellation<br>Notice       NT: Execution Cancellation         Sends Internal messages<br>cancellation for trades       NT: Leg Execution Cancellation         Notice       NT: Leg Execution Cancellation         Notice       NT: Leg Execution Cancellation         Notice       NT: Leg Execution Cancellation         Notice       NT: Leg Execution Cancellation         Notice       NT: Leg Execution Cancellation         Notice       NT: Leg Execution Cancellation         Notice       NT: Leg Execution Cancellation         Notice       Displayed:         Previous Booked Price       Displayed:         Displayed Quantity       Internal message Block         Remaining Quantity       Filler String         Timestamp Date       Price         Liquidity Status       Liquidity Status         End of Message Block       Remaining Quantity         Open Price       Ligs Price      <                                                                                                    |   |                     |                                |  |
| Match partially an existing trade       In the drap copy connection         Cancel an existing trade       In the drap copy connection         Cancel an existing trade on a leg       In the drap copy connection         Sends an OE message       NT: Execution Notice         Sends internal messages       NT: Execution Cancellation         Sends Internal messages       NT: Execution Cancellation         Sends Internal messages       NT: Execution Cancellation         Sends Internal messages       The following field are         displayed       Previous Booked Quantity         Previous Booked Price       Displayed Quantity         Order Type       Liquidity Status         End of Message Block       Remaining Quantity         Filler String       Timestamp Date         Price       Low Price         Low Price       Low Price         Low Price       Low Price         Last Price       Low Price         Low Price       Low Price         Light Price       Low Price         Light Price       Low Price         Light Price       Low Price         Light Price       Low Price         Light Price       Low Price         Light Price       Low Price         Light Price                                                                                                    | 2 |                     |                                |  |
| Cancel an existing trade       these messages will be received<br>in the extended format, please<br>verify that in the messages<br>verify that in the messages<br>verify that in the messages<br>NT: Execution Notice         Sends an OE message       NL: Leg Execution Notice<br>NX: Execution Cancellation<br>Notice         Sends Internal messages<br>cancellation for trades       NY: Leg Execution Cancellation<br>Notice         The following field are<br>displayed:       The following field are<br>displayed:         Previous Booked Quantity       Previous Booked Quantity         Previous Booked Price       Displayed Quantity         Previous Booked Price       Displayed Quantity         Previous Booked Price       Displayed Quantity         Previous Booked Price       Displayed Quantity         Price Variation       Net Change         Open Price       High Price         Last Price       Low Price         Last Price       Last Price         Last Price       Last Price         Filler String       Filler String         Filler String       Filler String         Filler String       Filler String         High Price       Last Price         Last Price       Internal Market Bid         High Price       Last Price         Last Price       Internal Market Bid         Hiter String       Hiter String                                                                                                    |   |                     | _                              |  |
| Cancel an existing trade on a leg<br>of a Strategy trade       In the extended format, please<br>verify that in the messages         Sends an OE message       NT: Execution Notice         NL: Leg Execution Cancellation<br>Notice       NV: Leg Execution Cancellation<br>Notice         Sends Internal messages<br>cancellation for trades       NY: Leg Execution Cancellation<br>Notice         The following field are<br>displayed Quantity       Previous Booked Quantity         Previous Booked Price       Displayed Quantity         Order Type       Liquidity Status         End of Message Block       Remaining Quantity         Filer String       Timestamp Date         Price Variation       Net Change         Open Price       Light Price         Low Price       Light Price         Last Price       Displayed         If the String       Filler String         Filler String       Filler String         Filler String       Filler String         Filler String       Filler String         Filler String       Filler String         Filler String       Filler String         Filler String       Internal Market Bid         Internal Market Bid       Internal Market Ask                                                                                                    |   |                     |                                |  |
| of a Strategy trade       NT: Execution Notice         Sends an OE message       NV: Lag Execution Cancellation<br>Notice         Sends Internal messages<br>cancellation for trades       NV. Lag Execution Cancellation<br>Notice         Sends Internal messages       NV: Log Execution Cancellation<br>Notice         Sends Internal messages       NV: Log Execution Cancellation<br>Notice         Sends Internal messages       NV: Log Execution Cancellation<br>Notice         Sends Internal messages       NV: Log Execution Cancellation<br>Notice         Sends Internal messages       NV: Log Execution Cancellation<br>Notice         Sends Internal messages       NV: Log Execution Cancellation<br>Notice         Sends Internal messages       NV: Log Execution Cancellation<br>Notice         Sends Internal messages       NV: Log Execution Cancellation<br>Notice         Sends Internal messages       NV: Log Execution Cancellation<br>Notice         Sends Internal messages       The following field are<br>displayed:         Previous Booked Price       Displayed Quantity         Previous Booked Price       Displayed Quantity         Filler String       Timestamp Date         Price Variation       Net Change         Open Price       Last Price         Last Price       Copening trade         Filler String       Filler String         Filler String                                                                                                    |   |                     | in the extended format, please |  |
| Sends an OE message       NL: Leg Execution Notice         NV: Leg Execution Cancellation<br>Notice       NY: Leg Execution Cancellation<br>Notice         Sends internal messages<br>cancellation for trades       NY: Leg Execution Cancellation<br>Notice         The following field are<br>displayed:       The following field are<br>displayed:         Previous Booked Quantity       Previous Booked Price         Displayed Quantity       Order Type         Liquidity Status       End of Message Block         Remaining Quantity       Filler String         Timestamp Date       Price Variation         Net Change       Open Price         Low Price       Last Price         Low Price       Last Price         Liftin String       Filler String         Filler String       Filler String         Filler String       Filler String         Filler String       Filler String         Filler String       Filler String         Filler String       Filler String         Filler String       Filler String         Filler String       Filler String         Filler String       Filler String         Filler String       Filler String         Filler String       Filler String         Filler String       Filler String                                                                                                    |   |                     |                                |  |
| Sends an OE message       NX: Execution Cancellation         Notice       NY: Leg Execution Cancellation         Notice       NY: Leg Execution Cancellation         Notice       The following field are         displayed:       Previous Booked Quantity         Previous Booked Price       Displayed Quantity         Order Type       Liquidity Status         End of Message Block       Remaining Quantity         Filler String       Timestamp Date         Price Variation       Net Change         Open Price       High Price         Last Price       Doping trade         Filler String       Filler String         Filler String       Filler String         Timestamp Date       Price         Price Variation       Net Change         Open Price       Last Price         Last Price       Filler String         Filler String       Filler String         Filler String       Filler String         Filler String       Filler String         Filler String       Filler String         Filler String       Filler String         Filler String       Filler String         Filler String       Filler String         Filler String       Filler String                                                                                                    |   |                     |                                |  |
| Notice         Sends Internal messages         NY: Leg Execution Cancellation         Notice         The following field are         displayed:         Previous Booked Quantity         Previous Booked Price         Displayed Quantity         Order Type         Liquidity Status         End of Message Block         Remaining Quantity         Filler String         Timestamp Date         Price Variation         Net Check         Open Price         High Price         Low Price         Filler String         Filler String         Fi                                                                                                    |   | Sends an OE message |                                |  |
| cancellation for trades       Notice         The following field are displayed:       The following field are displayed:         Previous Booked Quantity       Previous Booked Price         Displayed Quantity       Order Type         Liquidity Status       End of Message Block         Remaining Quantity       Filler String         Timestamp Date       Price Variation         Net Change       Open Price         High Price       Last Price         Last Price       Filler String         Filler String       Filler String         Filler String       Filler String         Filler String       Filler String         Filler String       Filler String         Filler String       Filler String         Filler String       Filler String         Filler String       Filler String         Filler String       Internal Market Bid         Internal Market Bid       Internal Market Ask                                                                                                    |   |                     |                                |  |
| displayed:<br>Previous Booked Quantity<br>Previous Booked Price<br>Displayed Quantity<br>Order Type<br>Liquidity Status<br>End of Message Block<br>Remaining Quantity<br>End of Message Block<br>Remaining Quantity<br>Filler String<br>Timestamp Date<br>Price Variation<br>Net Change<br>Open Price<br>High Price<br>Low Price<br>High Price<br>Last Price<br>Dopening trade<br>Filler String<br>Filler String<br>Filler String<br>Filler String<br>Filler String<br>Filler String<br>Filler String<br>Filler String<br>Filler String<br>Filler String<br>Filler String<br>Filler String                                                                                                    |   |                     |                                |  |
| Previous Booked PriceDisplayed QuantityOrder TypeLiquidity StatusEnd of Message BlockRemaining QuantityFiller StringTimestamp DatePrice VariationNet ChangeOpen PriceHigh PriceLow PriceLow PriceFiller StringFiller StringFiller StringFiller StringFiller StringFiller StringFiller StringFiller StringFiller StringFiller StringFiller StringFiller StringFiller StringFiller StringFiller StringInternal Market BidInternal Market Ask                                                                                                    |   |                     |                                |  |
| Displayed QuantityOrder TypeLiquidity StatusEnd of Message BlockRemaining QuantityFiller StringTimestamp DatePrice VariationNet ChangeOpen PriceHigh PriceLow PriceLow PriceFiller StringFiller StringFiller StringFiller StringDisplayed QuantityFiller StringFiller StringFiller StringFiller StringFiller StringFiller StringFiller StringFiller StringFiller StringInternal Market BidInternal Market Ask                                                                                                    |   |                     | Previous Booked Quantity       |  |
| Order TypeLiquidity StatusEnd of Message BlockRemaining QuantityFiller StringTimestamp DatePrice VariationNet ChangeOpen PriceHigh PriceLow PriceLow PriceLast PriceOpening tradeFiller StringFiller String </th <th></th> <th></th> <th>Previous Booked Price</th> <th></th>                                                                                                    |   |                     | Previous Booked Price          |  |
| Liquidity Status<br>End of Message Block<br>Remaining Quantity<br>Filler String<br>Timestamp Date<br>Price Variation<br>Net Change<br>Open Price<br>High Price<br>Low Price<br>Last Price<br>Dopening trade<br>Filler String<br>Filler String<br>Filler String<br>Filler String<br>Internal Market Bid<br>Internal Market Bid                                                                                                    |   |                     | Displayed Quantity             |  |
| End of Message BlockRemaining QuantityFiller StringTimestamp DatePrice VariationNet ChangeOpen PriceHigh PriceLow PriceLow PriceLast PriceOpening tradeFiller StringFiller String </th <th></th> <th></th> <th>Order Type</th> <th></th>                                                                                                    |   |                     | Order Type                     |  |
| Remaining QuantityFiller StringTimestamp DatePrice VariationNet ChangeOpen PriceHigh PriceLow PriceLow PriceLast PriceOpening tradeFiller StringFiller String                                                                                                    |   |                     | Liquidity Status               |  |
| Filler StringTimestamp DatePrice VariationNet ChangeOpen PriceHigh PriceLow PriceLow PriceLast PriceOpening tradeFiller StringFiller StringFiller StringInternal Market BidInternal Market Ask                                                                                                    |   |                     | End of Message Block           |  |
| Timestamp DatePrice VariationNet ChangeOpen PriceHigh PriceLow PriceLow PriceDening tradeFiller StringFiller StringFiller StringFiller StringInternal Market BidInternal Market Ask                                                                                                    |   |                     | Remaining Quantity             |  |
| Price VariationNet ChangeOpen PriceHigh PriceLow PriceLow PriceLast PriceOpening tradeFiller StringFiller StringFiller StringInternal Market BidInternal Market Ask                                                                                                    |   |                     | Filler String                  |  |
| Net ChangeOpen PriceHigh PriceLow PriceLow PriceLast PriceOpening tradeFiller StringFiller StringFiller StringInternal Market BidInternal Market Ask                                                                                                    |   |                     | Timestamp Date                 |  |
| Open PriceHigh PriceLow PriceLast PriceDening tradeFiller StringFiller StringFiller StringInternal Market BidInternal Market Ask                                                                                                    |   |                     | Price Variation                |  |
| High PriceLow PriceLast PriceDening tradeFiller StringFiller StringFiller StringInternal Market BidInternal Market Ask                                                                                                    |   |                     | Net Change                     |  |
| Low Price<br>Last Price<br>Opening trade<br>Filler String<br>Filler String<br>Filler String<br>Internal Market Bid<br>Internal Market Ask                                                                                                    |   |                     | Open Price                     |  |
| Last PriceOpening tradeFiller StringFiller StringFiller StringInternal Market BidInternal Market Ask                                                                                                    |   |                     | High Price                     |  |
| Opening trade<br>Filler String<br>Filler String<br>Filler String<br>Internal Market Bid<br>Internal Market Ask                                                                                                    |   |                     | Low Price                      |  |
| Filler String         Filler String         Filler String         Internal Market Bid         Internal Market Ask                                                                                                    |   |                     | Last Price                     |  |
| Filler String         Filler String         Internal Market Bid         Internal Market Ask                                                                                                    |   |                     | Opening trade                  |  |
| Filler String<br>Internal Market Bid<br>Internal Market Ask                                                                                                    |   |                     | Filler String                  |  |
| Internal Market Bid<br>Internal Market Ask                                                                                                    |   |                     | Filler String                  |  |
| Internal Market Ask                                                                                                    |   |                     | Filler String                  |  |
|                                                                                                    |   |                     | Internal Market Bid            |  |
|                                                                                                    |   |                     | Internal Market Ask            |  |
| OppositeMsgType                                                                                                    |   |                     | OppositeMsgType                |  |

| <br> |                          |  |
|------|--------------------------|--|
|      | Original Price           |  |
|      | Special Price Term       |  |
|      | Additional Price         |  |
|      | Additional Quantity Type |  |
|      | Additional Quantity      |  |
|      | Duration Type            |  |
|      | GTD Date                 |  |
|      | Filler String            |  |
|      | Clearing Firm            |  |
|      | Connection ID            |  |
|      | Exchange ID              |  |
|      | OrderTradingMode         |  |
|      | OrderTimeStamp           |  |
|      | Strategy Group           |  |
|      | Strategy Instrument      |  |
|      | Strategy Verb            |  |
|      | Strategy Trade Number    |  |
|      | Leg Number               |  |
|      | MatchNumber              |  |
|      | NumberInMatch            |  |
|      |                          |  |

# 4.16 User Defined Strategies (FLEXCO)

# 4.16.1 New Strategy Creation

| ID #: FLX  | -01 <b>Type:</b> New Strate                                             | gy Instrument Creation          | Requirem | ient:            | Optional    | Co-ordinated Test: N |  |  |
|------------|-------------------------------------------------------------------------|---------------------------------|----------|------------------|-------------|----------------------|--|--|
| Descriptio | Description: New Strategy Creation.                                     |                                 |          |                  |             |                      |  |  |
| Comment    | ts: None.                                                               |                                 |          |                  |             |                      |  |  |
| Prerequi   | sites                                                                   |                                 |          |                  |             |                      |  |  |
| None.      |                                                                         |                                 |          |                  |             |                      |  |  |
|            |                                                                         | Expected Results                |          |                  |             |                      |  |  |
| #          | Test Steps                                                              | Trading Engine Respon<br>(SAIL) | nses     | Market<br>(HSVF) | Information |                      |  |  |
| 1          | Client: Sends NI and KN Messa                                           |                                 | iges     |                  |             |                      |  |  |
|            | Send ON message specifying<br>the Number of legs and the<br>Instruments | Creation Status ='C'            |          | Sends .          | IS/NS/HS m  | essages              |  |  |

# 4.16.2 Existed Strategy Modification

| ID #: FL>   | C-02 <b>Type:</b> New Strategy Inst                                     | Type: New Strategy Instrument Creation |                                               | Optional        | Co-ordinated Test: N |  |  |  |
|-------------|-------------------------------------------------------------------------|----------------------------------------|-----------------------------------------------|-----------------|----------------------|--|--|--|
| Description | Description: Existed Strategy Modification                              |                                        |                                               |                 |                      |  |  |  |
| Commen      | Comments: Strategy Already Exists and the System will modify            |                                        |                                               |                 |                      |  |  |  |
| Prerequi    | sites                                                                   |                                        |                                               |                 |                      |  |  |  |
| Execution   | n of test case FLX01                                                    |                                        |                                               |                 |                      |  |  |  |
|             |                                                                         | Expected Results                       |                                               |                 |                      |  |  |  |
| #           | Test Steps                                                              | Trading Engine Res<br>(SAIL)           | Engine Responses Market Information<br>(HSVF) |                 | 1                    |  |  |  |
| 1           | Client:                                                                 | Sends NI and KN M                      | essages                                       |                 |                      |  |  |  |
|             | Send ON message specifying<br>the Number of legs and the<br>Instruments | Creation Status ='M'                   | s                                             | ends JS/NS/HS m | lessages             |  |  |  |

## 4.17 Bundle Order Test Scenarios

# 4.17.1 Bundle Order against Different Counterparties

| ID #: BO-01 Type: Bundle Orde |                                                                                                | Requirement:                                            | Optional                                                                                                    | Co-ordinated Test: Y                                                                                      |                                      |  |  |  |
|-------------------------------|------------------------------------------------------------------------------------------------|---------------------------------------------------------|----------------------------------------------------------------------------------------------------|----------------------------------------------------------------------------------------------------|--------------------------------------|--|--|--|
| Descripti                     | Description: Multiple proposal request against different counterparties completed successfully |                                                         |                                                                                                    |                                                                                                    |                                      |  |  |  |
| Prerequ                       | isites                                                                                         |                                                         |                                                                                                    |                                                                                                    |                                      |  |  |  |
| 1.                            | The book for ins                                                                               | trument INST1 must                                      | be set to [Buy 12@2.00                                                                                                    | – Sell 10@6];                                                                                             | no other orders must be in the book. |  |  |  |
| 2.                            | The book for ins                                                                               | trument INST2 must                                      | be set to [Buy 12@2.00                                                                                                    | – Sell 10@5];                                                                                             | no other orders must be in the book. |  |  |  |
| 3.                            | Group for instru                                                                               | ment INST1 and INS                                      | T2 must be in _Continue                                                                                                    | ous Trading mo                                                                                            | ode.                                 |  |  |  |
|                               | T                                                                                              |                                                         | Expected Results                                                                                                    |                                                                                                    |                                      |  |  |  |
| #                             | Test Steps                                                                                     |                                                         | Trading Engine Resp<br>(SAIL)                                                                                                    | onses                                                                                                    | Market Information<br>(HSVF)         |  |  |  |
| 1                             | on INST1 and<br>Exchange cou<br>counterparty2                                                  | Bundle Order (BO)<br>INST2 specifying<br>nterparty1 and | Proposal acknowledge<br>indicating the double of<br>specified in the initial F<br>Request with the Trade<br>Proposal Status = W:<br>Waiting for approval.<br>The proposal legs with<br>Status = W:<br>Waiting for approval re<br>proposal to be sent to<br>Entering Firm ID and the<br>sided proposal to be so<br>Opposite Firm ID (in the<br>PR).<br>Proposal Type= B: Bu | of Legs<br>Proposal<br>er ID used.<br>Order<br>offer to the<br>the<br>he reverse<br>end to<br>he original | None                                 |  |  |  |
| 2                             | Exchange: Pro<br>Acceptance wi<br>Proposal (OB)                                                | ith Bundle                                              |                                                                                                    |                                                                                                    |                                      |  |  |  |

| 3 | Client                               | Bundle leg acceptance notice<br>sent to the Initiator Participant<br>with the details of multiple leg(s)<br>accepted.<br>Order Status = (blank):<br>Order put in the order book.<br>Proposal Status= W:                                                 |                                            |
|---|--------------------------------------|----------------------------------------------------------------------------------------------------|--------------------------------------------|
| 4 | Proposal Update (PU)<br>unsolicited  | Waiting for approval.<br>Proposal leg acceptance notice<br>sent to the Initiator Participant<br>with the details of multiple leg(s)<br>accepted.<br>Order Status=(blank): Order put<br>in the order book<br>Proposal Status=W; Waiting for<br>approval. |                                            |
| 5 | Execution Notice (NT)<br>unsolicited |                                                                                                    | Trade price is updated for INST1 and INST2 |

# 4.17.2 Bundle Order against Different Counterparties Cancelled

| ID #: BO-  | ·02                                                                                 | Type: Bundle Order                                              | Requirement: Optional                                                                                                    | Co-ordinated Test: N                   |  |  |  |  |
|------------|-------------------------------------------------------------------------------------|-----------------------------------------------------------------|----------------------------------------------------------------------------------------------------|----------------------------------------|--|--|--|--|
| Descriptio | Description: Multiple proposal requests against different counterparties cancelled. |                                                                 |                                                                                                    |                                        |  |  |  |  |
| Prerequi   | sites                                                                               |                                                                 |                                                                                                    |                                        |  |  |  |  |
| 1.         | The book for in                                                                     | strument INST1 must                                             | be set to [Buy 12@2.00 – Sell 10@6                                                                                                    | ; no other orders must be in the book. |  |  |  |  |
| 2.         | The book for in                                                                     | strument INST2 must                                             | be set to [Buy 12@2.00 - Sell 10@5]                                                                                                    | ; no other orders must be in the book. |  |  |  |  |
| 3.         | Group for instru                                                                    | ument INST1 and INS                                             | T2 must be in <u>Continuous</u> Trading m                                                                                                    | node                                   |  |  |  |  |
|            |                                                                                     |                                                                 | Expected Results                                                                                                    |                                        |  |  |  |  |
| #          | Test Steps                                                                          |                                                                 | Trading Engine Responses<br>(SAIL)                                                                                                    | Market Information<br>(HSVF)           |  |  |  |  |
| 1          | on INST1 and                                                                        | Bundle Order (BO)<br>d INST2 specifying<br>unterparty1 and<br>2 | Proposal acknowledgement<br>indicating the double of Legs<br>specified in the initial Proposal<br>Request with the Trader ID used.<br>Proposal Status = W: Waiting for<br>approval.<br>The proposal legs with Order<br>Status = W:<br>Waiting for approval refer to the<br>proposal to be sent to the<br>Entering Firm ID and the reverse<br>sided proposal to be send to<br>Opposite Firm ID (in the original<br>PR).<br>Proposal Type= B: Bundle Order. | None                                   |  |  |  |  |
| 2          | Client: Propos<br>(XP)                                                              | sal Cancellation                                                | Proposal cancellation specifying<br>any leg (Original Order ID) of the                                                                                                    |                                        |  |  |  |  |

|   |                                     | Proposal and the <b>Refusal Reason</b> .                                                                                                    |  |
|---|-------------------------------------|----------------------------------------------------------------------------------------------------|--|
| 3 | Client                              | Proposal cancellation<br>acknowledgement with the latest<br>Order Status and the <b>Refusal</b><br><b>Reason</b> . Specifies the <b>Trader ID</b><br>used.<br><b>Proposal Status=R: Refused</b>                                                                                                    |  |
| 4 | Proposal Update (PU)<br>unsolicited | Sent to the PR Initiator Participant<br>connection.<br>Contains only the refused leg with<br>the latest order status and<br>indicates the <b>refusal reason</b> .<br><b>Proposal status=R: Refused</b><br>Note: No further proposal<br>Updates (PU) will be received<br>after <b>Proposal Status=R:</b><br><b>Refused</b> |  |

# 4.17.3 BO Leg Refusal

| <b>ID #:</b> B | ID #: BO-03 Type: Bundle Order                                                                                             |  | Requirement:                                                                                                    | Optional                                                | Co-ordinated Test: Y                                                                      |  |  |  |
|----------------|----------------------------------------------------------------------------------------------------|--|----------------------------------------------------------------------------------------------------|---------------------------------------------------------|-------------------------------------------------------------------------------------------|--|--|--|
| Descrip        | Description: BO leg refusal by participant.                                                                                |  |                                                                                                    |                                                         |                                                                                           |  |  |  |
| Prereq         | Prerequisites                                                                                                    |  |                                                                                                    |                                                         |                                                                                           |  |  |  |
| 1.<br>2.       | The book for in                                                                                                    |  | be set to [Buy 12@2.00                                                                                                    | – Sell 10@5];                                           | ; no other orders must be in the book.<br>; no other orders must be in the book.<br>node. |  |  |  |
|                |                                                                                                    |  | Expected Results                                                                                                    |                                                         |                                                                                           |  |  |  |
| #              | Test Steps                                                                                                    |  | Trading Engine Resp<br>(SAIL)                                                                                                    | onses                                                   | Market Information<br>(HSVF)                                                              |  |  |  |
| 1              | Client:<br>Client submit Bundle Order (BO)<br>on INST1 and INST2 specifying<br>Exchange counterparty1 and<br>counterparty2 |  | Verify Proposal<br>acknowledgement (KB                                                                                                    | )                                                       | None                                                                                      |  |  |  |
| 2              | Exchange: P<br>Cancellation                                                                                                |  |                                                                                                    |                                                         |                                                                                           |  |  |  |
| 3              | Client                                                                                                    |  | Sent to the BO initiator<br>connection.<br>Contains only the refus<br>indicating the latest Or<br>and the Refusal Reaso<br>Proposal Status = R: R<br>Note: No further Propo<br>updates (PU) will be re<br>after Proposal status=<br>Refused. | eed leg<br>der Status<br>n.<br>lefused<br>sal<br>ceived | None                                                                                      |  |  |  |

## 4.17.4 BO Automatic Cancellation

| ID #: BO-04 Type: Bundle Order |                                                                                                    |                                                                                                    |                     | Requirement:                                                                                                    | Optional                                                      | Co-ordinated Test: N         |  |
|--------------------------------|----------------------------------------------------------------------------------------------------|----------------------------------------------------------------------------------------------------|---------------------|----------------------------------------------------------------------------------------------------|---------------------------------------------------------------|------------------------------|--|
| Descr                          | Description: BO automatic cancellation at market closure (expiry).                                                                                                    |                                                                                                    |                     |                                                                                                    |                                                               |                              |  |
| Prere                          | equis                                                                                                    | ites                                                                                                    |                     |                                                                                                    |                                                               |                              |  |
| 1                              | <ol> <li>The book for instrument INST1 must be set to [Buy 12@2.00 – Sell 10@6]; no other orders must be in the book.</li> <li>The book for instrument INST2 must be set to [Buy 12@2.00 – Sell 10@5]; no other orders must be in the book.</li> </ol> |                                                                                                    |                     |                                                                                                    |                                                               |                              |  |
|                                | 3.                                                                                                    | Group for instru                                                                                                    | ument INST1 and INS | T2 must be in Continuo<br>Expected Results                                                                                                    | us Trading mod                                                | de.                          |  |
| #                              | Test Steps                                                                                                    |                                                                                                    |                     | Trading Engine Resp<br>(SAIL)                                                                                                    | oonses                                                        | Market Information<br>(HSVF) |  |
| 1                              |                                                                                                    | Client:<br>Client submit Bundle Order (BO)<br>on INST1 and INST2 specifying<br>Exchange counterparty1 and<br>counterparty2 |                     | Verify Proposal<br>acknowledgement (KE                                                                                                    | 3)                                                            | None                         |  |
|                                |                                                                                                    |                                                                                                    |                     | Order expiration notice<br>of the trading day.<br>Order status=E: The c<br>been eliminated by the<br>engine.<br>Bundle orders are vali<br>during the trading day<br>No specific message (<br>will be sent at market<br>all confirmed legs will<br>removed. | order has<br>e trading<br>d only<br>PU or PN)<br>closure, but |                              |  |

# 4.17.5 Unsolicited Bundle order Proposal Notice

| ID #: BC       | )-05                                                                                                    | Type: Bundle Orde                  | r Requirement:                 | Mandatory | Co-ordinated Test: Y         |  |  |
|----------------|----------------------------------------------------------------------------------------------------|------------------------------------|--------------------------------|-----------|------------------------------|--|--|
|                | Description: unsolicited Bundle Order proposal Notice sent from the Exchange to the Clients. Clients have to confirm to manage PN message |                                    |                                |           |                              |  |  |
| Prerequ        | isites                                                                                                    |                                    |                                |           |                              |  |  |
| 1.<br>2.<br>3. | 2. The book for instrument INST2 must be set to [Buy 12@2.00 – Sell 10@5]; no other orders must be in the book.                           |                                    |                                |           |                              |  |  |
|                |                                                                                                    |                                    | Expected Results               |           |                              |  |  |
| #              | Test Steps                                                                                                    |                                    | Trading Engine Resp<br>(SAIL)  | onses     | Market Information<br>(HSVF) |  |  |
| 1              | Exchange sul<br>(Bundle order                                                                                                    |                                    | Proposal acknowledg            | ement KB  |                              |  |  |
| 2              |                                                                                                    | e the PN message<br>be = B: Bundle | Exchange sends PN (<br>Notice) | Proposal  |                              |  |  |

# 4.17.6 Deferred Bundle Order

| ID #: BO-  | -06 <b>Type:</b> Bundle Orde                                                                                                    | er Requirement: Optional                                                                                                    | Co-ordinated Test: Y                                 |
|------------|----------------------------------------------------------------------------------------------------|----------------------------------------------------------------------------------------------------|------------------------------------------------------|
| Descriptio | on: Deferred Publication for Bundle C                                                                                                    | Orders                                                                                                    |                                                      |
| Prerequi   | sites                                                                                                    |                                                                                                    |                                                      |
| 1.         | The book for instrument INST1 must                                                                                                    | t be set to [Buy 12@2.00 – Sell 10@6                                                                                                    | ]; no other orders must be in the book.              |
| 2.         | The book for instrument INST2 must                                                                                                    | t be set to [Buy 12@2.00 – Sell 10@5                                                                                                    | ]; no other orders must be in the book.              |
| 3.         | Group for instrument INST1 and IN                                                                                                    | ST2 must be in _Continuous Trading n                                                                                                    | node.                                                |
| 4.         | The volume/value of each leg wo know these thresholds)                                                                                                    | uld respect the Post Trade LIS Value                                                                                                    | e and Volume (please refer to Market Access Italy to |
|            |                                                                                                    | 5. Expected Results                                                                                                    |                                                      |
| #          | Test Steps                                                                                                    | Trading Engine Responses<br>(SAIL)                                                                                                    | Market Information<br>(HSVF)                         |
| 1          | Client:<br>Client submit Bundle Order (BO)<br>on INST1 and INST2 specifying<br>Exchange counterparty1 and<br>counterparty2<br>BO message with [Deferred<br>Publication=D] | Proposal acknowledgement (KB<br>message) indicating the double<br>of Legs specified in the initial<br>Proposal Request with the Trader<br>ID used.<br>Proposal Status = W:<br>Waiting for approval.<br>The proposal legs with Order<br>Status = W:<br>Waiting for approval refer to the | None                                                 |
|            |                                                                                                    | proposal to be sent to the<br>Entering Firm ID and the reverse<br>sided proposal to be send to                                                                                                    |                                                      |

| - |                                                               |                                                                                                    |                                            |
|---|---------------------------------------------------------------|----------------------------------------------------------------------------------------------------|--------------------------------------------|
|   |                                                               | Opposite Firm ID (in the original PR).                                                                                                    |                                            |
|   |                                                               | Proposal Type= B: Bundle Order                                                                                                    |                                            |
|   |                                                               | Deferred Publication=D: Deferred                                                                                                    |                                            |
|   |                                                               | A single KE message will be sent<br>for every leg (committed order) of<br>the Bundle Order. Order Status =<br>(blank): Order put in the order<br>book |                                            |
| 2 | Exchange: Proposal<br>Acceptance with Bundle<br>Proposal (OB) | Proposal Acceptance<br>acknowledgment will be received<br>by the Participant that sent the<br>OB with the Trader ID used.                             |                                            |
|   |                                                               | Order Status = (blank): Order put<br>in the order book                                                                                                |                                            |
|   |                                                               | Proposal Status = A: Approved                                                                                                    |                                            |
|   |                                                               | A single KE will be sent for every<br>leg (committed order) of the<br>Bundle.                                                                         |                                            |
|   |                                                               | Order Status = (blank): Order put<br>in the order book                                                                                                |                                            |
| 3 | Proposal Update (PU)<br>unsolicited                           | Proposal leg acceptance notice<br>sent to the Initiator Participant<br>with the details of multiple leg(s)<br>accepted.                               |                                            |
|   |                                                               | Order Status=(blank): Order put<br>in the order book                                                                                                  |                                            |
|   |                                                               | Proposal Status=W; Waiting for approval.                                                                                                    |                                            |
| 4 | Execution Notice (NT)<br>unsolicited                          |                                                                                                    | Trade price is updated for INST1 and INST2 |
|   | [Deferred Publication= D]                                     |                                                                                                    |                                            |

# 4.18 Third Party Trade Test Scenarios

# 4.18.1 Third Party Trade

| ID #: TPT  | Type: Third Party                                                                                                    | Trade                                                                                                    | Requirement: C                                                                                                    | Option         | al                 | Co-ordinated Test: Y        |
|------------|----------------------------------------------------------------------------------------------------|----------------------------------------------------------------------------------------------------|----------------------------------------------------------------------------------------------------|----------------|--------------------|-----------------------------|
| Descriptio | on: Third Party Trade request comple                                                                                 | eted success                                                                                                    | sfully                                                                                                    |                |                    |                             |
| Prerequi   | sites                                                                                                    |                                                                                                    |                                                                                                    |                |                    |                             |
| 1.         | The book for instrument INST1 mus                                                                                    | t be set to [B                                                                                                    | uy 12@2.00 – Sell 1                                                                                                    | 0@6];          | no other           | orders must be in the book. |
| 2.         | Group for instrument INST1 must be                                                                                   | e in _Continu                                                                                                    | ous Trading mode.                                                                                                    |                |                    |                             |
|            |                                                                                                    | Expected                                                                                                    | Results                                                                                                    |                |                    |                             |
| #          | Test Steps                                                                                                    | Trading E<br>(SAIL)                                                                                                    | ngine Responses                                                                                                    |                | Market (<br>(HSVF) | Information                 |
| 1          | Client:<br>Client submit Proposal Request<br>(PR) on INST1 specifying<br>Exchange counterparty1 and<br>counterparty2 | indicating<br>specified i<br>Request w<br>Proposal S<br>Waiting fo<br>The propo<br>Status = V<br>Waiting fo<br>proposal t<br>Entering F<br>sided prop<br>Opposite I<br>PR).<br>Proposal <sup>2</sup> | r approval refer to the<br>o be sent to the<br>Firm ID and the revers<br>posal to be send to<br>Firm ID (in the origina                       | ed.<br>e<br>se | None               |                             |
| 2          | Exchange: Proposal<br>Acceptance with Bundle<br>Proposal (OB)                                                        |                                                                                                    |                                                                                                    |                |                    |                             |
| 3          | Client                                                                                                    | sent to the<br>with the de<br>accepted.<br>Order Star<br>Order put<br>Proposal S                                                                                                    | a acceptance notice<br>Initiator Participant<br>etails of multiple leg(s<br>tus = (blank):<br>in the order book.<br>Status= W:<br>r approval. | s)             |                    |                             |
| 4          | Proposal Update (PU)<br>unsolicited                                                                                  | sent to the<br>with the de<br>accepted.<br>Order Stati<br>in the orde                                                                                                    | eg acceptance notice<br>l Initiator Participant<br>etails of multiple leg(s<br>tus=(blank): Order pu<br>er book<br>Status=W; Waiting fo       | s)<br>ut       | Trade pi           | rice is updated for INST1   |
| 5          | Execution Notice (NT)<br>unsolicited                                                                                 |                                                                                                    |                                                                                                    |                | Trade p            | rice is updated for INST1   |

# 4.18.2 Third Party Trade Cancelled

| ID #: TPT  | -02 <b>Type:</b> Third Party                                                                                         | Trade Requirement: Optional                                                                                                    | Co-ordinated Test: N         |  |  |  |  |
|------------|----------------------------------------------------------------------------------------------------|----------------------------------------------------------------------------------------------------|------------------------------|--|--|--|--|
| Descriptio | on: Multiple proposal requests agains                                                                                | st different counterparties cancelled.                                                                                                    |                              |  |  |  |  |
| Prerequi   | Prerequisites                                                                                                    |                                                                                                    |                              |  |  |  |  |
| 1.<br>2.   |                                                                                                    |                                                                                                    |                              |  |  |  |  |
|            | Expected Results                                                                                                    |                                                                                                    |                              |  |  |  |  |
| #          | Test Steps                                                                                                    | Trading Engine Responses<br>(SAIL)                                                                                                    | Market Information<br>(HSVF) |  |  |  |  |
| 1          | Client:<br>Client submit Proposal Request<br>(PR) on INST1 specifying<br>Exchange counterparty1 and<br>counterparty2 | <ul> <li>Proposal acknowledgement indicating the double of Legs specified in the initial Proposal Request with the Trader ID used.</li> <li>Proposal Status = W: Waiting for approval.</li> <li>The proposal legs with Order Status = W:</li> <li>Waiting for approval refer to the proposal to be sent to the Entering Firm ID and the reverse sided proposal to be send to Opposite Firm ID (in the original PR).</li> <li>Proposal Type= T:</li> <li>Inter Dealer Broker Order.</li> </ul> | None                         |  |  |  |  |
| 2          | Client: Proposal Cancellation<br>(XP)                                                                                | Proposal cancellation specifying <u>any leg</u><br>(Original Order ID) of the Proposal and the<br><b>Refusal Reason</b> .                                                                                                    |                              |  |  |  |  |
| 3          | Client                                                                                                    | Proposal cancellation acknowledgement with<br>the latest Order Status and the <b>Refusal</b><br><b>Reason</b> . Specifies the <b>Trader ID</b> used.<br><b>Proposal Status=R: Refused</b>                                                                                                    |                              |  |  |  |  |
| 4          | Proposal Update (PU)<br>unsolicited                                                                                  | Sent to the PR Initiator Participant connection.<br>Contains only the refused leg with the latest<br>order status and indicates the <b>refusal reason</b> .<br><b>Proposal status=R: Refused</b><br>Note: No further proposal Updates (PU) will be<br>received after <b>Proposal Status=R: Refused</b>                                                                                                    |                              |  |  |  |  |

# 4.18.3 Third Party Trade Leg Refusal

| ID #: TP  | T-03 <b>Type:</b> Third Party                                                                                        | Trade Requirement:                                                                                                    | Optional                            | Co-ordinated Test: Y   |  |  |  |
|-----------|----------------------------------------------------------------------------------------------------|----------------------------------------------------------------------------------------------------|-------------------------------------|------------------------|--|--|--|
| Descripti | Description: TPT leg refusal by participant.                                                                         |                                                                                                    |                                     |                        |  |  |  |
| Prerequi  | isites                                                                                                    |                                                                                                    |                                     |                        |  |  |  |
| 1.<br>2.  | The book for instrument INST1 mu<br>Group for instrument INST1 must b                                                |                                                                                                    | 0@6]; no other orders               | s must be in the book. |  |  |  |
| 2.        |                                                                                                    | Expected Results                                                                                                    |                                     |                        |  |  |  |
| #         | Test Steps                                                                                                    | Trading Engine Responses<br>(SAIL)                                                                                                    | Market<br>(HSVF)                    | Information            |  |  |  |
| 1         | Client:<br>Client submit Proposal Request<br>(PR) on INST1 specifying<br>Exchange counterparty1 and<br>counterparty2 | Verify Proposal acknowledgem                                                                                                    | nent (KB)<br>None                   |                        |  |  |  |
| 2         | Exchange: Proposal<br>Cancellation (XP)                                                                              |                                                                                                    |                                     |                        |  |  |  |
| 3         | Client                                                                                                    | Sent to the TPT initiator Partici<br>connection.<br>Contains only the refused leg i<br>the latest Order Status and the<br>Reason.<br>Proposal Status = R: Refused<br>Note: No further Proposal upda<br>will be received after Proposal<br>: Refused. | ndicating<br>∋ Refusal<br>ates (PU) |                        |  |  |  |

# 4.18.4 Third Party Trade Automatic Cancellation

| ID #: | : TPT-04 <b>Type</b> : Third F                                                                                         | Party Trade                                          | Requirement:          | Optional                                                                                                    | Co-ordinated Test: N         |  |  |
|-------|----------------------------------------------------------------------------------------------------|------------------------------------------------------|-----------------------|----------------------------------------------------------------------------------------------------|------------------------------|--|--|
| Desc  | Description: TPT automatic cancellation at market closure (expiry).                                                    |                                                      |                       |                                                                                                    |                              |  |  |
| Prer  | requisites                                                                                                    |                                                      |                       |                                                                                                    |                              |  |  |
|       | 1. The book for instrument INST                                                                                        | 1 must be set to [E                                  | 3uy 12@2.00 – Sell    | 10@6]; no other orders must b                                                                                              | be in the book.              |  |  |
|       | 2. Group for instrument INST1 m                                                                                        | ust be in Continuc                                   | ous Trading mode.     |                                                                                                    |                              |  |  |
|       |                                                                                                    | Expected Resu                                        | ults                  |                                                                                                    |                              |  |  |
| #     | Test Steps                                                                                                    | Trading Engine<br>(SAIL)                             | e Responses           |                                                                                                    | Market Information<br>(HSVF) |  |  |
| 1     | Client: Client submit Third<br>Party Trade (TPT) on INST1<br>specifying Exchange<br>counterparty1 and<br>counterparty2 | Verify Proposal                                      | acknowledgement       | (KB)                                                                                                    | None                         |  |  |
| 2     |                                                                                                    | Order status=E<br>engine.Third Pa<br>specific messag | arty Trades are valid | of the trading day.<br>n eliminated by the trading<br>d only during the trading day.No<br>e sent at market closure, but al |                              |  |  |

# 4.18.5 Unsolicited Third Party Prosopal Notice

| ID #: TPT  | -05 <b>Type:</b> Thi                                                                                                    | rd Party Trade           | Requirement:                      | Mandatory               | Co-ordinated Test: Y   |  |  |
|------------|----------------------------------------------------------------------------------------------------|--------------------------|-----------------------------------|-------------------------|------------------------|--|--|
| Descriptio | Description: unsolicited Proposal Notice sent from the Exchange to the Clients. Clients have to confirm to manage PN message |                          |                                   |                         |                        |  |  |
| Prerequi   | Prerequisites                                                                                                    |                          |                                   |                         |                        |  |  |
| 1.<br>2.   | The book for instrument INST                                                                                                 | •                        | •                                 | 0@6]; no other order    | s must be in the book. |  |  |
|            |                                                                                                    | Expected F               | Expected Results                  |                         |                        |  |  |
| #          | Test Steps                                                                                                    | Trading En<br>(SAIL)     | gine Responses                    | Market Inform<br>(HSVF) | nation                 |  |  |
| 1          | Exchange submit the PR proposal request                                                                                      | Receve a P<br>the Exchan | roposal Notice from<br>ge.        | None                    |                        |  |  |
|            | Client:<br>Receive a Third Party Tra<br>Proposal notice                                                                      | Inter Dealer             | e Proposal Type T<br>Broker Order |                         |                        |  |  |

## 4.19 Pre-Trade Validation

# 4.19.1 Exposition Risk Limit Rejection

| <b>ID #:</b> PTV-01                                                             | Type: Pre-Trade Validation | Requirement: | Optional | Co-ordinated Test: N |  |
|---------------------------------------------------------------------------------|----------------------------|--------------|----------|----------------------|--|
| Description: A new order hits a configured Exposition RiskLimit and is rejected |                            |              |          |                      |  |

#### Prerequisites

- 1. RiskLimits are configured on the Participant's Trader team or Firm.
- 2. A RiskLimit matching the order's Side, Firm or Trader team and Instrument or Group is already reached.
- 3. The market for instrument INST1 must be set to [10@101.00 10@102.00].
- 4. Group for instrument INST1 must be in 'Continuous Trading' mode

|   |                                                                                                    | Expected Results                   |                                                                    |  |  |
|---|----------------------------------------------------------------------------------------------------|------------------------------------|--------------------------------------------------------------------|--|--|
| # | Test Steps                                                                                                    | Trading Engine Responses<br>(SAIL) | Market Information<br>(HSVF)                                       |  |  |
| 1 | Client:                                                                                                    | Order is rejected.                 | Quote or Market Depth sent.                                        |  |  |
|   | Enters a Sell Limit Order<br>40@101.10 with a Clearing<br>Instruction, for instrument<br>INST1.                                       | Sends a ER message<br>[Status: ]   | An F/FF or H/HF message is sent<br>Strategy: An HS message is sent |  |  |
|   | A RiskLimit matching the order's<br>Side, Firm or Trader team and<br>Instrument or Group is already<br>reached.<br>Sends a OE message |                                    |                                                                    |  |  |

#### 4.19.2 Kill Switch

| ID #: PTV        | 7-02 <b>Type:</b> Pre-Trade                          | Validation Require            | nent: Optional                                                                      | Co-ordinated Test: N         |  |  |  |
|------------------|------------------------------------------------------|-------------------------------|-------------------------------------------------------------------------------------|------------------------------|--|--|--|
| Descripti        | Description: Kill Switch by Risk Manager Participant |                               |                                                                                     |                              |  |  |  |
| Prerequis        | Prerequisites                                        |                               |                                                                                     |                              |  |  |  |
| 1.<br>2.         |                                                      |                               |                                                                                     |                              |  |  |  |
| Expected Results |                                                      |                               |                                                                                     |                              |  |  |  |
| #                | Test Steps                                           | Trading Engine Resp<br>(SAIL) | onses                                                                               | Market Information<br>(HSVF) |  |  |  |
| 1                | Risk Manager Participant send<br>the RT message      | [Status = R]                  | the risk manger user<br>the standard users for orde<br>the standard user for quotes |                              |  |  |  |

# 4.19.3 Risk Limit Configuration

| <b>ID #:</b> PTV-03                                                    | Type: Pre-Trade Validation | Requirement: | Optional | Co-ordinated Test: N |  |  |
|------------------------------------------------------------------------|----------------------------|--------------|----------|----------------------|--|--|
| Description: Risk limits configuration or update by Risk Manager       |                            |              |          |                      |  |  |
| Prerequisites                                                          |                            |              |          |                      |  |  |
| 1. The market for instrument INST1 must be set to [10@2.00 – 10@2.50]. |                            |              |          |                      |  |  |

| # | Test Steps                                                                                                    | Expected Results                                                                     |                              |
|---|----------------------------------------------------------------------------------------------------|--------------------------------------------------------------------------------------|------------------------------|
|   |                                                                                                    | Trading Engine Responses<br>(SAIL)                                                   | Market Information<br>(HSVF) |
| 1 | Client enters Risk Limits Configuration:                                                                                                    | Sends LB message - Exchange<br>acknowledges with Bulk Command<br>Message Acknowledge |                              |
|   | MK to set risk limits for their managed<br>entities<br>or                                                                                                    |                                                                                      |                              |
|   | MQ to set Market Maker Risk limits for their managed entities                                                                                                    |                                                                                      |                              |
|   | Firm, Trader, Reset, Nember of Risk<br>Limit Block, Group, Instrument, Max<br>Order Quantity, Max Traded Long=5,<br>Max Traded Short, Max Exposed<br>Long=25, Max Exposed Short, Max<br>Traded Spreads, Max Exposed Spreads |                                                                                      |                              |
| 2 | Insert an order on Buy Side for quantity<br>25 on INST 1 at price P1                                                                                                    | Risk Limits Configuration MK/MQ is sent<br>out                                       |                              |
|   |                                                                                                    | Order/Modification Acknowledgment                                                    |                              |
|   |                                                                                                    | KE/KM                                                                                |                              |
|   |                                                                                                    | Risk Limits Usage Notice                                                             |                              |
|   |                                                                                                    | MN or NQ                                                                             |                              |
| 3 | Insert an order on Buy Side for quantity<br>1 on INST 1                                                                                                    | Error Message                                                                        |                              |
|   |                                                                                                    | ER 3103                                                                              |                              |
|   |                                                                                                    | ExposedLong limit exceeded at the<br>trader/instrument level                         |                              |
| 4 | Insert an order on Sell Side for quantity<br>6 on INST 1 at price P1                                                                                                    | Execution Notice                                                                     |                              |
|   |                                                                                                    | NT message                                                                           |                              |
|   |                                                                                                    | Risk Limits Usage Notice                                                             |                              |
|   |                                                                                                    | MN message                                                                           |                              |
|   |                                                                                                    | Order Cancellation                                                                   |                              |
|   |                                                                                                    | NZ message with status T                                                             |                              |

# **Certification Guide**

Copyright © November 2013 London Stock Exchange plc. Registered in England and Wales No. 2075721.

London Stock Exchange plc has used all reasonable efforts to ensure that the information contained in this publication is correct at the time of going to press, but shall not be liable for decisions made in reliance on it.

London Stock Exchange and the coat of arms device are registered trade marks of London Stock Exchange plc.

Borsa Italiana

Piazza Affari 6 Milano www.Borsaltaliana.it

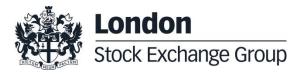